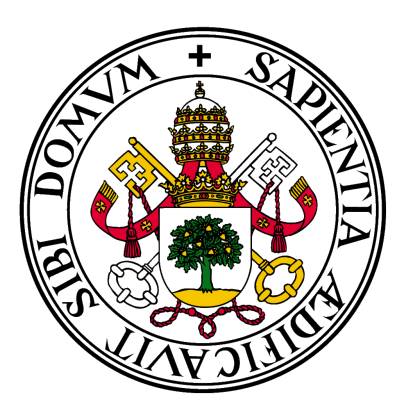

# **Universidad deValladolid**

### Facultad de Ciencias

**TRABAJO FIN DE GRADO**

Grado en Estadística

### **Aplicación web shiny para la selección interactiva de carteras de inversión con el modelo de Markowitz**

**Autor:** Víctor Arranz Barcenilla **Tutor:** Ricardo Josa Fombellida

*«Una mente necesita de los libros igual que una espada de una piedra de amolar.»*

Tyrion Lannister

### **Agradecimientos**

A mi tutor Ricardo, por estar siempre disponible y dispuesto a ayudarme cuando lo he requerido. A los compañeros que he conocido durante estos años y que han pasado a ser mis amigos, por acompañarme y ayudarme en este viaje por la universidad. A mis amigos de siempre, por permanecer a mi lado. Y, por encima de todos, a mis padres, por dedicarme su vida y aguantarme en mis peores días.

#### **Resumen**

En este trabajo se desarrolla una aplicación web que aborda el problema de la optimización de carteras de inversión, con el doble objetivo de proporcionar una herramienta que permita y comprender los principales aspectos de las técnicas utilizadas y ayudar al inversor en su toma de decisiones.

Se utilizan datos pertenecientes a algunos de los principales mercados financieros del mundo, con un total de 840 activos: bolsa, con los índices S&P 500, NASDAQ 100, IBEX 35 y EURO STOXX 50 junto a las empresas asociadas a ellos, criptodivisas, divisas y materias primas.

La aplicación web construida es completamente interactiva, permitiendo en todo momento al usuario elegir con qué datos desea trabajar y configurar libremente los principales parámetros de los elementos que componen las distintas secciones de la misma.

La web proporciona herramientas para realizar un análisis descriptivo con metodología propia de la Estadística aplicadas al análisis financiero, como las medias móviles o distintos indicadores técnicos. Se proporcionan distintos tipos de visualizaciones que permiten llevar a cabo el estudio de la serie temporal de un valor. A su vez, se incluyen secciones descriptivas que contienen *dashboards* con los precios de los activos de los distintos mercados considerados en el trabajo.

En cuanto a la la optimización de carteras, se trabaja con el modelo de Markowitz construyendo carteras eficientes y carteras notables, realizando representaciones gráficas de las mismas, así como de la frontera eficiente. También se permite realizar análisis de sensibilidad con algunos importantes parámetros.

Relacionado con este problema también se construyen regresiones con los índices bursátiles para abordar el estudio del riesgo de las carteras obtenidas con el modelo de Markowitz.

Para la implementación de la aplicación se han utilizado herramientas de programación web como *html*, *css* y *javascript*, mientras que la totalidad de elementos interactivos (a excepción del menú de navegación de la web) que contienen las distintas secciones, así como las visualizaciones que contienen éstas, se han desarrollado utilizando la librería *Shiny* del lenguaje *R*, que a su vez se vale del *solver* de optimización *AMPL* para tratar ese problema. *R* a su vez ha sido el lenguaje utilizado en la captación de datos a través de la API de *Yahoo Finance* y para el procesamiento y tratamiento de los mismos.

**Palabras clave:** optimización, cartera de inversiones, modelo de Markowitz, aplicación web, *R*, *shiny*.

#### **Abstract**

This work develops a web application that addresses the problem of investment portfolio optimization, with the dual objective of providing a tool to comprehend the main aspects of the techniques used and to help the investor in his decision making.

The data used belong to some of the world's main financial markets, with a total of 840 assets: stock markets such as S&P 500, NASDAQ 100, IBEX 35 and EURO STOXX 50 indexes together with the companies associated with them, cryptocurrencies, currencies and commodities.

The web application is fully interactive, allowing the user to choose at any time which data to work with and to freely configure the main parameters of the elements that make up the different sections of the application.

The website provides tools to perform a descriptive analysis with statistical methodologies applied to financial analysis, such as moving averages or different technical indicators. Different types of visualizations are provided to allow the study of the time series of an asset. At the same time, descriptive sections containing dashboards with the prices of the assets of the different markets considered in the work are included.

Regarding portfolio optimization, we work with the Markowitz model, constructing efficient portfolios and notable portfolios, making graphical representations of them, as well as of the efficient frontier. It is also possible to perform sensitivity analysis with some important parameters.

Related to this problem, regressions with stock market indexes are also constructed to address the study of the risk of the portfolios obtained with the Markowitz model.

Web programming tools such as *html*, *css* and *javascript* have been used to implement the application, while all the interactive elements (with the exception of the web navigation menu) contained in the different sections, as well as the visualizations they contain, have been developed using the *Shiny* library of the *R* language, which in turn uses the *AMPL* optimization solver to deal with this problem. *R* in turn has been the language used to capture data through the Yahoo Finance API and to process and treat them.

**Keywords :**optimization, portfolio selection, Markowitz model, web application, *R*, *shiny*.

# **Índice general**

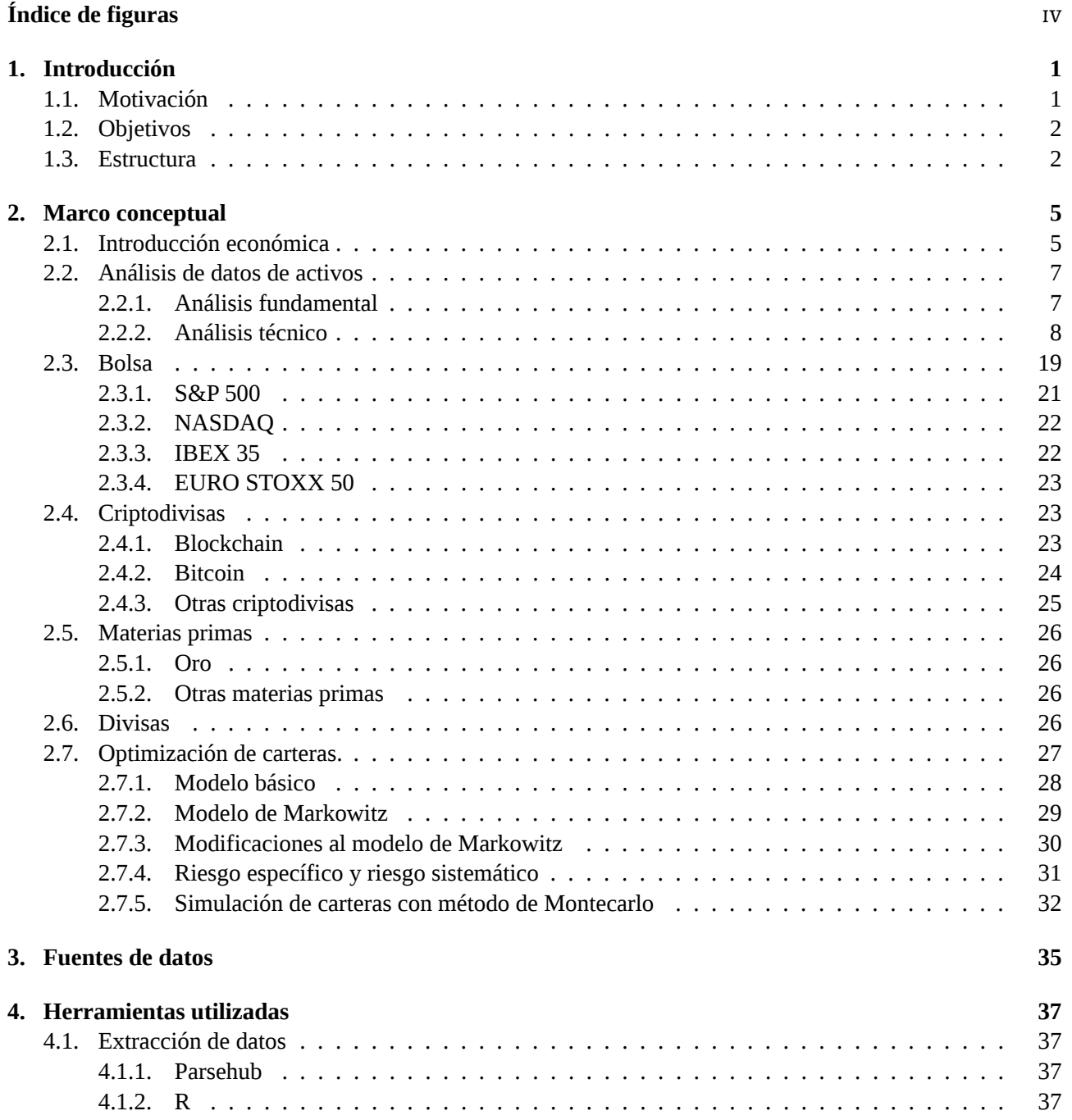

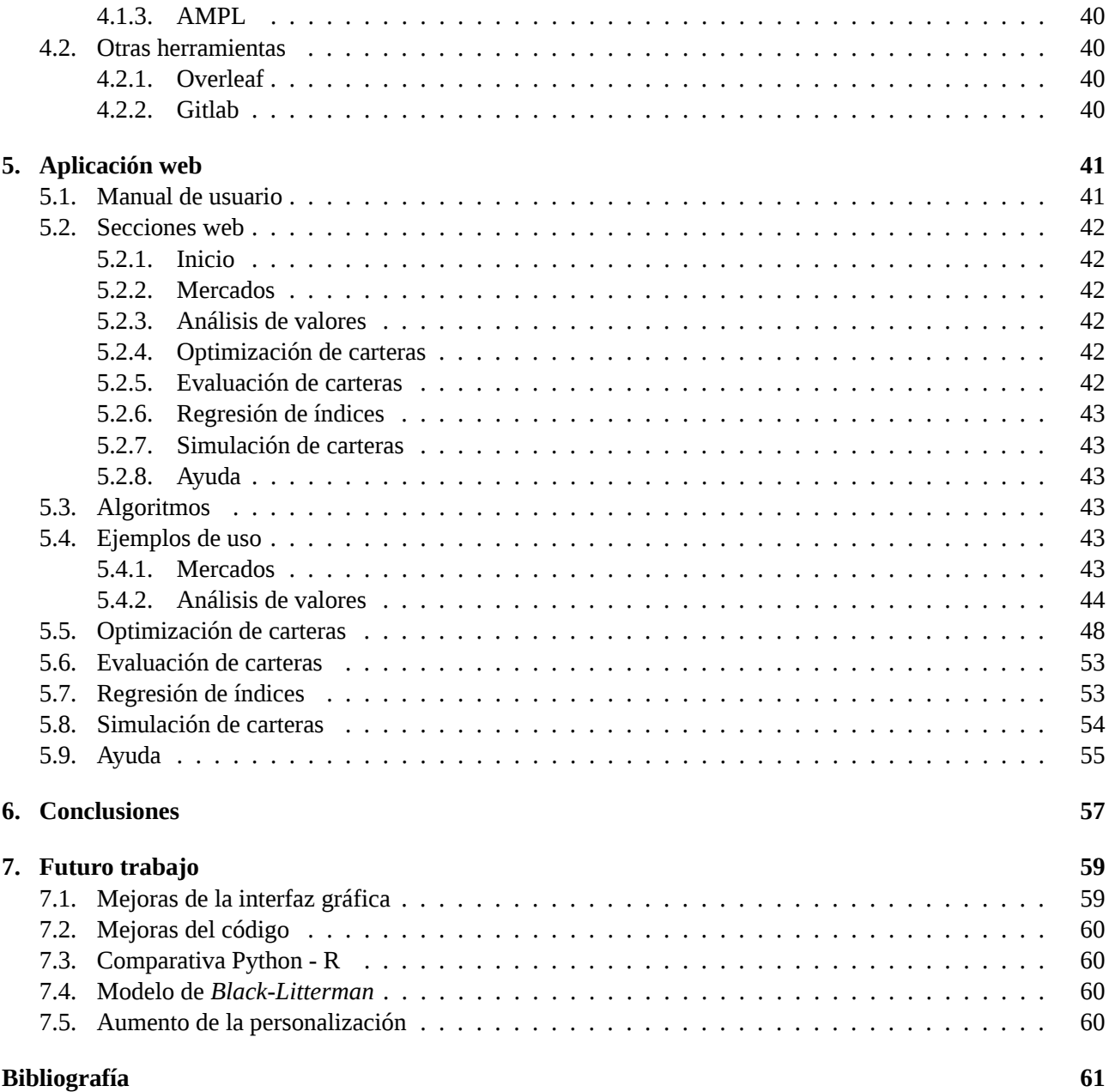

# <span id="page-10-0"></span>**Índice de figuras**

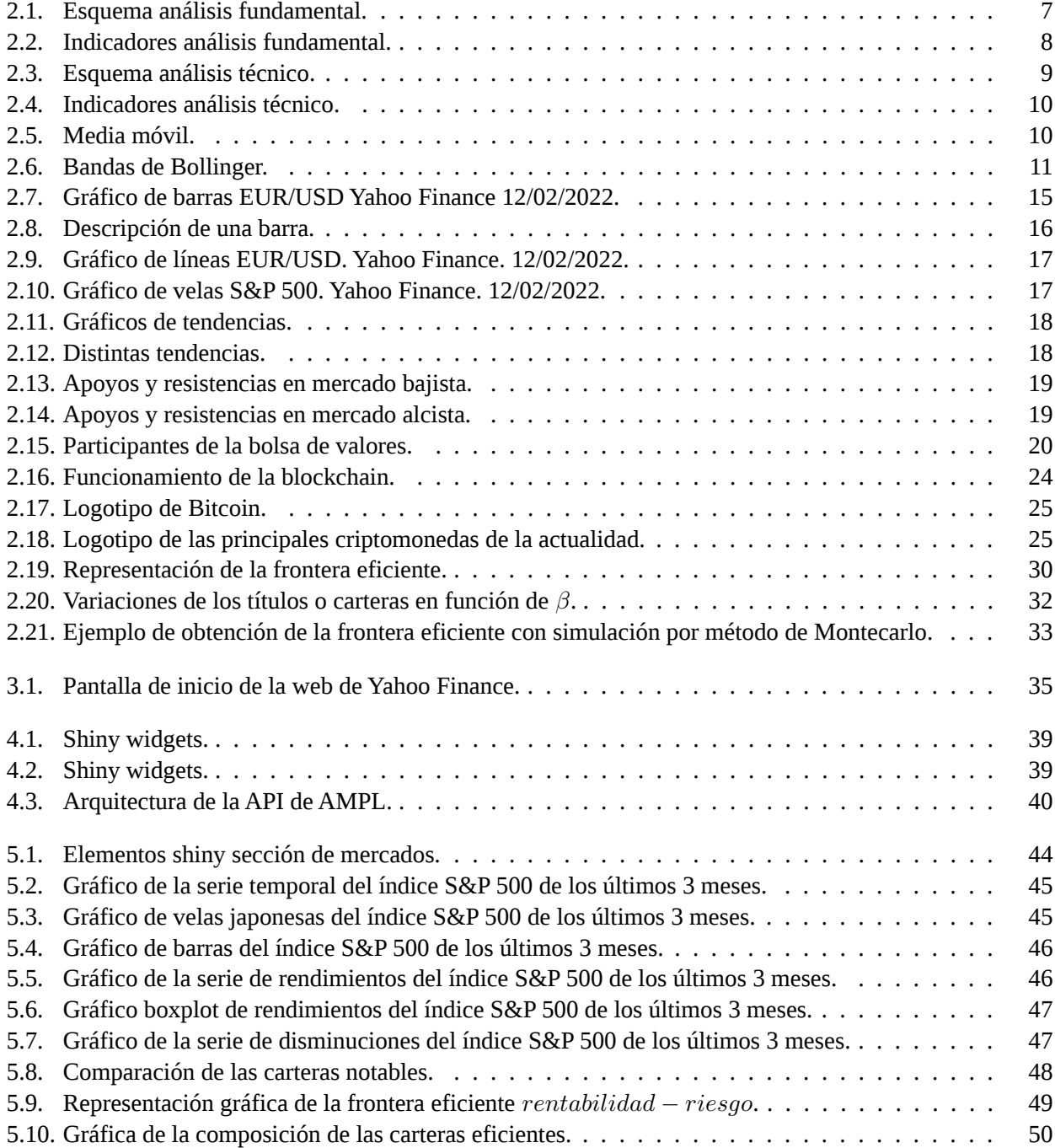

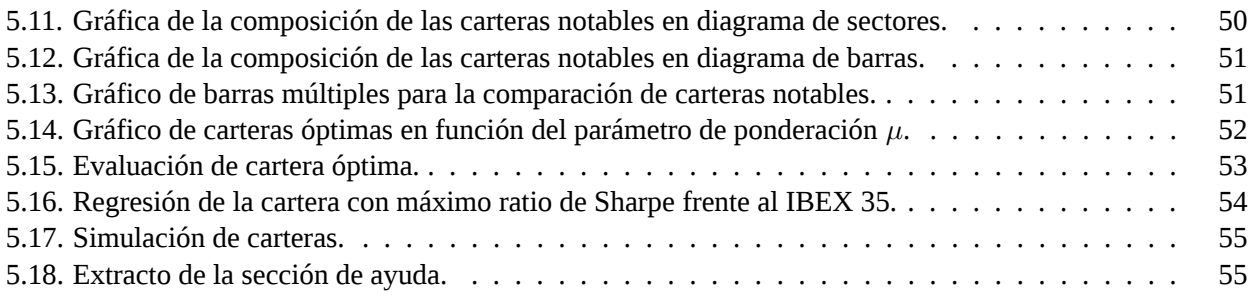

### **Capítulo 1**

### <span id="page-12-0"></span>**Introducción**

En la sociedad de hoy en día resulta de vital importancia comprender el funcionamiento del dinero y manejar conceptos como el ahorro o la inversión. Múltiples son las técnicas y teorías que se pueden utilizar para tratar de explicar el funcionamiento de los flujos financieros y muchos los *gurús* que pretenden tener la solución definitiva sobre cómo utilizar el dinero.

Pese a que hoy en día, con el creciente desarrollo de las ciencias de la computación, técnicas del mundo de la Inteligencia Artificial resultan de gran utilidad a la hora de tratar problemas como el estudio de los mercados financieros y la generación de estrategias de inversión, no se pueden obviar las metodologías clásicas, basadas en el conocimiento financiero y apoyadas por las Matemáticas y, sobre todo, por la Estadística. Otros tipos de modelos basados en el estudio de procesos estocásticos o en análisis multivariante también gozan de gran popularidad hoy en día en el análisis de este tipo de problemas.

Uno de los muchos intentos llevados a cabo para tratar de entender los mercados financieros, fue llevado a cabo por Harry Markowitz en [\[1\]](#page-72-1), donde, a mediados de siglo XX, sentó las bases de un modelo ampliamente utilizado y desarrollado hasta la actualidad. Este modelo, que pretende construir una cartera de inversión a partir de un conjunto de valores, mediante la diversificación del capital, se estudia en este trabajo utilizando como herramienta fundamental la programación matemática. Este tipo de técnicas se enfocan en la búsqueda del valor óptimo de una función denominada función objetivo, que se pretende maximizar o minimizar. Todo ello acompañado de otro tipo de restricciones que añaden complejidad y realismo al modelo.

El funcionamiento de los mercados financieros es algo complejo, está sujeto a una gran variabilidad y se mueve por agentes externos a él como son las situaciones climáticas o políticas que se den en los distintos lugares del mundo. La suerte que tenemos a día de hoy, es disponer de una gran cantidad de datos y de métodos para trabajar con ellos, lo que nos permite, en bastantes ocasiones, tener una idea de cómo pueden moverse o comportarse.

#### <span id="page-12-1"></span>**1.1 Motivación**

En el ámbito personal este trabajo surge con el objetivo de aumentar mis conocimientos en algunos de los campos que más interés me han generado a lo largo del grado en Estadística, como es el estudio de series temporales. A su vez, la aplicación de estas técnicas al mundo financiero, es algo que resulta atractivo, ya que el dinero es un elemento fundamental de nuestra vida cotidiana. Hacer este trabajo es una buena forma de introducirme en este mundo y de aumentar mis conocimientos y formación acerca de él.

Otro aspecto motivador de cara a afrontar este TFG es el hecho de que existen múltiples herramientas para analizar activos financieros, tanto *online*, como programas de escritorio, tanto gratuitas como de pago. Sin

embargo, no existen herramientas que proporcionen al usuario la posibilidad de configurar y generar modelos de optimización de carteras con las condiciones que él desee.

Este trabajo se realiza en sintonía con el realizado por el mismo autor, perteneciente al grado en Ingeniería Informática como parte del PEC de Ingeniería Informática y Estadística (ver [\[2\]](#page-72-2)). Este otro trabajo añade otro tipo de técnicas para el estudio de activos financieros, basadas en Inteligencia Artificial y dota de estructura a ambos trabajos, al estar construido en forma de aplicación web, donde se incluyen las secciones pertenecientes a los dos proyectos y cuyo acceso se comenta en el Capítulo [5.](#page-52-0)

Este TFG tiene como punto de partida otros trabajos realizados en la facultad sobre el mismo tema, como es el caso del realizado por César Hernández y el realizado por Sonia Aparicio sobre optimización de carteras (ver [\[3\]](#page-72-3)y [\[4\]](#page-72-4)). En este trabajo se busca ampliar los objetivos llevados a cabo en esos proyectos, así como abordar alguna de las futuras líneas de trabajo que propusieron estos antiguos alumnos.

### <span id="page-13-0"></span>**1.2 Objetivos**

Este proyecto persigue dos objetivos de carácter general. El primero de ellos es el desarrollo de una herramienta interactiva que permita comprender, entender y explicar algunos de los temas fundamentales relacionados con los activos financieros, así como utilizar algunos de los principales modelos de optimización de carteras. El segundo consiste en conseguir que la aplicación sirva de ayuda al inversor a la hora de tomar decisiones con su propio dinero. Todo ello trabajando con activos pertenecientes a diversos mercados y profundizando en algunas de las líneas de trabajo propuestas por otros compañeros en los trabajos comentados en el apartado anterior.

En lo relativo a los trabajos anteriores, los objetivos a mayores que se han planteado han sido:

- Inclusión de activos pertenecientes a diversos mercados.
- Mejora de los elementos software construidos con la librería shiny, así como aumento de las posibilidades proporcionadas con ellos para la interacción del usuario.
- Inclusión de restricciones de cardinalidad en el modelo de Markowitz de optimización de carteras, enlazando para ello con un *solver* de programación matemática a la hora de resolver el nuevo problema planteado.
- Inclusión de la posibilidad de utilizar corrección de estimadores con ponderación, de forma que las observaciones más recientes tengan un peso mayor a la hora de construir una cartera. También se afronta esto enlazando con un *solver*.
- Inclusión en la interfaz gráfica de la posibilidad de realizar análisis de sensibilidad con el parámetro de ponderación del modelo de Markowitz.

#### <span id="page-13-1"></span>**1.3 Estructura**

La memoria del presente trabajo se estructura de la siguiente manera:

- **Capítulo 1 Introducción:** planteamiento del trabajo, contextualización, motivación y objetivos del mismo.
- **Capítulo 2 Marco conceptual:** aspectos de economía en general y sobre activos financieros en particular, explicación sobre el modelo de Markwotitz.
- **Capítulo 3 Fuentes de datos:** origen y tratamiento de los datos utilizados.
- **Capítulo 4 Herramientas utilizadas:** software, lenguaje, paquetes y librerías utilizadas.
- **Capítulo 5 Aplicación web:** resultado final de la aplicación web, con ejemplos del uso y visualización de las diferentes secciones. Incluye el manual de usuario que indica cómo usar la aplicación desarrollada.
- **Capítulo 6 Conclusiones:** aspectos a destacar del trabajo realizado y qué aporta o añade frente a los anteriores realizados con la misma temática.
- **Capítulo 7 Futuro trabajo:** futuras líneas de trabajo que surgen tras la realización de este trabajo.

## **Capítulo 2**

### <span id="page-16-0"></span>**Marco conceptual**

A lo largo de este capítulo se presentará el marco teórico sobre el que se desarrolla este trabajo. Se explicarán brevemente conceptos básicos sobre activos y mercados, sobre los activos elegidos en este proyecto y sobre los modelos que en él aparecen, con el fin de que todo lo que se muestra en la aplicación construida sea comprensible.

#### <span id="page-16-1"></span>**2.1 Introducción económica**

El sistema financiero de un país es el sistema constituido por entidades, mercados y medios que canalizan el ahorro generado por las unidades de gasto con superávit hacia las unidades de gasto con déficit, otorgando así seguridad al movimiento del dinero y al sistema de pagos (ver [\[5\]](#page-72-5)).

Algunos de los instrumentos que componen este complejo sistema son los productos bancarios (cuentas, depósitos), los planes de pensiones, los productos de seguros y los productos de inversión (acciones, bonos). Estos últimos son lo que se conocen como activos financieros (ver [\[6\]](#page-72-6)).

Los **activos financieros** se definen como las herramientas que utiliza el sistema financiero para facilitar la movilidad de recursos. Son emitidos por una institución y adquiridos por otras instituciones o por personas particulares. Con ellos, el comprador adquiere el derecho a recibir un ingreso futuro por parte del vendedor (ver [\[7\]](#page-72-7)). Los activos financieros se diferencian de los activos reales (un coche o una casa son ejemplos de activos reales) en que no suelen poseer un valor físico. Una segunda diferencia frente a otros tipo de activos, es que los activos económicos no incrementan la riqueza de un país (no influyen en el PIB), aunque sí contribuyen al crecimiento económico del mismo al impulsar la movilización de recursos.

Las principales características que permiten definir los distintos activos financieros son las siguientes:

- **Liquidez:** es la capacidad de transformar un activo en dinero en un espacio breve de tiempo, sin sufrir pérdidas y sin afectar a la rentabilidad. La liquidez depende tanto de la facilidad para realizar la conversión como del grado de certeza de que esa conversión se va a poder llevar a cabo sin pérdidas. El activo más líquido de todos es el dinero, aunque otros activos como los fondos bancarios también gozan de gran liquidez.
- **Riesgo:** es una medida de las garantías que ofrece el vendedor, es decir, de su solvencia. Depende de la probabilidad de que este, a su vencimiento, cumpla con lo pactado con el comprador. El riesgo de un activo será mayor cuanto mayor sea la incertidumbre ofrecida por el vendedor para la devolución de la inversión. Un ejemplo de inversión de bajo riesgo sería la deuda pública (donde el vendedor es el Estado) y ejemplos de riesgo alto podrían ser determinadas acciones de bolsa o las inversiones en criptomonedas.

**Rentabilidad:** se define como el interés o la plusvalía que obtiene el comprador a cambio de aceptar el riesgo de ceder su capital. Puede reflejarse en términos de intereses, beneficios u otros. Por lo general, cuanto mayor es la rentabilidad, mayor es el riesgo asociado al activo y menor es su liquidez. Por el contrario, cuanto menor es el riesgo que ofrece un emisor y mayor es la liquidez, menor es también el beneficio que se espera obtener.

Otro aspecto importante a tratar a la hora de definir los activos financieros es su clasificación. Usualmente esta se divide en dos categorías:

- **Activos primitivos:** aquellos cuyo valor depende de las rentas futuras esperadas y de su riesgo asociado. A su vez se dividen en otras dos categorías:
	- **Renta fija:** emitidos por entidades públicas o empresas, que previamente fijan el pago de un interés (de una cantidad y en un plazo establecido), de forma que éste no depende de la evolución ni de los resultados de la compañía emisora y quedando siempre garantizado. Algunos ejemplos de este tipo de activos son los bonos de deuda emitidos por los Estados o los pagarés emitidos por las empresas.
	- **Renta variable:**se describen así los activos cuyo rendimiento es variable en función de la marcha de la entidad emisora. En este caso, ni la rentabilidad ni la recuperación del capital están garantizados. El ejemplo más importante de estos activos financieros son las acciones.
- **Activos derivados:** reciben este nombre porque su valor depende del valor de un activo primitivo denominado *activo subyacente*. El activo derivado es la *opción* que depende del activo primitivo, como, por ejemplo, una opción sobre una acción. Este tipo de activos permiten a las empresas protegerse frente a fluctuaciones. Tipos de activos derivados son:
	- **Contratos a plazo** *forward***:** contratos de compraventa negociados directamente entre comprador y vendedor (sin un mercado organizado como, por ejemplo, el mercado de valores) en los que se establece el precio a pagar, en una fecha futura, ante la entrega de un activo.
	- **Contratos futuros:** contrato que obliga a las partes a la compraventa de bienes o activos con una fecha y precio previamente establecidos. Se diferencian de los contratos *forward* en que se negocian en un mercado organizado que hace las veces de intermediario y en que, en general, pueden transmitirse a terceros.
	- **Opción:** derecho a vender un activo (el activo subyacente) en una fecha futura, a un precio fijado. Se distingue entre opciones de compra (*call*) y opciones de venta (*put*).
	- *Swaps:* acuerdos para el intercambio futuro de flujos monetarios según unas reglas previamente determinadas.

Una última clasificación sobre activos financieros que es importante comentar, es aquella determinada por los plazos de vencimiento. Distinguiéndose de este modo entre:

- **Activos a corto plazo:** se amortizan en un plazo corto de tiempo, generalmente inferior a 12 meses. Suelen ofrecer rentabilidades más bajas y algunos ejemplos son los pagarés y las letras del tesoro.
- **Activos a medio y largo plazo:** su amortización es en un plazo superior a 12 meses. Se negocian en los mercados de capitales y su riesgo es mayor (y, por tanto, mayor también su rentabilidad en términos generales) debido a la mayor fluctuación y volatilidad que puede darse en los valores y en los tipos de interés al ampliarse el plazo temporal. Algunos ejemplos de estos activos son las acciones o los bonos.

Finalmente, comentar que existen otras maneras de clasificar los activos financieros, como la liquidez, la valoración, el tipo de entidad emisora, el plazo de vencimiento o las características legales de la relación vendedorcomprador, aunque no se comentará más acerca de las mismas.

#### <span id="page-18-0"></span>**2.2 Análisis de datos de activos**

A lo largo de los años se han ido desarrollando multitud de métodos destinados al análisis de los mercados y de los activos financieros que se ponen en juego en ellos. El método más habitual llevado a cabo para analizar este tipo de escenarios consiste en la división entre análisis fundamental y análisis técnico. Estos dos análisis son complementarios y siempre será recomendable tener en cuenta la información que aportan los dos a la hora de realizar cualquier tipo de movimiento con nuestro dinero.

#### <span id="page-18-1"></span>**2.2.1 Análisis fundamental**

<span id="page-18-2"></span>El análisis fundamental, [\[8\]](#page-72-8), es el análisis de los mercados en el que se tiene en cuenta información relativa a aspectos sobre los fundamentos de la empresa. Este tipo de aspectos son los referidos a la macroeconomía, la microeconomía, la estrategia empresarial, la contabilidad y la valoración empresarial entre otros; aunque aspectos ajenos a la propia empresa como el contexto político de los lugares donde la empresa esté establecida o incluso situaciones climáticas son también considerados en el análisis fundamental. Las herramientas que proporciona este tipo de análisis resultan de utilidad a la hora de juzgar si determinado valor está valorado por encima de su valor real (sobrevalorado) o si está valorado por debajo (infravalorado). Un esquema que resumen este tipo de análisis lo vemos en la Figura [2.1,](#page-18-2) tomada de [\[9\]](#page-72-9).

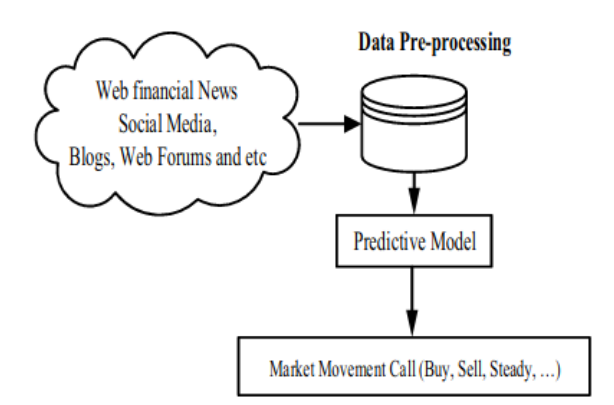

Figura 2.1: Esquema análisis fundamental.

Relacionado con esto último surge un concepto importante relativo al análisis fundamental, que es la idea de *mercado eficiente*. Se dice que un mercado presenta esta característica cuando el precio de cualquier acción refleja su verdadero valor, es decir, toda la información se encuentra disponible. Se distinguen tres hipótesis relativas a este concepto, en función de lo que se pueda entender por *información disponible*:

- **Eficiencia débil:** los precios reflejan la información que se puede extrapolar de la información histórica de las cotizaciones de un determinado valor. El análisis fundamental resulta de utilidad en este caso.
- **Eficiencia semifuerte:** los precios reflejan toda la información pública disponible. Lo útil en este caso sería la información privilegiada, conocida como *insider trading*.
- **Eficiencia fuerte:** los precios incorporan toda la información tanto pública como privilegiada. Nada es útil en este supuesto.

El analista fundamental requiere de un gran número de herramientas y de conocimientos para llevar a cabo sus predicciones. Algunas de las alteraciones del mercado que este puede detectar son las siguientes:

- **Efecto sobre-reacción:** el mercado tiende a sobre-reaccionar ante las nuevas noticias económicas, tendiéndose a que la información más reciente se sobrevalore. Estrategias que vayan en contra del concepto de eficiencia débil pueden ser rentables en estos casos.
- **Efecto enero:** indica que una parte importante de los rendimientos anuales derivados de la inversión se concentran en el mes de enero. La reestructuración de carteras a su vez es habitual que se realice en enero.
- **Efecto fin de semana:** el mercado tiende a tener un comportamiento más impulsivo y positivo los viernes, teniendo los lunes un comportamiento frecuentemente opuesto.

El análisis fundamental utiliza información disponible esencialmente sobre tres aspectos: economía, la industria del activo y la propia empresa (ver [\[9\]](#page-72-9)). Para ello se construyen diversos indicadores o *ratios*, algunos de los cuales se muestran reflejados en el siguiente esquema resumen del análisis fundamental (Figura [2.2,](#page-19-1) tomada de [\[9\]](#page-72-9)):

<span id="page-19-1"></span>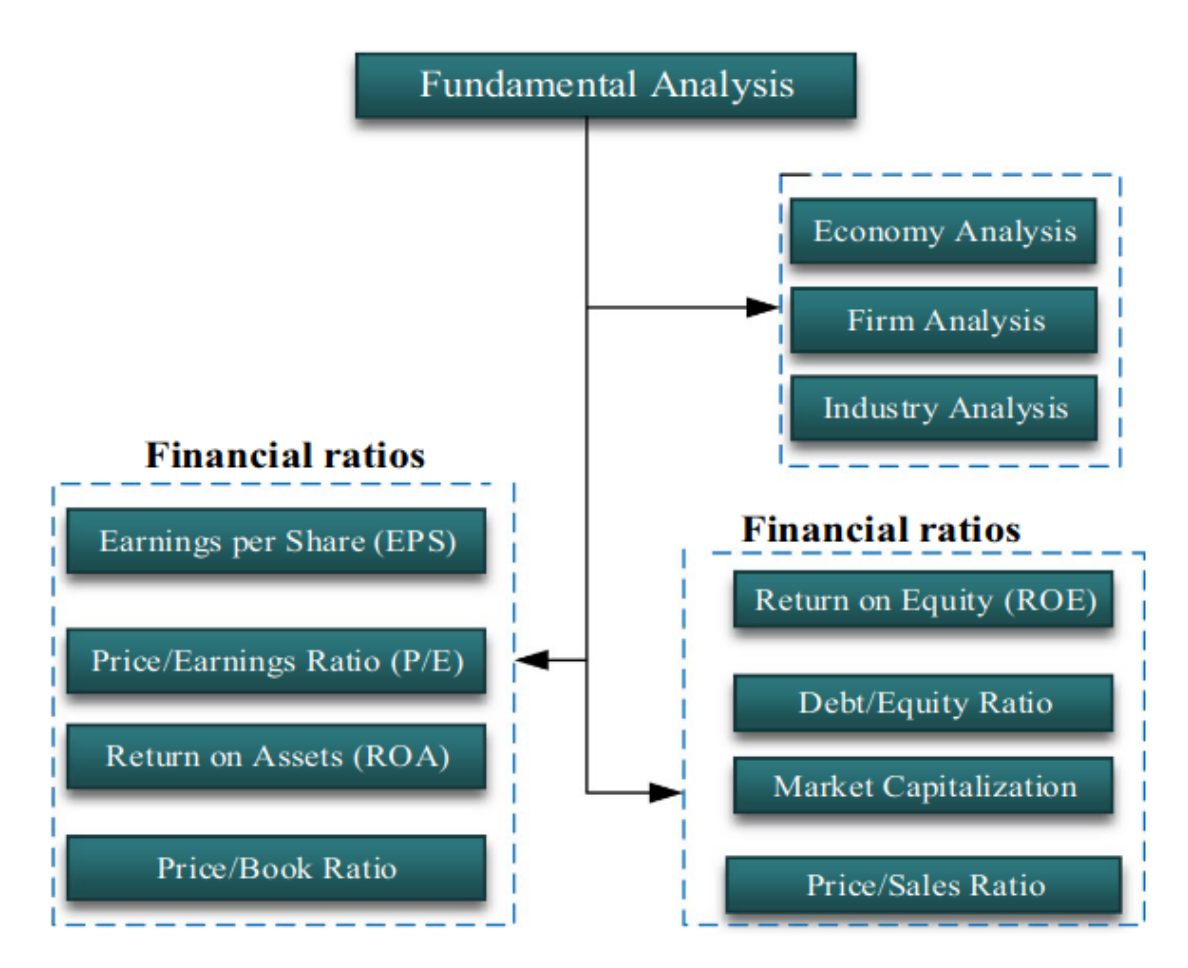

Figura 2.2: Indicadores análisis fundamental.

#### <span id="page-19-0"></span>**2.2.2 Análisis técnico**

A diferencia del análisis fundamental, el análisis técnico se centra en predecir la conducta de los inversores a través de los movimientos de las acciones, analizándose el volumen y el precio, ignorándose los aspectos observados por el análisis fundamental. Un esquema de este tipo de análisis lo vemos en la Figura [2.3](#page-20-0) (ver [\[9\]](#page-72-9)).

Como se indica en [\[10\]](#page-72-10), algunos conceptos importantes a la hora de entender este tipo de análisis son:

<span id="page-20-0"></span>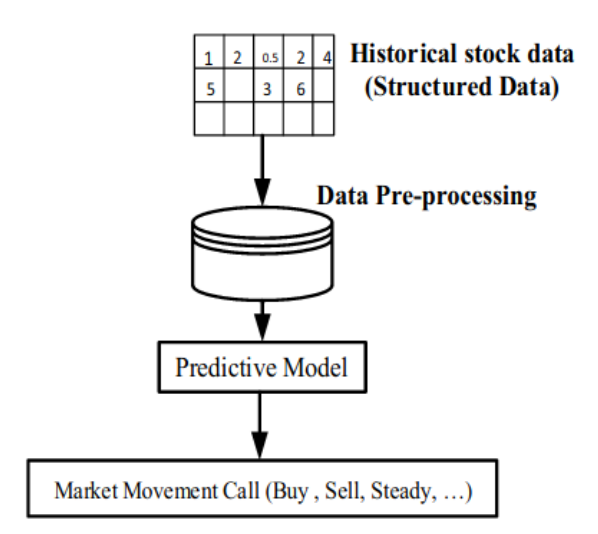

Figura 2.3: Esquema análisis técnico.

- **Sentimiento:** refleja el comportamiento de los participantes del mercado.
- **Flujo financiero (***flow-of-funds***):** indicador utilizado para representar el estatus de varios inversores en lo relativo a su fortaleza en términos de capacidad de compra y de venta. En base a esto se pueden adoptar diferente estrategias de inversión.
- **Datos** *crudos*: series de precios, patrones de precios y gráficos.
- **Tendencia:** indicador que hace referencia al patrón de movimiento que siguen una serie de observaciones de una serie temporal.
- **Volumen:** es un indicador que refleja el entusiasmo tanto de compradores como de vendedores, ya que hace referencia al total de ingresos recibidos en el total de transacciones económicas sobre un valor en un periodo de tiempo.
- **Volatilidad:** es la variación o el cambio de tendencia en el tiempo.

Al igual que en el análisis fundamental, existen diversos indicadores, algunos de los cuales se muestran recogidos en la Figura [2.4](#page-21-0) (ver [\[9\]](#page-72-9)):

#### **Medias móviles**

Las medias móviles son uno de los indicadores más versátiles y de uso más común, consistiendo la base de muchos sistemas de seguimiento de tendencias utilizados en la actualidad. Pese a que su análisis gráfico resulta complejo, son fácilmente programables, de forma que se pueden crear programas que, de modo automatizado, detecten puntos de compra o de venta, independientemente de lo que el análisis gráfico pueda indicar.

Como su propio nombre indica, las medias móviles son un promedio. El objetivo de este tipo de funciones matemáticas es suavizar el comportamiento de la serie de un valor, de manera que se describa el comportamiento de la misma eliminando el ruido y facilitándose la visión de la tendencia subyacente en una serie.

Un ejemplo de media móvil se puede ver en la Figura [2.5,](#page-21-1) tomada de [\[11\]](#page-72-11).

<span id="page-21-0"></span>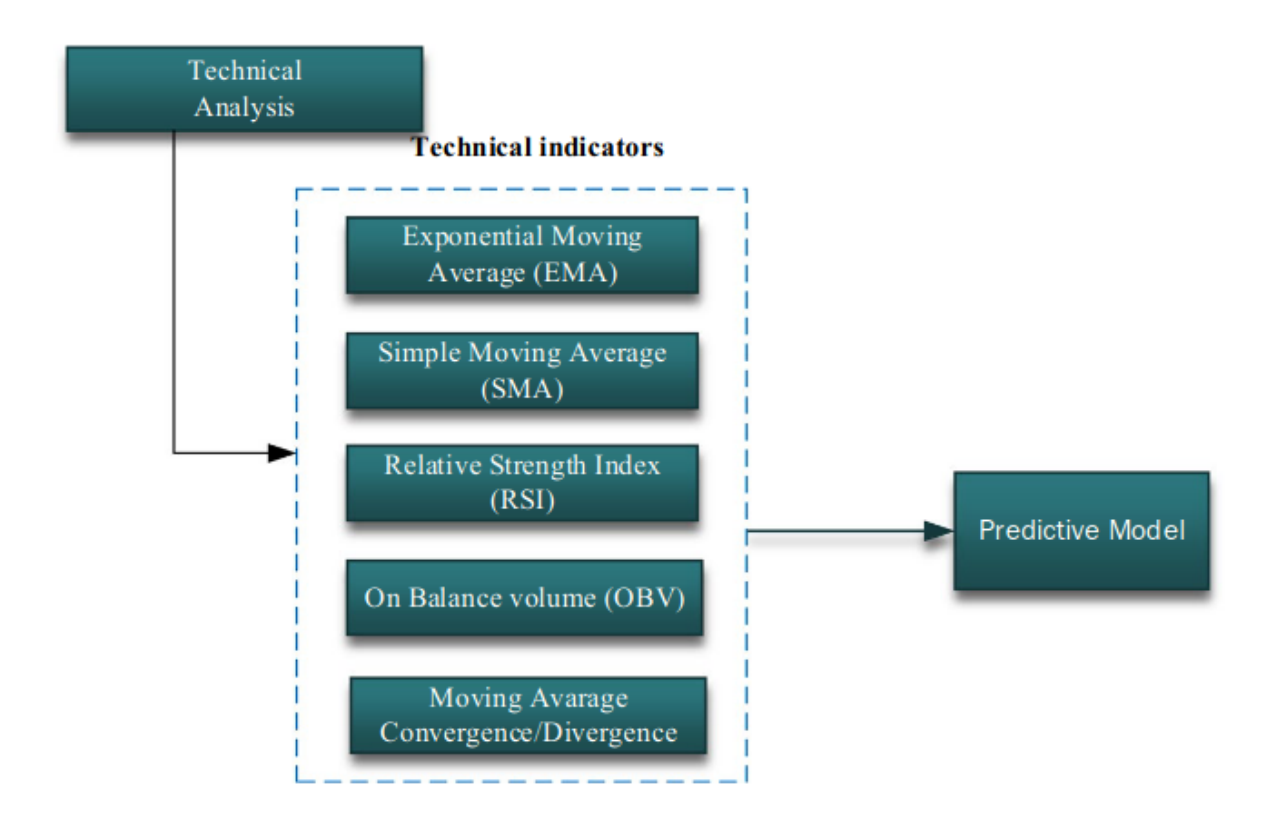

Figura 2.4: Indicadores análisis técnico.

#### **MEDIA MOVIL**

<span id="page-21-1"></span>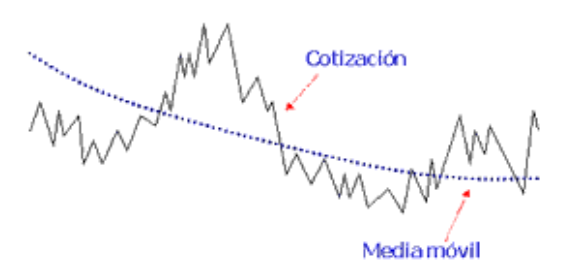

Figura 2.5: Media móvil.

Las medias móviles son esencialmente una forma de seguir una tendencia y el objetivo de las mismas es identificar los cambios en las mismas. Sin embargo, debido a que avisan de un cambio en la tendencia una vez este se ha producido, no resultan de utilidad para pronosticar el comportamiento del mercado.

Existen tres tipos de medias móviles:

**Media móvil simple:** es la media aritmética. Es la más frecuentemente utilizada en análisis técnico. Sin embargo, aspectos como que da el mismo peso a todas las observaciones y que solo toma en consideración el periodo de tiempo cubierto por la media, hacen que otros tipos de medias móviles también resulten de interés.

Si denotamos como  $p_t$  al precio de un valor en un día  $t$  y como  $n$  al número de observaciones elegido

para el cálculo de la media móvil, tenemos que:

$$
MMS = \frac{\sum_{i=0}^{n} p_{t-i}}{n}
$$

**Media móvil ponderada:** media ponderada. Se da distintos pesos a las observaciones de manera que las más recientes tengan un mayor impacto en el cálculo de la media móvil.

$$
MMP = \frac{\sum_{i=0}^{n-1} p_{t-i}(n-i)}{(n+1)\frac{n}{2}}
$$

**Media móvil exponencial:** tipo de media móvil ponderada que posee un multiplicador acotado entre 0 y 1 que depende del número de periodos de la media móvil. Se diferencian de las medias ponderadas en que este multiplicador hace que sean más sensibles a la hora de detectar cambios de tendencia.

Si denotamos dicho multiplicador como  $\alpha$  y definimos la media móvil exponencial del periodo anterior como  $\mathit{MME}^{t-1},$  tenemos que:

$$
MME = \alpha(p_t) + (1 - \alpha)(MME^{t-1})
$$

<span id="page-22-0"></span>En relación con las medias móviles es habitual construir otro indicador conocido como **bandas de Bollinger**, que se colocan por encima y por debajo de la media móvil, a dos desviaciones típicas de distancia, siendo tres el total de bandas representado. El espacio entre las bandas varía en función de la volatilidad de manera que, en periodos donde esta es alta, las bandas se distancian, acercándose en caso contrario. Un ejemplo de este indicador se muestra en la figura [2.6,](#page-22-0) tomada de [\[12\]](#page-72-12).

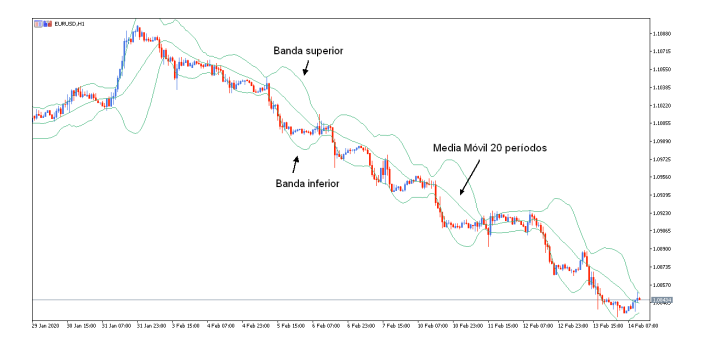

Figura 2.6: Bandas de Bollinger.

#### **Otros indicadores**

Más allá de los indicadores comentados anteriormente, hoy en día se utilizan multitud de indicadores técnicos. Algunos de ellos, incluidos en la aplicación web construida como objetivo de este trabajo, son los siguientes [\[13\]](#page-72-13):

**Momento:** indica la velocidad media de cambio de precio durante un periodo de tiempo, permitiendo anticipar un posible cambio futuro en el movimiento del mercado. Es un indicador sencillo, versátil y de gran popularidad debido a su carácter predictivo del mercado, ya que no solo reacciona a la dirección en la que se mueven los precios, sino que también cambia su dirección antes de que estos lo hagan.

$$
momento = (cierre (actual) - cierre (Nperiodos Atras)
$$

**MACD (***Moving Average Convergene Divergence)***:** el MACD mide la convergencia y divergencia en el tiempo de dos medias móviles del precio de un activo, es decir, indica la separación entre dos medias móviles calculadas sobre distinto periodo de tiempo. Lo habitual es emplear dos medias móviles exponenciales, donde una sea de un corto periodo de cálculo y otra sea de un periodo medio (habitualmente 12 y 26 periodos respectivamente) (ver [\[14\]](#page-72-14)). Cuanto más corto es el periodo de cálculo, más sensible es la media móvil a la variación del precio. La importancia de este indicador se debe a su capacidad informativa sobre la fortaleza de los movimientos de los precios, indicando cómo de fiable es un movimiento y permitiendo realizar acciones en consecuencia.

$$
MACD = EMA(periodo1) - EMA(periodo2)
$$

**RSI (***Relative Strength Index)***:** el RSI también sirve para analizar la fortaleza de un movimiento de un precio, ya que evalúa si un activo está siendo vendido o comprado en demasía para su valor actual, dando la idea de si un valor está *barato* o *caro*. Es un indicador de tipo oscilador, cuyo valor se encuentra entre 0 y 100. Un RSI inferior a 30 indica que el activo está siendo sobre-vendido (activo infravalorado), mientras que un RSI superior a 70 indica lo contrario, una sobre-compra (activo sobrevalorado). En su cálculo aparecen medias móviles, habitualmente de 14 días.

$$
RSI = 100 - \frac{100}{1 + RS}
$$

Donde  $RS = \frac{MME(NperiodosAlcistas)}{MME(NperiodosRaiistas)}$ MME(NperiodosBajistas)

**ROC (***Rate of Change***):** el RSI mide la tasa de cambio del precio entre periodos (ver [\[15\]](#page-72-15)). Muy relacionado con el indicador *momento*, aporta una información similar, aunque expresada como porcentaje.

$$
\frac{cierre(actual) - cierre(Nperiodos Atras)}{cierre(Nperiodos Atras)} * 100
$$

*Stochastic***:** sirve para evaluar el *momento*, ya que antes de que se produzca un cambio de tendencia, es habitual que el precio muestre señales de agotamiento. Se compone de dos líneas  $\%K$  y  $\%D$ , que miden la capacidad de un precio de cerrar su valor cerca del máximo o mínimo del día:

$$
\%K = 100 * \frac{C - Ln}{Hn - Ln}
$$

donde C es el precio de cierre actual,  $Ln$  es el precio más bajo de los últimos  $n$  periodos y  $Hn$  es el precio más alto de los últimos n periodos.

%D se define como la media móvil de % $K$  durante  $N$  periodos.

**A/D (***Accumulation/Distribution***):** el A/D utiliza el volumen y el precio para evaluar cuándo un valor está en fase de acumulación o de distribución. Trata de identificar divergencias entre el precio y la dirección del volumen, proporcionando información sobre cómo de fuerte es una tendencia. Siguiendo la notación anterior

$$
A/D = \frac{(C - Ln) - (Hn - C)}{Hn - Ln}
$$

**CCI (***Commodity Channel Indicator***):** el CCI es un indicador multifunción que puede ser empleado para identificar nuevas tendencias. De forma generalizada, se dice que mide el nivel actual del precio en relación a un nivel de precio promedio durante un periodo de tiempo determinado. Tendrá un valor alto si los precios están relativamente por encima de su promedio y bajo en el caso opuesto.

$$
CCI = \frac{precioTipico-promedioMovil}{0,015 * desviacionMedia}
$$

Donald Lambert (el creaor de este indicador) utilizó la constante 0,015 con la intención de que, entre el 70 % y el 80 % de los valores de CCI se encuentren entre  $+100$  y  $-100$ , siendo los valores que no entran en este intervalo considerados como desviaciones inusuales a la media.

- **%B:** cuantifica el precio de un valor en relación a las bandas de Bollinger (ver [\[16\]](#page-72-16)):
	- Inferior a 0 cuando el valor está por debajo de la banda inferior.
	- Igual a 0 cuando el valor está en la banda inferior.
	- Entre 0 y 0,5 cuando el valor está entre la banda inferior y la banda media.
	- Entre 0,5 y 1 cuando el valor está entre la banda media y la banda superior.
	- 1 cuando el valor está en la banda superior.
	- Superior a 1 cuando el valor está por encima de la banda superior.

$$
\%B = \frac{precision - bandalnferior}{bandaSuperior - bandalnferior}
$$

**OBV (***On Balance Volume***):** el OBV utiliza el volumen para predecir cambios en los precios (ver [\[17\]](#page-73-0)).

$$
OBV = OBV_{\text{previous}} + \begin{cases} \text{volume} & \text{si} \quad \text{cierre} > \text{cierre}_{\text{previous}} \\ 0 & \text{si} \quad \text{cierre} = \text{cierre}_{\text{previous}} \\ -\text{volume} & \text{si} \quad \text{cierre} < \text{cierre}_{\text{previous}} \end{cases}
$$

**ATTR (***True Range/Average True Range***):** el ATTR mide la volatilidad del mercado descomponiendo el rango del precio de un activo en un periodo determinado. Siguiendo la notación de otros indicadores (ver [\[18\]](#page-73-1)):

$$
ATR = \left(\frac{1}{n}\right) \sum_{i=1}^{n} TR_i
$$

donde  $TR_i = Max[(Hn - Ln), Abs(Hn - C), Abs(Ln - C)]$ 

- **ADX (Welles Wider's Directional Movement Index):** el ADX oscilador que se mueve entre 0 y 100 y que da una idea de la fortaleza de una tendencia, por lo que se utiliza para determinar si un mercado se encuentra en situación lateral, si está oscilando en un rango o si está comenzando una nueva tendencia (ver [\[19\]](#page-73-2)).
	- $0 25$ : ausencia de tendencia.
	- 25  $-$  50: tendencia fuerte.
	- $50 75$ : tendencia muy fuerte.
	- 75 − 100: tendencia extremadamente fuerte.

$$
ADX = \frac{+DI - (-DI)}{+DI + (-DI)}
$$

Donde +DI se define como la línea del indicador de dirección positiva y −DI como la línea del indicador de dirección negativa, calculándose ambas como: + $DI = \frac{+DM}{TR}$  y  $-DI = \frac{-DM}{TR}$  Donde + $DM$  es la suma de los movimientos positivos, −DM es la suma de los movimientos negativos y T R el *true range* (rango verdadero), que es en el caso de movimientos positivos, el mayor de estos tres:

- El máximo del día menos el mínimo.
- El máximo del día menos el cierre del día anterior.
- El cierre del día anterior menos el mínimo del día.

#### **Teoría de Dow**

Si hablamos de análisis técnico resulta obligado comentar, aunque sea brevemente, las teorías expuestas por Charles Dow, ya que la mayor parte del conocimiento actual sobre análisis técnico tiene sus bases en las teorías que este estadounidense publicó en el *Wall Street Journal* en el siglo XIX (ver [\[20\]](#page-73-3)).

Las ideas principales que presentó Dow fueron las siguientes:

- **Las medias lo descuentan todo:** la suma y tendencia de las transacciones sobre un valor representan el total de todo el conocimiento pasado sobre dicho valor, el inmediato y el futuro. Por esto, no hay necesidad de añadir elaborados artificios matemáticos a las medias. Esta afirmación se traduce en que los mercados reflejan en sus precios todo factor que afecte de uno u otro modo a la oferta y la demanda.
- **El mercado tiene tres tendencias:** en primer lugar, cabe decir que Dow definía una tendencia ascendente como una situación en la que una recuperación cierra con un valor más alto que el nivel más alto de la recuperación previa. Del mismo modo, el nivel bajo también cierra por encima del nivel más bajo de la recuperación previa. Dow también afirmaba que las leyes de acción reacción del mundo físico se aplicaban a los mercados financieros y describía la tendencia dividiéndola en tres partes (ver [\[21\]](#page-73-4)):
	- **Primaria:** duración superior a un año, generalmente de entre uno y tres. Es la dirección principal del mercado.
	- **Secundaria:** duración de entre tres semanas y tres meses. Se mueve dentro de la primaria pero va en contra de ella, retrocediendo entre un tercio y dos tercios del movimiento anterior a la tendencia, frecuentemente en torno a un 50 %. Se la define como correcciones a la tendencia principal.
	- **Menor:** duración inferior a tres semanas. Representa las fluctuaciones de la tendencia secundaria y se mueve en contra de ella.
- **Las tendencias principales tienen tres fases:** Dow consideraba que la tendencia principal se desarrolla en tres fases claramente diferenciables:
	- **Fase de acumulación:** la tendencia anterior era descendente y lo sigue siendo pero de manera estable, el mercado no bajará más. En esta fase los inversores más astutos realizan sus compras.
	- **Fase de participación pública:** los valores comienzan a subir rápidamente. La mayoría de inversores (que siguen tendencias) entran a jugar en esta fase.
	- **Fase de distribución:** las noticias sobre el mercado son alcistas y las económicas son positivas. Se incrementa el volumen especulativo y la participación pública. Los inversores que comenzaron a *acumular* en las fases de acumulación comienzan a *distribuir* antes de que el resto de inversores comiencen a vender.
- **Las medias deben confirmarse entre ellas:** no existe un cambio de tendencia hasta que dos índices (uno del sector y otro del mercado concreto) van en la misma dirección. Dow considera que si uno cambia de tendencia pero el otro la mantiene, la tendencia anterior todavía permanece.
- **El volumen debe confirmar la tendencia:** el volumen debe moverse en la dirección de la tendencia principal. En tendencia ascendente el volumen se incrementa conforme los valores suben y en una tendencia descendente el volumen aumenta a medida que las cotizaciones caen. De este modo, el volumen debe aumentar cuando los precios van en la dirección de la tendencia y disminuir en caso contrario. Para Dow, el volumen era un indicador secundario, siendo el principal los precios de cierre de los valores.
- **Una tendencia está en vigor hasta que otra la sustituye:** entiende que las tendencias funcionan de manera análoga a la *primera ley de Newton*. Este principio trata de explicar las transiciones entre una tendencia alcista y una bajista, con especial énfasis en la capacidad de reconocer estos cambios frente a correcciones.

Aunque la teoría de Dow estableció las bases del análisis técnico actual, no fue ni mucho menos perfecta. Una crítica realizada a esta teoría se basa en que Dow trató de reconocer la aparición de tendencias, pero nunca anticiparlas

#### **Construcción de gráficos**

Las herramientas gráficas se consideran de gran utilidad a la hora de realizar un análisis técnico de un valor. El estudio de las distintas representaciones gráficas aporta información de gran utilidad que, explotada por un experto (habitualmente denominados *chartistas* en la jerga) puede ser ampliamente valorado a la hora de realizar movimientos.

El tipo de gráfico realizado depende de si el inversor pretende operar a corto, medio o largo plazo, ya que las periodicidades empleadas pueden variar desde datos horarios a incluso anuales. Habitualmente en la inversión a corto plazo se usan marcas temporales horarias, en la inversión a medio plazo se utilizan mediciones diarias y en la inversión largoplacista se utilizan datos semanales o mensuales (ver [\[6\]](#page-72-6)).

Los gráficos más habitualmente utilizados en análisis técnico son los siguientes:

**Gráfico de barras:** aporta información del precio de apertura, el precio máximo, el mínimo y el de cierre de un valor en un tiempo establecido. Es habitual acompañarlo de los volúmenes. Un ejemplo se muestra en la Figura [2.7.](#page-26-0) A su vez, en la Figura [2.8](#page-27-0) se muestra una barra en detalle (ver [\[22\]](#page-73-5)).

<span id="page-26-0"></span>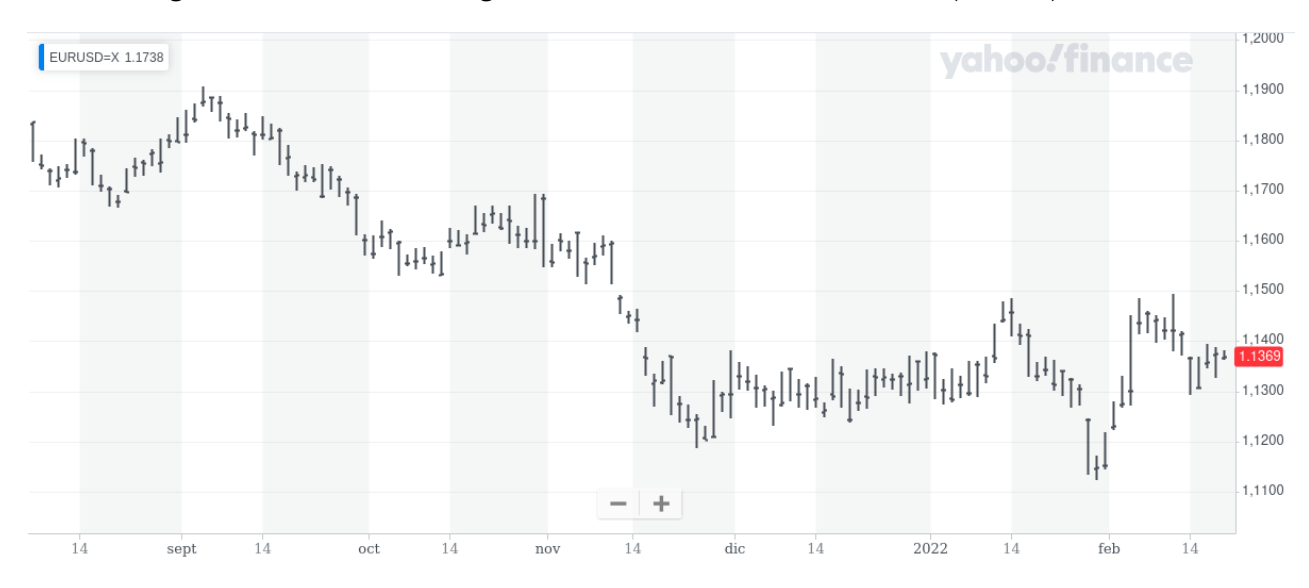

Figura 2.7: Gráfico de barras EUR/USD Yahoo Finance 12/02/2022.

<span id="page-27-0"></span>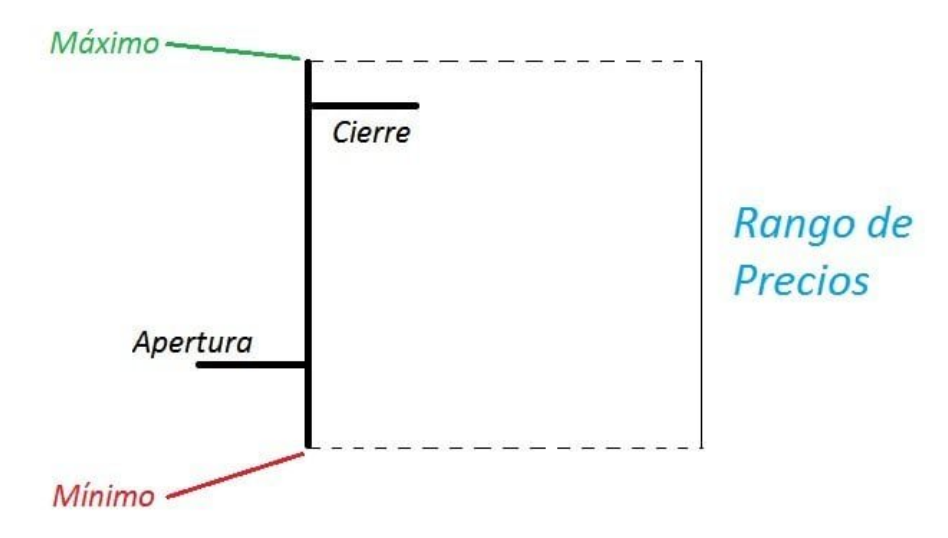

Figura 2.8: Descripción de una barra.

- **Gráfico de líneas:** representa las variaciones en el precio de cierre de un valor durante un periodo concreto, con una periodicidad establecida. Ver Figura [2.9.](#page-28-0)
- **Gráfico de velas:** versión japonesa de los gráficos de barras, los más utilizados a día de hoy por los chartistas. Muestran la misma información que los gráficos de barras, aunque de un modo diferente. Una línea delgada denominada *sombra* representa el alcance de un precio desde su mínimo hasta el máximo y una parte más ancha de la barra (*cuerpo*) mide la distancia entre el precio de apertura y el de cierre. En función de si el cierre es más alto que la apertura (precio sube) o si es más bajo (precio baja) la parte gruesa se colorea de un color u otro (habitualmente negro o rojo para las bajadas y blanco o verde para las subidas). Esta es la clave de la popularidad de este tipo de gráficos. Ver Figura [2.10.](#page-28-1)

#### *CAPÍTULO 2. MARCO CONCEPTUAL 2.2. ANÁLISIS DE DATOS DE ACTIVOS*

<span id="page-28-0"></span>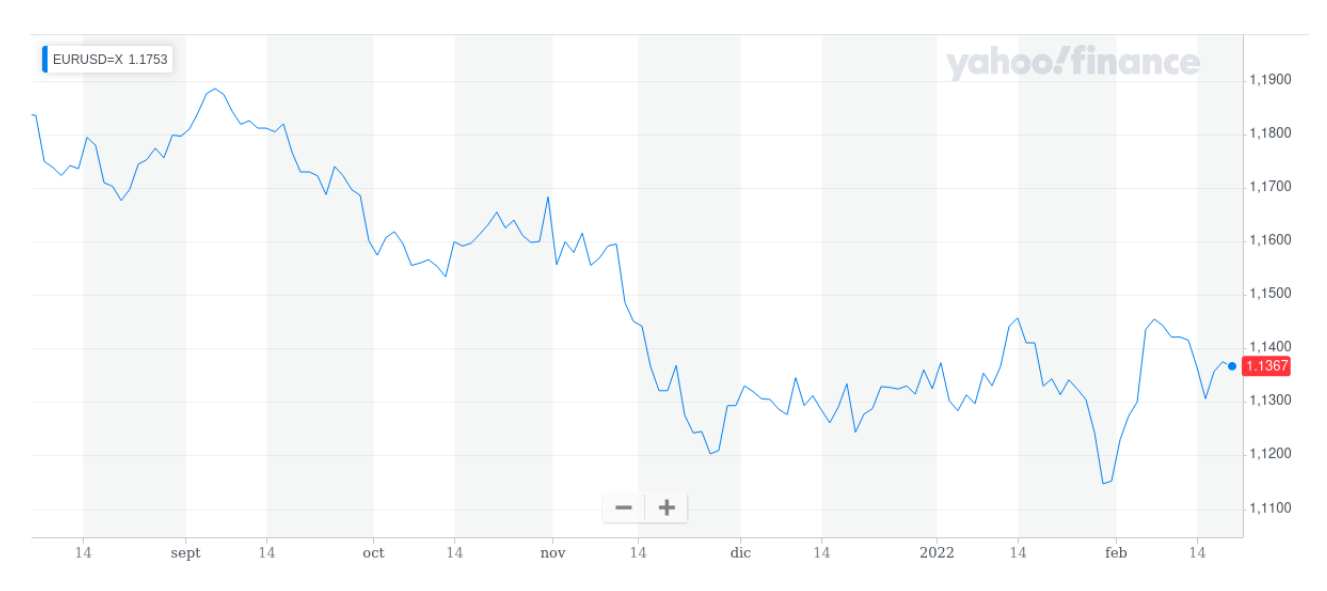

Figura 2.9: Gráfico de líneas EUR/USD. Yahoo Finance. 12/02/2022.

<span id="page-28-1"></span>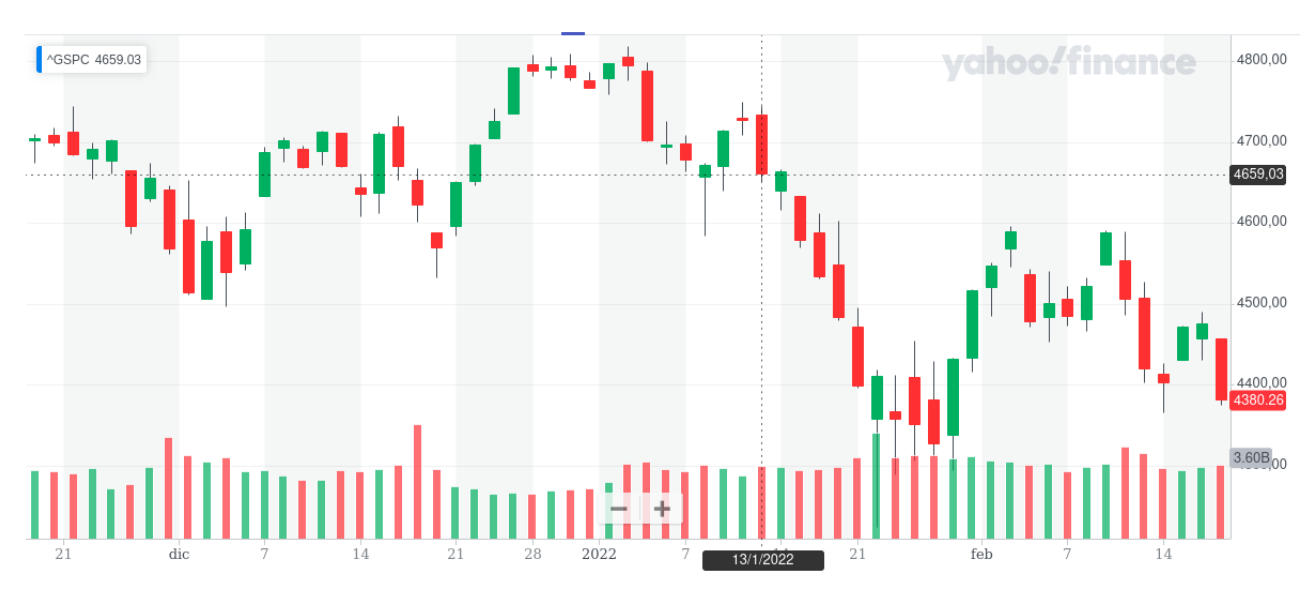

Figura 2.10: Gráfico de velas S&P 500. Yahoo Finance. 12/02/2022.

#### **Análisis e interpretación de gráficos**

A la hora de analizar gráficos en análisis técnico, el concepto que es importante observar es la tendencia (ver [\[20\]](#page-73-3)). Redefiniendo este concepto de modo un poco más preciso de lo realizado anteriormente, se puede considerar que expresa la dirección del marcado en base a los movimientos de *zigzag* que este realiza, de manera semejante a una ola con *picos* y *valles*. Es la dirección de estos picos y estos valles la que indica la tendencia del mercado, de forma que una sucesión de estos, cada vez más elevada representa una tendencia alcista y una sucesión cada vez más baja, una tendencia bajista. Los picos y valles horizontales identifican una tendencia lateral. Es importante destacar que, para que una tendencia se considere como tal, ha de mantenerse al menos en tres puntos consecutivos. Los distintos tipos de tendencias se ilustran en la Figura [2.11](#page-29-0) (ver [\[23\]](#page-73-6)).

Es importante describir la tendencia en base a estas tres direcciones mencionadas (ver Figura [2.11\)](#page-29-0), ya que, pese a lo que habitualmente se tiende a pensar, los mercados no se mueven únicamente hacia arriba o hacia abajo, los desplazamientos laterales son muy importantes y constituyen una banda de fluctuación. Este tipo de

<span id="page-29-0"></span>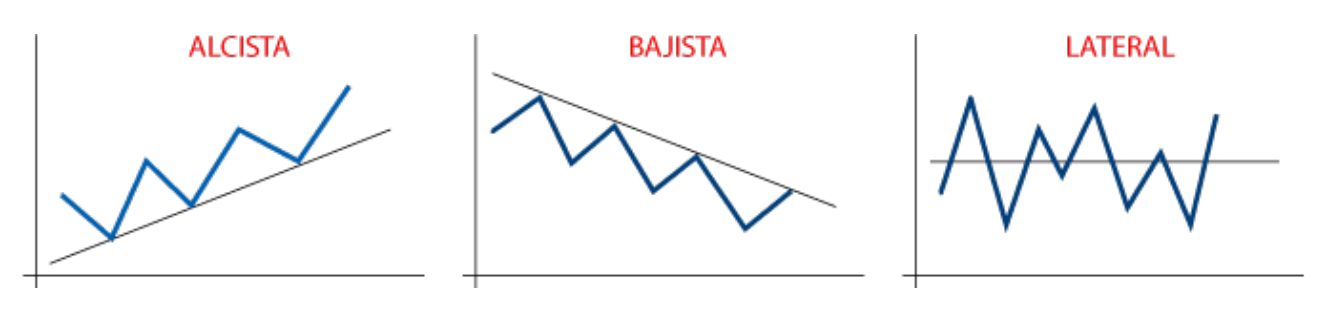

Figura 2.11: Gráficos de tendencias.

movimientos reflejan un periodo de equilibrio en los precios, donde las fuerzas de la oferta y la demanda se enfrentan con relativa igualdad.

<span id="page-29-1"></span>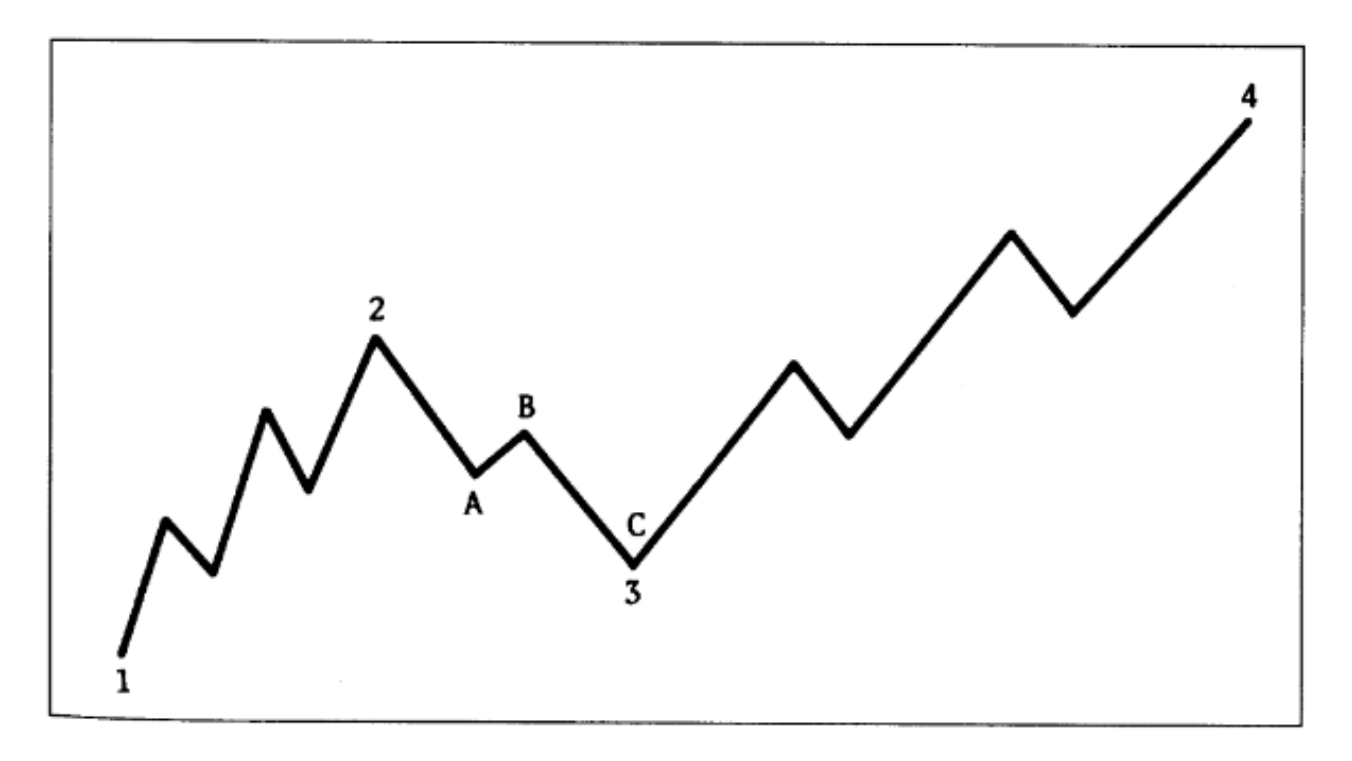

Figura 2.12: Distintas tendencias.

Observando a su vez la Figura [2.12](#page-29-1) (tomada de [\[20\]](#page-73-3)) se aprecia que los puntos 1, 2, 3 y 4 describen la tendencia principal, la cual es ascendente. Los puntos 2 y 3 representan una *corrección* (cambio brusco de tendencia provocado cuando el mercado aumenta de manera muy grande y se produce una fuerte caída que equilibra los precios sobrevalorados) secundaria dentro de esta tendencia principal, dividiéndose a su vez cada una de estas *ondas* secundarias en tendencias de menor duración.

Otros dos conceptos importantes a la hora de describir los gráficos de tendencia son el de *apoyo* o *soporte* y el de *resistencia*. Describiendo con más precisión a los *picos* y *valles* antes mencionados como mínimo y máximos, podemos a su vez nombrarlos como *apoyos* y *resistencias* respectivamente.

- **Apoyo:** área del gráfico por debajo del mercado. Hay una bajada de precios que se detiene y estos vuelven a subir. Suelen venir precedidos de un mínimo previo.
- **Resistencia:** área del gráfico por encima del mercado. El precio vuelve a retroceder y del mismo modo que los soportes, suele venir precedido de un pico anterior.

<span id="page-30-1"></span>En las Figuras [2.13](#page-30-1)y [2.14](#page-30-2) se representan los apoyos y soportes cuando los mercados presentan dichas tendencias (ver [\[20\]](#page-73-3)).

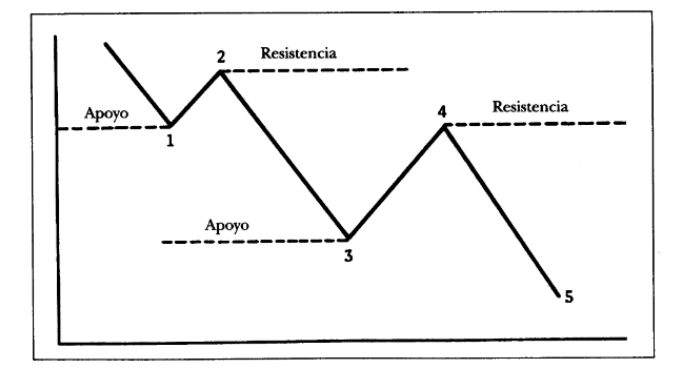

Figura 2.13: Apoyos y resistencias en mercado bajista.

<span id="page-30-2"></span>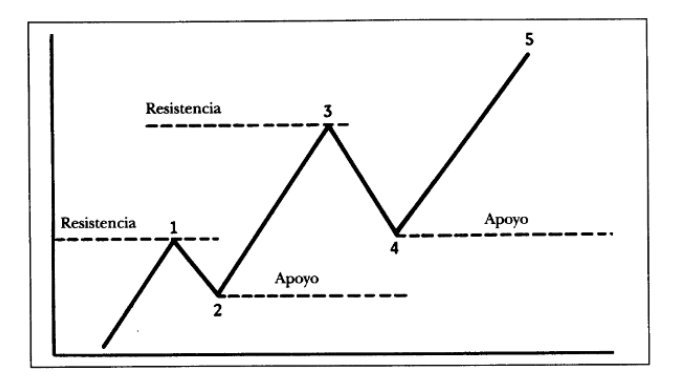

Figura 2.14: Apoyos y resistencias en mercado alcista.

Finalmente, un último concepto a mencionar en relación con esto último sería el de *ruptura*, que se produce cuando el precio de un valor rompe, o bien un apoyo, o bien una resistencia, indicando un movimiento en la misma dirección.

#### <span id="page-30-0"></span>**2.3 Bolsa**

La bolsa de valores es una organización pública o privada (autorizada por el gobierno de los países) que brinda las facilidades necesarias para la realización de negociaciones de compra y venta de valores (ver [\[24\]](#page-73-7)). Algunos de los instrumentos de inversión que se negocian en la bolsa son las acciones de empresas o sociedades, los bonos públicos o los títulos de participación. La bolsa presta el servicio de poner en contacto a empresas que requieren de capital y a personas o empresas que desean invertir su dinero a cambio de recibir una retribución representada en la parte que les corresponde de las utilidades de la empresa.

Las bolsas de valores impulsan el desarrollo económico y financiero de la mayoría de países del mundo. Su origen se encuentra en Amberes, Bélgica, en el año 1460, aunque una familia de banqueros de Brujas organizaba en su palacio reuniones donde se transaban activos y se hacían operaciones comerciales en el siglo XIII (ver [\[25\]](#page-73-8)).

#### **Función económica**

Algunas de las funciones económicas que cumplen las bolsas de valores son las siguientes (ver [\[6\]](#page-72-6)):

- Canalizan el ahorro hacia la inversión, contribuyendo de esa manera al desarrollo económico del país.
- Ponen en contacto a las empresas y entidades estatales que necesitadas de recursos de inversión con los ahorradores dispuestos a invertir su capital.
- Aportan liquidez a las inversiones, de manera que los poseedores de títulos de bolsa pueden convertir en dinero sus acciones con facilidad.
- Certifican precios de mercado.
- Favorecen la asignación eficiente de recursos.
- Contribuyen a la correcta valoración de los activos financieros.

#### **Participantes**

En la bolsa de valores intervienen los siguientes agentes:

- **Intermediarios:** agentes que ponen en contacto a vendedores y compradores. Son las casas de bolsa, agentes de bolsa, corredores de bolsa, agencias y sociedades de valores. Los corredores de bolsa se encargan de negociar por los intermediarios a cambio de una comisión y solo aquellos que están autorizados pueden desempeñar tal labor.
- **Inversionistas:** personas o entidades que desean canalizar su inversión hacia los títulos de valores. Los inversionistas a corto plazo arriesgan en mayor medida su capital que los inversionistas a largo plazo, que buscan obtener rentabilidad a través de dividendos (proporción de beneficios que la empresa reparte entre sus accionistas) o ampliaciones de capital (incremento de los recursos de una empresa para acometer nuevas inversiones o como modo de financiación).
- **Emisores:** empresas o entes públicos que buscan financiar su actividad a través de la emisión de títulos de valores en el caso de las primeras o de deuda en caso de los segundos. Una empresa ha de estar inscrita en la bolsa para poder vender sus valores, para lo cual necesita acreditar solvencia y seriedad.

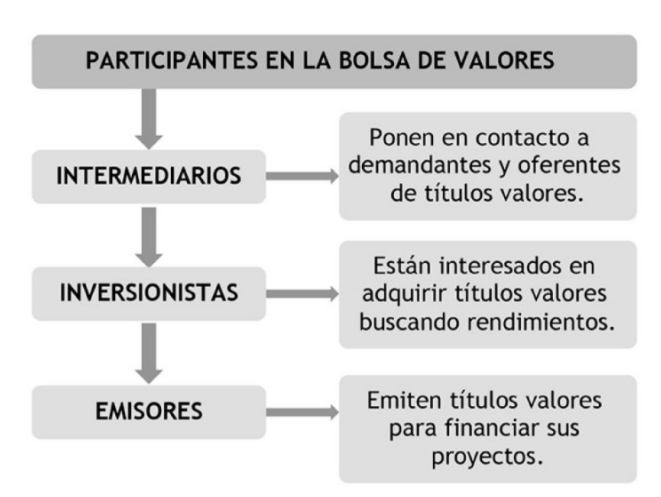

<span id="page-31-0"></span>La Figura [2.15](#page-31-0) muestra un esquema de los distintos agentes de la bolsa (ver [\[6\]](#page-72-6)).

Figura 2.15: Participantes de la bolsa de valores.

#### <span id="page-32-0"></span>**2.3.1 S&P 500**

Un índice bursátil es un registro estadístico que trata de reflejar las variaciones y rentabilidad promedio de las acciones que lo componen. Estas suelen presentar características comunes como pertenecer a la misma bolsa o sector de negocio.

El *Standard and Poor's 500* es uno de los índices más importantes de Estados Unidos y del mundo, siendo considerado como el índice más representativo de la situación real del mercado (ver [\[26\]](#page-73-9)).

Este índice actualmente se basa en las capitalizaciones bursátiles de 500 empresas estadounidenses y captura aproximadamente el 80 % de toda la capitalización del mercado estadounidense, aunque en su origen en 1923 únicamente estaba compuesto por 233 compañías.

La ponderación de las empresas de este índice está determinada por *S&P Dow Jones Indices* y se diferencia de otros índices de Estados Unidos en la metodología utilizada para ello.

Las empresas que forman parte de este índice se seleccionan en base a criterios como la capitalización bursátil (que ha de superar los 4200 millones), la liquidez, el capital flotante, la clasificación del sector, la viabilidad económica o el tiempo que ha cotizado en bolsa entre otros. Según el sector en el que desarrollan su actividad económica las empresas se agrupan en 11 sectores, debido a que es habitual que cada sector evolucione de manera diferente en función del contexto económico (ver [\[27\]](#page-73-10)):

- **Sector Consumo Discrecional (***Consumer Discretionary***):** compuesto por empresas cuya demanda fluctúa dependiendo de la situación económica general, incluye el comercio minorista, hoteles, cadenas de restaurantes o fabricantes de automóviles entre otros. Algunos ejemplos de empresas son *Amazon, Netflix, Nike* y *General Motors*.
- **Sector Consumo Básico (***Consumer Staples***):** compuesto por empresas de productos básicos para el consumidor, tales como comida, bebidas y productos de higiene personal. Algunos ejemplos de empresas son *Coca-Cola* y *Costco*.
- **Sector Energía (***Energy***):** compuesto por empresas que exploran y explotan hidrocarburos como el petróleo y el gas natural, así como las refinerías que los tratan y otras compañías que les suministran equipamiento. Algunos ejemplos de empresas son *Chevron* y *ExxonMobil*.
- **Sector Financiero (***Financials***):** compuesto por bancos comerciales, banca de inversión y compañías aseguradoras. Algunos ejemplos de empresas son *Bank of America* y *JPMorgan Chase*.
- **Sector Salud (***Healthcare***):** compuesto por hospitales, compañías farmacéuticas, de equipamiento médico y empresas de biotecnología. Algunos ejemplos de empresas son *Pfizer* y *Merck*.
- **Sector Industria (***Industrials***):** compuesto por fabricantes de diversos tipos como aerolíneas, aeroespaciales, construcción, maquinaria,etc. Algunos ejemplos de empresas son *Boeing* y *General Electric*.
- **Sector Tecnología de la Información (***Technology***):** compuesto por fabricantes de hardware, software, semiconductores y equipamiento tecnológico. Algunos ejemplos de empresas son *Apple, IBM, Cisco* y *Microsoft*.
- **Sector Materiales (***Materials***):** compuesto por empresas metalúrgicas, de minería, químicas y relacionadas con materias primas. Algunos ejemplos de empresas son *Newmont Corp* y *DuPont*.
- **Sector Inmobiliario (***Real State***):** compuesto por empresas relacionadas de una otra forma con el mercado de inmuebles. Algunos ejemplos de empresas son *Public Storage* y *Simon Property Group*.
- **Sector Servicios de Comunicación (***Communication servides***):** compuesto por compañías telefónicas, proveedores de servicios de Internet y medios de comunicación tradicionales, así como por compañías de redes sociales y medios digitales. Algunos ejemplos de empresas son *Alphabet* y *Facebook*.

**Sector Servicios Públicos (***Utilities***):** compuesto por compañías de electricidad, agua, gas y energías renovables. Algunos ejemplos de empresas son *Pacific Gas & Electric* y *American Electric Power*.

#### <span id="page-33-0"></span>**2.3.2 NASDAQ**

*National Association of Securities Dealers Automated Quotation* es el segundo mercado de valores y bolsa de valores automatizada y electrónica más grande de los Estados Unidos después de la Bolsa de Nueva York (ver [\[28\]](#page-73-11)). Es el mercado mundial con mayor intercambio por hora del mundo. Se caracteriza por comprender las principales empresas de alta tecnología en electrónica, informática, telecomunicaciones y biotecnología del país. Sus índices más representativos son el Nasdaq-100 y el Nasdaq-Composite.

#### **NASDAQ-100**

Este índice se compone por las 100 empresas más grandes en términos de capitalización, de entre las que se comercializan en la bolsa de valores NASDAQ.

Algunas de las empresas que componen este índice son: *Amazon, Apple, Alphabet, Cisco, Facebook, eBay, Microsoft, Nvidia, Netfliz, PayPal* o *Tesla*.

#### <span id="page-33-1"></span>**2.3.3 IBEX 35**

Como se indica en [\[29\]](#page-73-12), el IBEX 35 es el índice bursátil de referencia en España, elaborado por *Bolsas y Mercados Españoles (BME)*. Está formado por las 35 empresas con mayor liquidez de las que cotizan en el *Sistema de Interconexión Bursátil Español (SIBE)* en las cuatro bolsas españolas (Madrid, Barcelona, Bilbao y Valencia). Al igual que el S&P 500 es un índice ponderado, donde no todas las empresas tienen el mismo peso y también se divide en sectores (ver [\[30\]](#page-73-13)):

- **Petróleo y energía:** compuesto por empresas que exploran y explotan hidrocarburos como el petróleo y el gas natural, así como aquellas dedicadas a la electricidad o el agua. Algunos ejemplos de empresas son *Iberdrola, Endesa* y *Repsol*.
- **Materiales básicos, industria y construcción:** compuesto por empresas dedicadas a los minerales, metales, las actividades de la construcción y las relaionadas con la ingeniería, la química y la industria aeroespacial. Algunos ejemplos de empresas son *Acerinox, Acciona, Abengoa* y *ACS*.
- **Bienes de consumo:** compuesto por empresas dedicadas a productos básicos para el consumidor, incluyendo las relacionadas con la actividad agrícola, la ganadera y la industria textil. Algunos ejemplos de empresas son *Pescanova* e *Inditex*.
- **Servicios de consumo:** compuesto por compañías dedicadas al ocio, relacionadas con el arte, los espectáculos o la gestión de eventos e instalaciones deportivas entre otros. También se incluyen en este sector los medios de comunicación y las empresas de transporte y distribución. Algunos ejemplos de empresas son *Atresmedia, Mediaset* y *Prosegur*.
- **Servicios financieros:** compuesta por empresas dedicadas a la economía y los seguros, así como aquellas dedicadas a la inversión. Algunos ejemplos de empresas son *Banco Santander, BBVA* y *Mapfre*.
- **Tecnología y telecomunicaciones:** compuesto por empresas dedicadas a las telecomunicaciones: telefonía, redes e infraestructuras de comunicaciones. Algunos ejemplos de empresas son *Indra* y *Telefónica*.
- **Servicios inmobiliarios:** compuesto por empresas dedicadas a la gestión y promoción de bienes inmuebles. Algunos ejemplos de empresas son *Montebalito* y *Realia Business*.

#### <span id="page-34-0"></span>**2.3.4 EURO STOXX 50**

Como se indica en [\[31\]](#page-73-14), el *EURO STOXX 50* es un índice compuesto por las 50 principales empresas de la eurozona en términos de capitalización bursátil. Es un índice diseñado por *Stoxx Ltd* y creado e1 1998 que está compuesto por empresas de 8 países: España, Francia, Alemania, Bélgica, Irlanda, Italia, Países Bajos y Finlandia. Algunas empresas que forman parte de este índice son *Adidas, Inditex* y *Philips*.

#### <span id="page-34-1"></span>**2.4 Criptodivisas**

Las criptodivisas (o criptomonedas) son nuevos tipos de divisa o moneda de carácter digital que utilizan criptografía (matemáticas avanzadas) y avanzadas técnicas informáticas con el fin de no depender de las entidades centralizadas (bancos y gobiernos) que emiten y controlan el dinero (ver [\[32\]](#page-73-15)).

Este tipo de dinero *P2P (Peer to peer)* es totalmente digital, lo que permite envíos a cualquier parte del mundo en cuestión de segundos sin necesidad de la intervención de intermediarios como los bancos. Las criptomonedas pueden ser intercambiadas por bienes y servicios como habitualmente se hace con el dinero Fiat, al menos en aquellas entidades que permiten operar con estos nuevos tipos de divisas.

Además de la descentralización comentada, las criptomonedas surgen con el objetivo de proporcionar seguridad, transparencia y privacidad a las transacciones financieras, características sustentadas en la tecnología *blockchain*. Un último aspecto a comentar en esta breve introducción sobre criptodivisas es el concepto de capitalización del mercado (*market cap*) (ver [\[33\]](#page-73-16)). Este término hace referencia a un indicador que sigue el valor de mercado de una criptomoneda, midiendo su dominio y su popularidad. El valor de este indicador se obtiene multiplicando el precio por la cantidad de activo en circulación, por lo que se puede decir que mide el valor total de una criptomoneda. A su vez, conocer la capitalización del mercado de una criptomoneda permite realizar una nueva clasificación que pretende ayudar a la toma de decisiones del inversor:

- *Large-cap***:** superior 10 billones de dólares americanos. Se consideran inversiones de bajo riesgo al tener un historial de crecimiento demostrado y, a menudo, presentar mayor liquidez. Esto se traduce en una mayor capacidad de soportar que un gran número de personas vendan sus activos sin que se produzca un desplome en el precio.
- **Mid-cap**: entre 1 y 10 billones de dólares americanos. Se considera que tienen mayor potencial sin explotar pero más riesgo en contraposición.
- *Small-cap***:** menos de 1 billón de dólares americanos. Muy volátiles y arriesgadas ante los posibles cambios del mercado y en el comportamiento de los inversores.

#### <span id="page-34-2"></span>**2.4.1 Blockchain**

La blockchain (cadena de bloques) es una red de datos sostenida por una red de ordenadores descentralizada global que se basa en técnicas de criptografía asimétrica avanzada, haciendo uso de sistemas de *clave pública - clave privada* (ver [\[34\]](#page-73-17)).

Sostenida por miles de ordenadores en todo el mundo (nodos), funciona de forma descentralizada y por consenso. La blockchain consiste una forma de registro de operaciones, llevándose en ella la cuenta de todas las unidades de una criptodivisa que hay en circulación y todas las operaciones realizadas. Por ello se puede decir que funciona a modo de libro contable, teniendo cada criptodivisa el suyo propio y estando estos a su vez enlazados y cifrados. Ese libro de cuentas no solo está distribuido y es seguro: los bloques enlazados (de ahí lo de cadena de bloques) cuentan con un puntero *hash* (codificado) que enlaza al bloque anterior, además de una marca de tiempo y los datos de la transacción, y esa información es pública

El hecho de que la cadena de bloques se diga que está distribuida se debe a que en toda blockchain existe una gran red de ordenadores conectados por todo el mundo (los nodos antes mencionados) que se encargan de

<span id="page-35-1"></span>almacenar y validar la información de la misma. Gracias a esto hay millones de copias de seguridad sincronizándose en todo momento para salvaguardar la información al instante. Así, la información de la creación y distribución del dinero mediante las transacciones, queda registrada de forma inmutable. La Figura [2.16](#page-35-1) muestra el funcionamiento de la blockchain (ver [\[34\]](#page-73-17)).

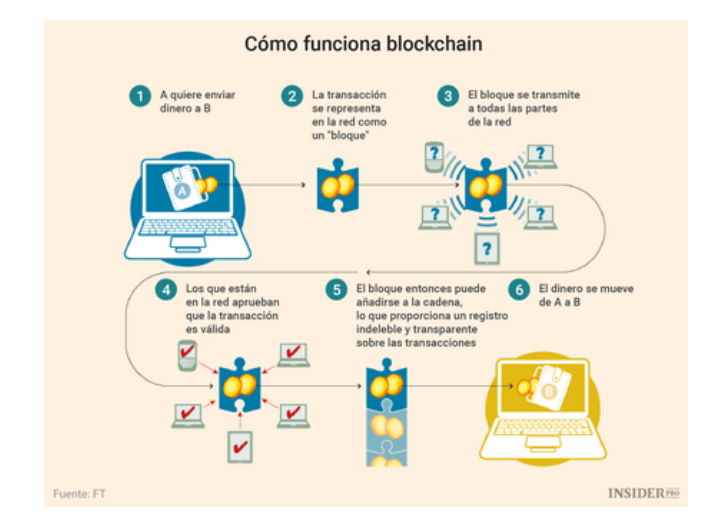

Figura 2.16: Funcionamiento de la blockchain.

Cuando un bloque ya no admite más transacciones, llega un momento importante: el de validarlo o sellarlo, que es lo que los usuarios hacen cuando hacen *minería*. La minería es un proceso compuesto por complejos cálculos matemáticos que requieren grandes inversiones de tiempo y de electricidad y que tiene como resultado la realización de un registro permanente en la cadena de bloques, lo que impide que este sea modificado sin alterar todos los bloques que están enlazados con él, operación imposible en la práctica al necesitarse que la mayoría de nodos la validen (siendo esto extremadamente costoso). Como los sistemas blockchain son sistemas *P2P*, los mineros reciben avisos de las nuevas transacciones. En este punto, se ponen a competir para ver quién es el primero que logra crear un bloque válido y sellarlo, recibiendo una recompensa a cambio.

Debido al uso de una cadena común sincronizada entre nodos se logra la irreversibilidad de las transacciones, lo que evita el fraude y hace que el sistema sea muy seguro.

#### <span id="page-35-0"></span>**2.4.2 Bitcoin**

En cuanto a lo que criptomonedas se refiere, es obligatorio hablar sobre Bitcoin (BTC) (su logotipo se muestra en la Figura [2.17\)](#page-36-1), la primera que surgió en el mundo y la más importante de todas (ver [\[35\]](#page-73-18)).

Tomando como base el proyecto *DigiCash* promulgado por *David Chaum*, en el año 2008 una entidad (hasta la fecha desconocida) conocida como *Satoshi Nakamoto* propuso una serie de mejoras que establecieron los principios de los sistemas blockchain y plasmó un nuevo proyecto conocido como Bitcoin que, sin embargo, no vio la luz en su primera versión hasta el año 2009.

Con el paso de los años, el proyecto original de *Nakamoto* fue sufriendo mejoras y actualizaciones, constituyendo la piedra angular de todo el ecosistema de criptomonedas que se ha ido desarrollando en la última década y siendo, sin duda, el proyecto de criptodivisa más fuerte y con más futuro, habiendo llegado a alcanzar una cotización de más de 50,000 dólares y habiendo llegado a ser establecida como moneda oficial en países como El Salvador (ver [\[36\]](#page-74-0)).

La emisión máxima del Bitcoin no puede superar los 21 millones de unidades. Además, tiene la capacidad de subdividirse hasta los ocho decimales. De esta manera, un Bitcoin puede fraccionarse hasta en 100,000,000 unidades más pequeñas que reciben el nombre de *satoshis* y que equivalen a 0,00000001 BTC.

En contraposición a todos sus aspectos positivos, Bitcoin aún tiene importantes retos que resolver antes
de consolidarse como un nuevo sistema económico en sí mismo, como son el gran consumo energético que requiere la *prueba de trabajo (proof of work (PoW)* necesaria para sellar un Bitcoin o el exceso de especulación que conlleva que sea un sistema cuyo valor depende de la aceptación del mismo, al no estar respaldado por metales preciosos como el dinero fiat.

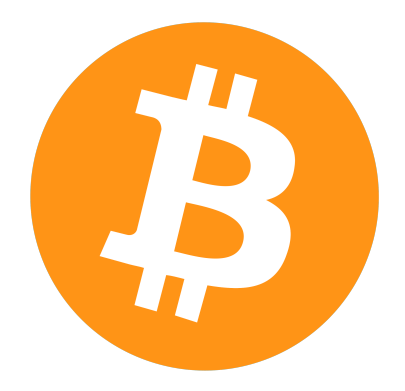

Figura 2.17: Logotipo de Bitcoin.

#### **2.4.3 Otras criptodivisas**

Pese a que Bitcoin sea la criptomoneda más importante y sobre la que gira todo el ecosistema cripto, existen multitud de proyectos que también se basan en este tipo de tecnologías, las denominadas *altcoins* o monedas alternativas a Bitcoin, que surgen con el objetivo de diversificar y mejorar el ecosistema cripto (aunque problemas como la especulación y la duplicidad entre proyectos son claramente patentes en este tipo de criptodivisas).

**Ethereum (ETH)** es otro importante proyecto que también está claramente consolidado a día de hoy. Diferenciándose de Bitcoin en su precio (muy inferior), en su nivel de descentralización, en su escalabilidad y en su proceso de minería, parte con la intención de ser utilizado en la programación de contratos inteligentes (*smart contracts*), que son programas informáticos que facilitan, aseguran, hacen cumplir y ejecutan acuerdos registrados entre dos o más partes (personas o entidades) (ver [\[37\]](#page-74-0)).

<span id="page-36-0"></span>Además de las criptomonedas comentadas, existen otros importantes proyectos como son **Cardano (ADA)**, **Polkadot (DOT)**, **Ripple (XRC)** o **Litecoin (LTC)** entre muchos otros. Algunos de sus logotipos de)s muestran en la Figura [2.18.](#page-36-0)

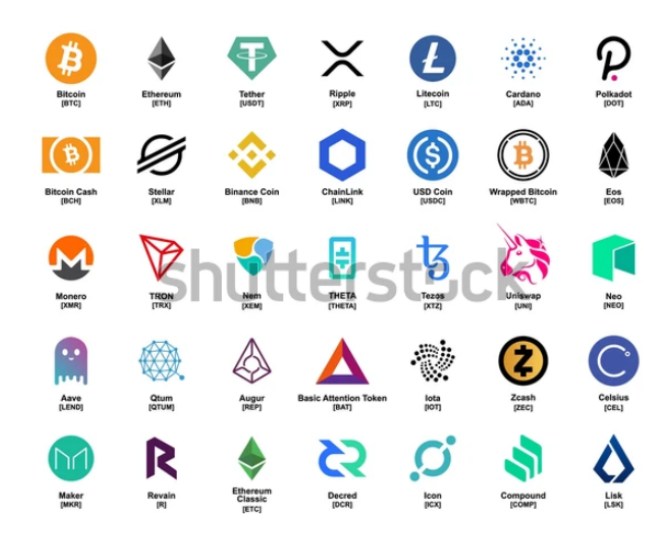

Figura 2.18: Logotipo de las principales criptomonedas de la actualidad.

# <span id="page-37-0"></span>**2.5 Materias primas**

De acuerdo con [\[38\]](#page-74-1), el mercado de materias primas (conocidas como *commodities*) es una rama de la inversión que permite operar con productos físicos, a diferencia de otros mercados como la bolsa.

El funcionamiento de este mercado es muy similar al de los mercados de renta variable, ya que, si bien se opera con bienes físicos, no es necesario adquirirlos de manera directa. Los precios varían también en los mismos periodos de tiempo y se compran y venden como si fueran acciones. En cuanto a la inversión, la principal diferencia radica en que en ocasiones la inversión en materias primas incluye un sobre-coste debido al transporte, seguro y almacenamiento del activo, aunque lo más habitual es invertir a través de lo que se conoce como *ETFs*, que son conjuntos diversificados de activos que que cotizan en bolsa.

En el mercado de materias primas, el modo de negociar es mediante lo que se conoce como *contratos de futuros*, donde cada contrato equivale a una cantidad de producto especificada.

En los mercados mundiales hay unos 50 mercados que cotizan materias primas, siendo los más importantes la *Bolsa de Metales de Londres (LME)*, la *Chicago Board of Trade (CBOT)* y la *New York Merchantile Exchange (NYMEX)* (ver [\[39\]](#page-74-2)).

#### **2.5.1 Oro**

El oro ha sido utilizado como dinero desde hace más de 5,000 años, siendo la actualidad la única época de la historia en la que el oro no es directamente utilizado como dinero en ningún país del mundo, aunque sigue siendo utilizado como reserva de valor por parte de bancos centrales. Esto es así porque, a diferencia de las monedas fiduciarias (y como ocurre con el resto de metales preciosos), el oro tiene un valor más allá de la convicción de que vaya a ser aceptado en el futuro (ver [\[40\]](#page-74-3)).

Debido a su carácter improductivo *per se*, el oro no compite con las acciones que cotizan en bolsa, sino que compite con las antes mencionadas monedas fiduciarias (las divisas nacionales) y con los bonos gubernamentales.

El oro es habitualmente referido como un activo refugio (ver [\[41\]](#page-74-4)). Esto es así por su valor tanto para la fabricación de joyas, como por su carácter no corrosivo (que le permite mantener su calidad durante periodos muy prolongados de tiempo), como por su fácil conversión en dinero fiat.

#### **2.5.2 Otras materias primas**

Otros importantes productos que forman parte de este mercado son los productos agrícolas, los metales, hidrocarburos o minerales. Algunos ejemplos pueden ser metales como la plata, el platino o el cobre; hidrocarburos como el petróleo o derivados de este como la gasolina. Otros productos que entran dentro de este mercado podrían ser el café, el azúcar o el algodón y dentro de los agrícolas algunos a mencionar podrían ser el trigo, el maíz o la cebada.

### <span id="page-37-1"></span>**2.6 Divisas**

De acuerdo con [\[42\]](#page-74-5), el mercado de divisas o mercado *Forex* (abreviatura del término inglés *Foreign Exchange*) es un mercado en el que se negocia con las monedas de los distintos países del mundo. Este mercado es el que mayor flujo tiene a nivel mundial, llegando a superar en varios billones estadounidenses (1,000,000,000 dólares) el flujo económico de todas las bolsas del mundo combinadas.

Una característica importante de este mercado es que, a diferencia de los mercados bursátiles, este es un mercado libre no reglado (ver [\[43\]](#page-74-6)). Esto quiere decir que no existe un órgano de compensación y liquidación que intermedie entre las partes y garantice el cumplimiento de las obligaciones convenidas por las mismas. Esto tiene como consecuencia que cada operación se cierre de manera particular entre las partes.

Otra característica importante de este mercado es que está en funcionamiento 24 horas al día durante 5,5 días a la semana, comenzando a operar los domingos por la tarde con la apertura del mercado en Australia y finalizando los viernes con el cierre del mercado en Estados Unidos, concretamente en Nueva York.

En este mercado intervienen tanto inversores particulares como importantes organismos como los bancos centrales. El principal activo que se negocia es el dólar americano, puesto que esta divisa constituye el 60 % de las reservas de los bancos centrales. Le sigue el euro con en torno a un 24 %.

El mercado de divisas cumple importantes funciones en cuanto a la situación económica mundial. Algunas de ellas son: fijar los precios de cambio entre las distintas divisas, favorecer el intercambio de divisas entre los diferentes países o regular el comercio internacional.

Un último punto a comenta sobre este mercado es la distinción entre mercado mayorista y minorista.

- **Mercado mayorista:** entre entidades financieras, empresas o instituciones.
- **Mercado minorista:** intercambio de billetes físicos en casas de cambio o bancos, realizado por particulares habitualmente para cubrir sus necesidades ante un viaje.

Algunos ejemplos de monedas que cotizan en este mercado son el dólar estadounidense (USD), el euro (EUR), la libra esterlina (GBP) o el yen japonés (JPY).

### <span id="page-38-0"></span>**2.7 Optimización de carteras.**

En este trabajo se afrontará el problema de la optimización de carteras, encuadrado dentro del campo de la *Investigación Operativa*. Este consiste en, dado un conjunto de valores (portfolio inicial), obtener el subconjunto de los mismos (portfolio final) que permite diseñar una estrategia de inversión en términos de **maximización de beneficio y minimización de riesgo**. Para ello, se realiza una **diversificación** del capital, lo que permite reducir el riesgo inherente a cualquier tipo de mercado de valores, como se comentó en la introducción (ver [\[1\]](#page-12-0)).

El problema de la optimización de carteras puede verse desde la perspectiva de dos objetivos: la maximización de la rentabilidad (o ganancia esperada) y la minimización del riesgo. El planteamiento de un modelo con cualquiera de estas dos funciones objetivo constituye lo que denominamos **modelo básico** y el planteamiento de un modelo **biobjetivo** que pretende cumplir ambos propósitos de manera simultánea recibe el nombre de **modelo de Markowitz** en honor a *Harry Markowitz*, quien lo formuló a mediados del siglo XX. Ambos modelos pueden incluir restricciones como limitaciones en las cantidades de inversión mínima o máxima en un valor, o restricciones de cardinalidad que limiten el número de valores con los que componer la cartera.

Dados  $n$  activos, las variables de decisión del problema de optimización que se plantea son las proporciones de capital que se invierte en cada valor o activo  $j$  y se denotan por  $x_j$ . La cartera de inversión se denota por  $x = (x_1, ..., x_n)$ . Las hipótesis básicas del problema son:

$$
\sum_{j=1}^{n} x_j = 1,
$$
  

$$
x_j \ge 0, j = 1, ..., n
$$

Siguiendo [\[44\]](#page-74-7), el rendimiento de una cartera se define como  $R(x)=\sum_{j=1}^nx_jR_j$ , donde  $R_j$  es el rendimiento del activo  $j, \forall j = 1, ..., n$ . El rendimiento esperado es:

$$
r(x) = E(R(x)) = \sum_{j=1}^{n} x_j r_j,
$$

donde  $r_j = E(R_j), \forall j = 1, ..., n$  Y el riesgo, expresado en forma cuadrática:

$$
\sigma^{2}(x) = Var(R(x)) = E(R(x) - r(x))^{2} = \sum_{i,j=1}^{n} \sigma_{ij} x_{i} x_{j},
$$

donde  $\sigma_{ij} = cov(R_i R_j), \forall i, j = 1, ..., n$ .

Un tercer concepto importante dentro del marco de este problema es el de **ratio de Sharpe**, desarrollado por el Premio Nobel William Sharpe de la Universidad de *Stanford* y que mide la relación entre la rentabilidad y la volatilidad de una inversión, comparándola con una realizada con un riesgo muy bajo o nulo (habitualmente un fondo de inversión) (ver [\[45\]](#page-74-8)). El ratio de Sharpe de una cartera  $x$  es:

$$
SR(x) = \frac{r(x) - r_0}{\sigma(x)}
$$

donde  $r_0$  es el tipo interés del fondo de inversión sin riesgo tomado como referencia. En el caso de empresas pertenecientes a un índice bursátil se toma como referencia un fondo sin riesgo de dicho índice, pero debido al carácter de este trabajo, donde es posible construir carteras con activos pertenecientes a diversos mercados y al carácter interactivo de la misma, el usuario podrá elegir este valor, siendo 0 el valor por defecto.

Cabe destacar también que, a la hora de comparar diferentes posibilidades de inversión, aquella con un ratio de Sharpe más alto proporciona una mayor rentabilidad para niveles iguales de riesgo, por lo que es habitual decantarse por inversiones con un valor elevado de este indicador.

#### **2.7.1 Modelo básico**

Existen dos modelos básicos de optimización de carteras:

**Modelo de minimización del riesgo:** busca minimizar el riesgo fijando una rentabilidad mínima k. Se formula como:

$$
minf(x) = \sigma^{2}(x) = \sum_{i,j=1}^{n} \sigma_{ij} x_{i} x_{j},
$$

sujeto a:

$$
\sum_{j=1}^{n} x_j = 1,
$$
  

$$
\sum_{j=1}^{n} r_j x_j \ge k,
$$
  

$$
x_j \ge 0, j = 1, ..., n.
$$

**Modelo de maximización de la rentabilidad:** busca maximizar la rentabilidad fijando un riesgo máximo k. Se formula como:

$$
max f(x) = r(x) = \sum_{j=1}^{n} r_j x_j,
$$

sujeto a:

$$
\sum_{j=1}^{n} x_j = 1,
$$
  

$$
\sum_{i,j=1}^{n} \sigma_{ij} x_i x_j \le k,
$$
  

$$
x_j \ge 0, j = 1, ..., n.
$$

#### <span id="page-40-0"></span>**2.7.2 Modelo de Markowitz**

Harry **Markowitz** se planteó en [\[1\]](#page-72-0) que un inversor debe considerar el retorno esperado de una inversión como algo deseable y la varianza de los mismos como algo indeseable, por lo que planteó que este debe anticipar dicha variabilidad implicando una concesión de riesgo. Por ello rechazó el paradigma habitual donde se consideraba que el inversor debe maximizar los rendimientos, proponiendo en contra realizar una diversificación de la inversión que permitiera combatir la variabilidad de los mercados. Desarrolló pues un modelo **biobjetivo** donde se busca maximizar la rentabilidad y minimizar el riesgo de manera simultánea, algo imposible de alcanzar. Es por eso que la solución de este modelo se plantea en términos de **eficiencia**, al no ser posible la obtención de una solución óptima como tal. Se considera pues que una cartera es eficiente si, para un riesgo dado, obtiene la máxima rentabilidad posible y viceversa, si, para una rentabilidad dada, obtiene el menor riesgo posible. La formulación del modelo con el enfoque de las ponderaciones es la siguiente:

$$
min f(x) = \mu \sigma^{2}(x) - r(x) = \mu \sum_{i,j=1}^{n} \sigma_{ij} x_{i} x_{j} - \sum_{j=1}^{n} x_{j} r_{j},
$$

sujeto a:

$$
\sum_{j=1}^{n} x_j = 1,
$$

$$
x_j \ge 0, j = 1, \ldots, n,
$$

donde  $\mu$  es un parámetro,  $0 \le \mu \le \infty$  que "regula" el énfasis puesto en cumplir cada uno de los dos objetivos (el primer término de la formulación hace referencia al riesgo y el segundo a la rentabilidad), de forma que un valor grande de  $\mu$  centra el modelo en la minimización del riesgo y un valor pequeño en la maximización de la rentabilidad.

El modelo tiene pues, infinitas soluciones, una para cada posible valor de  $\mu$ , son las carteras eficientes descritas anteriormente, que con la notación utilizada se pueden describir como:

 $x*=(x_1^*,...,x_n^*)$  tal que no existe otra cartera  $x'$  con  $r(x')\geq r(x^*)$  y a la vez  $\sigma^2(x')\leq \sigma^2(x^*)$  con al menos una desigualdad estricta.

Todas esas carteras son razonables e interesantes para el inversor, aunque no es posible que una sea a la vez la que tiene menor riesgo y máxima rentabilidad. El conjunto de todas ellas recibe el nombre de **frontera eficiente** y se representa como una curva riesgo − rendimiento en los ejes OX − OY respectivamente con los puntos  $r(x^*)$  y  $\sigma^2(x^*)$ . Un ejemplo se puede ver en la Figura [2.19,](#page-41-0) tomada de [\[46\]](#page-74-9).

<span id="page-41-0"></span>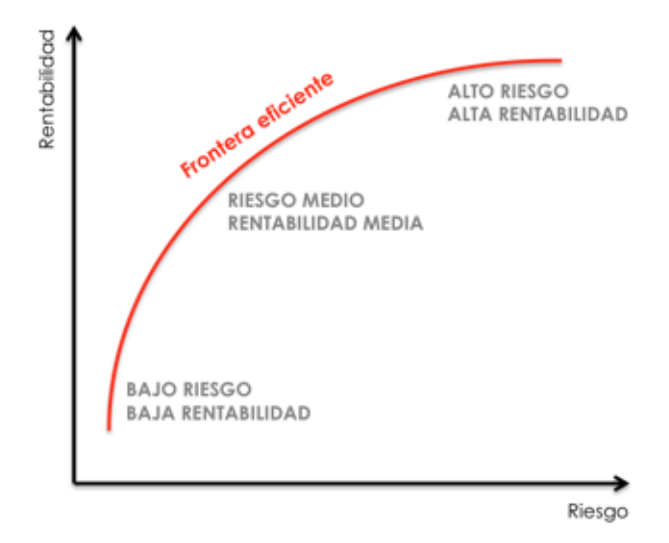

Figura 2.19: Representación de la frontera eficiente.

Según la teoría de carteras existe interés por 3 carteras, que se pueden denominar **carteras notables**:

- **Cartera de máximo rendimiento:**  $\mu = 0$
- **Cartera de mínimo riesgo:**  $\mu = \infty$
- **Cartera de máximo ratio de Sharpe.**

Una cuarta cartera que será considerada de interés en este trabajo pese a no pertenecer al conjunto de carteras eficientes es la cartera **equiponderada**. Esta cartera reparte el capital de manera equitativa entre todos los componentes de la cartera.

El artículo original de Markowitz (ver [\[33\]](#page-73-0)) y el capítulo 23 del libro [\[44\]](#page-74-7) ofrecen una visión más completa y matemática de este modelo.

#### **2.7.3 Modificaciones al modelo de Markowitz**

Una vez presentados los principales aspectos del modelo se comentan las posibles modificaciones que se le pueden añadir a éste:

1. Como en cualquier problema de **programación lineal** se pueden incluir restricciones, que en este caso pueden ir referidas tanto a una inversión en particular  $0\leq x_i\leq k_i$ , como a la limitación del número de total de valores en los que invertir (**restricción de cardinalidad**) # { $i \in \{1, 2, ..., n\}$  | $x_i \neq 0$ }  $\leq K$ . También pueden incluir cotas inferiores y superiores de la inversión en cada valor,  $x_i \leq U$  y  $x_i \geq L$ respectivamente.

En este trabajo se contemplan todas las restricciones comentadas a excepción de la que limita la inversión en un valor en particular.

2. En lugar de utilizar la media como estimación del rendimiento esperado, puede resultar más interesante **ponderar**, ya que es lógico pensar que las observaciones más lejanas tendrán una menor influencia en lo que ocurrirá en el futuro. Para ello [\[44\]](#page-74-7) propone estimar el rendimiento utilizando **corrección de estimadores**, con la fórmula siguiente:

$$
r_j = \frac{\sum_{t=1}^T p^{T-t} R_j(t)}{\sum_{t=1}^T p^{T-t}},
$$

donde T es el número de días y p es un parámetro denominado **factor de descuento** que va entre 0 y 1 de manera que cuanto más se acerque a 1, más peso tendrán las observaciones de los periodos recientes. Observar que para  $p=1$ , se tiene que el rendimiento esperado es la media aritmética:  $r_j = \sum_{t=1}^T r_i$  $R_j(t)$ T Esta modificación también será considerada en este trabajo.

3. También se puede plantear el riesgo como la desviación media absoluta respecto del rendimiento del modo siguiente:

$$
\sigma_j^2 = E(|R_j - r_j|),
$$
  

$$
\sigma^2 = E|R - r(x)| = \frac{1}{T} \sum_{t=1}^T \left| \sum_{j=1}^n x_j (R_j(t) - r_j) \right|
$$

Esta modificación **no** se incluye en este trabajo.

#### <span id="page-42-0"></span>**2.7.4 Riesgo específico y riesgo sistemático**

El riesgo de una cartera puede descomponerse en dos componentes:

- **Riesgo sistemático:** corresponde al riesgo del mercado. Es un riesgo que siempre está ahí y que, por tanto, no puede reducirse mediante la diversificación de la inversión. En el caso de los índices bursátiles la forma habitual de medirlo es con el riesgo del valor del propio índice.
- **Riesgo específico:** es propio de los valores que componen la cartera de inversión y, por tanto, puede reducirse mediante la diversificación del capital. Depende de las fluctuaciones de cada activo independientemente del contexto de mercado en el que se encuentran. Es el riesgo que interesa analizar.

En esta parte del trabajo, únicamente se permitirá trabajar con carteras pertenecientes a un mismo índice bursátil, ya que descomponer el riesgo de esta manera permite estudiar la relación entre dichos elementos.

Para poder llevar a cabo esta descomposición, es necesario considerar la **regresión lineal simple** de los retornos (rendimientos) de una cartera frente a los del índice deseado, ya que el coeficiente β de la regresión informa de cómo varía el rendimiento de la cartera al aumentar en 1 el valor del índice (ver [\[47\]](#page-74-10)). El rendimiento de un valor expresado en estos términos queda como:

$$
R_j = \alpha_j + \beta_j R_M + e_j,
$$

donde  $R_j$  es el rendimiento del activo,  $R_M$  la rentabilidad del mercado en función del índice,  $\beta_j$  el parámetro que mide los cambios en  $R_j$  en función de  $R_M$ ,  $\alpha_j$  una constante (ordenada en el origen) y  $e_j$  el error residual. La pendiente de la recta de regresión obtenida viene determinada por el β obtenido, por lo que mide la **sensibilidad** del rendimiento del título o cartera al rendimiento del índice y puede considerarse un indicador del riesgo sistemático. Permite distinguir entre tres tipos de títulos o carteras:

- 1. **Títulos neutros** ( $\beta = 1$ ): el título o cartera tiende a fluctuar en sintonía con el mercado.
- 2. **Títulos agresivos** (β > 1): el título o cartera tiende a fluctuar más que el mercado.
- 3. **Títulos defensivos** (β < 1): el título o cartera tiende a fluctuar menos que el mercado.

Un ejemplo de cómo varían los títulos o carteras en función de  $\beta$  se muestra en la Figura [2.20](#page-43-0) (ver [\[47\]](#page-74-10)). Finalmente podemos expresar el riesgo como:

$$
\sigma_j^2 = \beta_j^2 \sigma_M^2 + \sigma_{e_j}^2,
$$

donde  $\sigma_j^2$  es el riesgo del título o cartera,  $\sigma_M^2$  la varianza del mercado y  $\sigma_{e_j}^2$  la varianza del propio título o cartera. En la aplicación de este trabajo habrá una sección dedicada al estudio del riesgo.

<span id="page-43-0"></span>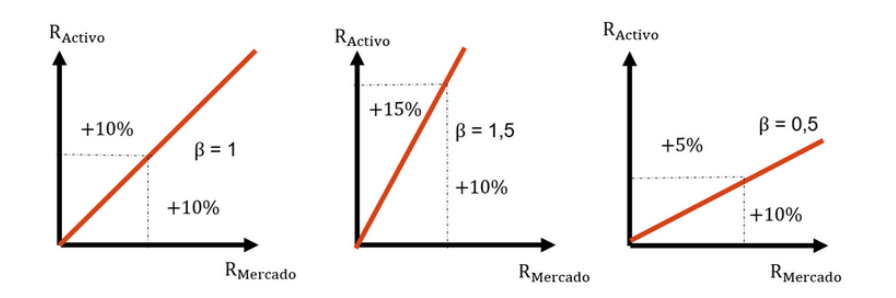

Figura 2.20: Variaciones de los títulos o carteras en función de β.

#### <span id="page-43-1"></span>**2.7.5 Simulación de carteras con método de Montecarlo**

El método de Montecarlo es un método estadístico numérico utilizado para resolver problemas matemáticos complejos mediante la generación de variables aleatorias. Recibe ese nombre en referencia al casino de dicha ciudad, ya que la ruleta se trata de un generador simple de números aleatorios (ver [\[48\]](#page-74-11)).

Los estudios llevados a cabo con este tipo de simulaciones se vieron impulsados enormemente con el desarrollo de los ordenadores y son hoy en día la base para la resolución aproximada de múltiples problemas, utilizados en campos como la física o la ingeniería.

En cuanto a la obtención de carteras, en este trabajo se utiliza el método de Montecarlo para obtener de manera aproximada la frontera eficiente comentada en [2.7.2.](#page-40-0) Para ello se llevan a cabo los siguientes pasos:

- 1. Se divide inicialmente el capital entre todos los activos considerados en la cartera, un número grande de veces.
- 2. Obtener el riesgo y el rendimiento de cada una de las carteras obtenidas mediante el reparto aleatorio del capital.
- 3. Representación  $riesqo-rendimiento$ en los ejes  $OX OY$  de todas las carteras obtenidas mediante un gráfico de nube de puntos o *scatter plot*. El color lo indica el ratio de Sharpe de cada una de las carteras obtenidas.

La frontera eficiente sería pues, la envolvente convexa de la nube de puntos representada. Para que la simulación de un resultado que verdaderamente aproxime a la realidad debe de utilizarse un número grande de carteras, con el fin de representar todos los escenarios posibles, ya que la *random-walk hypothesis* indica que los rendimientos de una inversión son impredecibles y aleatorios (ver [\[49\]](#page-74-12)). Un ejemplo de cómo estimar la frontera eficiente con este método se muestra en la Figura [2.21](#page-44-0) (ver [\[50\]](#page-74-13)).

<span id="page-44-0"></span>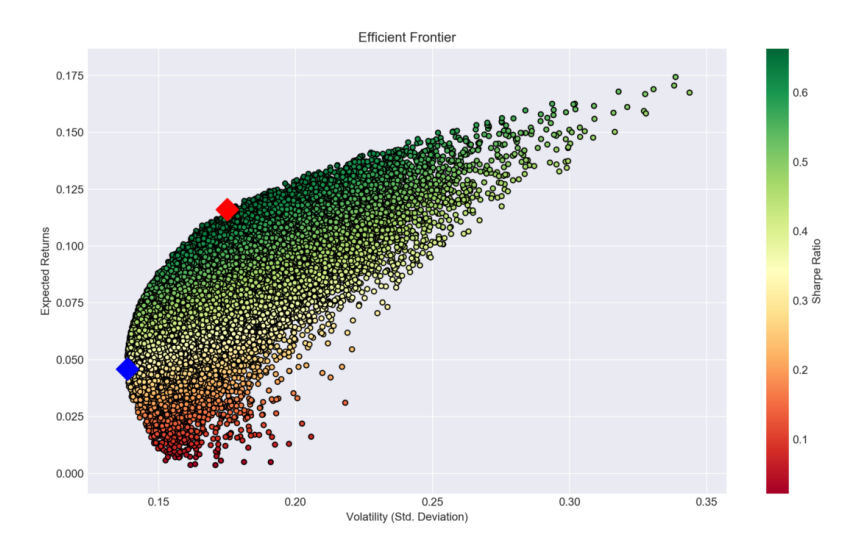

Figura 2.21: Ejemplo de obtención de la frontera eficiente con simulación por método de Montecarlo.

En la aplicación de este trabajo habrá una sección dedicada a la obtención de carteras con simulación por método de Montecarlo.

# **Capítulo 3**

# <span id="page-46-1"></span>**Fuentes de datos**

En el presente trabajo se ha decidido trabajar con los activos comentados en las Secciones [2.3,](#page-30-0) [2.4,](#page-34-0) [2.5](#page-37-0) y [2.6.](#page-37-1) Todos los datos se extraen en tiempo de ejecución de la web de *Yahoo Finance* (ver [\[51\]](#page-74-14)) directamente con R utilizando la función *getSymbols* de la librería *tidyquant* (ver [\[52\]](#page-74-15)). La elección de esta web como fuente de datos única del trabajo se debe a la sencillez que proporciona para acceder a los datos a través de la *API* (*Application Programming Interface*) o interfaz de aplicación de aplicaciones dicho en español (ver [\[53\]](#page-74-16)). Consiste en la especificación formal que establece cómo un módulo de un software se comunica o interactúa con otro para cumplir con diferentes funciones.) y a que dicho acceso puede realizarse en tiempo de ejecución (sin necesidad de descargar los datos) y de manera gratuita sin limitaciones (más allá de la disposición de valores que proporcione la web). Cabe mencionar que otras webs como *Quandl* o *Bloomberg* también podrían haberse utilizado, ya que permitían la extracción de datos a través de sus *APIs*, aunque por las razones expuestas *Yahoo Finance* se presentó como una mejor opción. En la Figura [3.1](#page-46-0) podemos ver la página inicial de dicha web.

<span id="page-46-0"></span>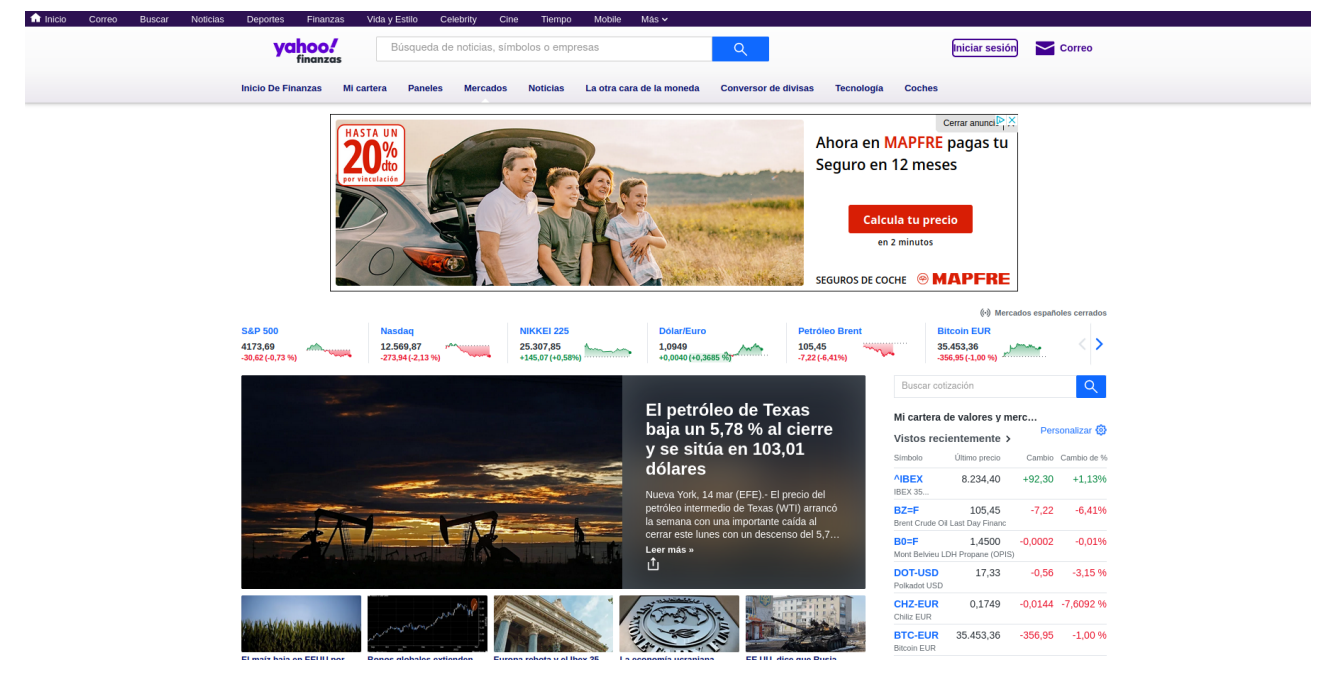

Figura 3.1: Pantalla de inicio de la web de Yahoo Finance.

De cara a facilitar la extracción de los datos, la cual ha de hacerse a través de los símbolos asociados a los valores, en primer lugar se procedió a la creación de un objeto *.RData* que contiene el listado completo de valores y símbolos que están disponibles en la web. Para ello, se hizo *scraping web* (proceso consistente en la extracción automática de información de una página web) con la herramienta *ParseHub* en su versión gratuita y se consultaron diversas páginas de internet de las que se extrajeron los nombres de los valores y el símbolo que *Yahoo Finance* asigna a cada uno de ellos. Alguna correspondencia entre símbolos y valores tuvo que hacerse de forma manual y algunos valores tuvieron que modificarse por haber sufrido la empresa un cambio de nombre desde que la información fue escrita en la web elegida. Incluso una empresa del índice NASDAQ-100 (ver Sección [2.3.2\)](#page-33-0) como *Maxim Itegrated* tuvo que suprimirse al haber dejado de pertenecer al índice. Otros activos se suprimieron al ser habitual que sus datos no pudieran descargarse de la API.

Consideramos interesante comentar en este punto que, de cara a agilizar la sección de mercados de la web, donde el numeroso grupo de conjuntos de datos a obtener ralentizaba enormemente el servicio, con un rendimiento muy pobre. Por ello se optó por tener los datos utilizados en esas secciones ya descargados previamente antes de que el usuario acceda a ellas. El modo de conseguir esto es con la utilización de lo que se conoce como *cron jobs* (ver [\[54\]](#page-74-17)). *Cron* es una utilidad de los sistemas *Unix* que permite programar la ejecución automática de tareas, en este caso, la ejecución automática de un *script* de R que se encarga de descargar por la noche los datos necesarios par la sección comentada y depositarlos en documentos CSV, de forma que su lectura sea inmediata no comprometiendo el funcionamiento de la aplicación.

Los aspectos negativos y a mejorar de las fuentes de datos de este trabajo se comentan en el capítulo de conclusiones (ver [\[6\]](#page-68-0)).

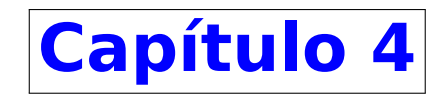

# **Herramientas utilizadas**

Las herramientas y entornos utilizados para dar soporte al servidor que aloja la página web, así como los elementos utilizados para diseñarla y construirla se detallan en el trabajo de Ingeniería Informática [\[2\]](#page-72-1).

Se comentan aquí las herramientas utilizadas para la implementación de las distintas aplicaciones shiny de la web.

# **4.1 Extracción de datos**

La extracción de los datos utilizados en la web se realiza en tiempo real a través de la API de *Yahoo Finance* del modo comentado en el Capítulo [3.](#page-46-1) En dicha sección se comenta también la extracción de los nombres y símbolos de los valores mediante *scraping*.

#### **4.1.1 Parsehub**

ParseHub es una herramienta de *scraping* de escritorio muy poderosa y versátil (ver [\[55\]](#page-74-18)). Tiene dos versiones: gratuita y de pago, siendo la gratuita la utilizada en el presente proyecto. Posee una interfaz muy intuitiva y fácil de utilizar, que se muestra en un tutorial que permanece disponible en la aplicación en todo momento. ParseHub permite descargar los datos que necesitemos de una web los en dos principales formatos que se utilizan en la actualidad: CSV y JSON. La extracción de datos es muy simple debido a que no hay que programar nada, lo que se desea descargar se selecciona haciendo *clicks* con el ratón del modo que explica el tutorial antes mencionado. Posee una API desde la que se puede acceder utilizando diversos lenguajes de programación y la versión de pago permite funcionalidades interesantes como el poder programar extracciones periódicas de datos de una web.

#### **4.1.2 R**

R es un lenguaje de programación especialmente enfocado al análisis estadístico, el análisis de datos y la ciencia de datos, con múltiples funcionalidades que permiten realizar todo tipo de test estadísticos y crear multitud de modelos, integrando una enorme variedad de algoritmos útiles en diversas áreas de la estadística. Es un lenguaje de software libre que surgió como una reinterpretación del lenguaje S. Su gran variedad de librerías destinadas al cálculo y la visualización hacen que sea el lenguaje más popular en el ámbito científico, con gran popularidad en campos como el *machine learning* , el *big data*, la bioinformática, la biomedicina o la minería de datos entre otros.

R puede ser utilizado desde línea de comandos, aunque lo más habitual es utilizarlo desde algún editor gráfico como **RStudio**, propio de R, o Visual Studio Code.

En muchos aspectos R es comparado con Python, y en este trabajo se utilizará en las partes de extracción, procesado y visualización de la información (que también podrían haberse llevado a cabo con Python), así como en la parte de optimización de carteras junto a AMPL (ver Secciones [4.1.2](#page-50-0)y [4.1.3\)](#page-51-0).

#### **Tidyverse**

Librería de R que a su vez consiste en un conjunto de librerías especialmente dedicadas a *Data Sciente* (ver [\[56\]](#page-74-19)). Todos estos paquetes que contiene comparten una misma filosofía de diseño, así como gramática y estructuras de datos. Ejemplos de los mismos son **ggplot2**, dedicado a las representaciones gráficas o **tidyr**, dedicado al procesamiento y manipulación de datos.

#### <span id="page-49-0"></span>**Tidyquant**

Librería de R que a su vez consiste en un conjunto de librerías especialmente dedicadas al análisis económico (ver [\[52\]](#page-74-15)). Trabaja con estructuras y diseños que tienen la ventaja de permitir utilizar las funciones de esta librería junto a las de tidyverse, siendo esta su principal ventaja. Algunos de los paquetes que contiene son **quantmod**, que permite descargar datos de activos económicos como los de este trabajo a través de las APIs de distintas páginas web, o **Performance Analyitics**, que contiene funciones y herramientas especialmente dedicadas al análisis financiero, como son las funciones utilizadas en este proyecto para calcular los distintos indicadores técnicos o para obtener los rendimientos de la serie de un valor.

#### **Shiny**

Paquete de R dedicado a la construcción de páginas web interactivas directamente desde R (ver [\[57\]](#page-75-0)). Con ella se puede tanto diseñar aplicaciones independientes, como incrustar aplicaciones en documentos R Markdown, o, como en este trabajo, incrustar elementos *iframe* en documentos HTML de páginas web convencionales. Shiny genera el código necesario para construir la web, pero a su vez permite la inclusión de elementos HTML, CSS y Javascript directamente dentro de sus aplicaciones. Una aplicación shiny se compone de los siguientes elementos:

- **ui.R:** controla la distribución (*layout*) y la apariencia de la aplicación.
- **server.R:** controla la lógica y los datos de la aplicación.
- **app.R:** crea la aplicación a partir de un elemento ui y de un elemento server.

Si bien tanto el elemento ui como el server pueden estar contenidos en un único fichero de R, resulta más recomendable tener dos archivos separados que luego se unan en el script app. En el caso de este trabajo, donde los elementos se insertan dentro de un documento HTML, es suficiente con tener los scripts ui.R y server.R en una carpeta e incluir adecuadamente el elemento *iframe*, es decir, no es necesario construir un script app.R como tal, aunque si se hiciera funcionaría igualmente.

La arquitectura empleada por las aplicaciones shiny corresponde a un modelo Cliente-Servidor, donde se utiliza **programación reactiva**. Esto se traduce en que cuando el usuario (cliente) modifica alguno de los elementos de la aplicación shiny, las salidas que dependen de dicho cambio son reconstruidas por el servidor y reenviadas al cliente. Esto se muestra en la Figura [4.1](#page-50-1) (ver [\[58\]](#page-75-1)).

Un elemento fundamental de las aplicaciones construidas con esta librería son los **widgets** de control, que son los elementos con los que puede interactuar el usuario de la aplicación, dándole la capacidad de enviar mensajes a la aplicación shiny. Algunos están ya predefinidos en el paquete, ver la Figura [4.2](#page-50-2) (ver [\[57\]](#page-75-0)).

<span id="page-50-1"></span>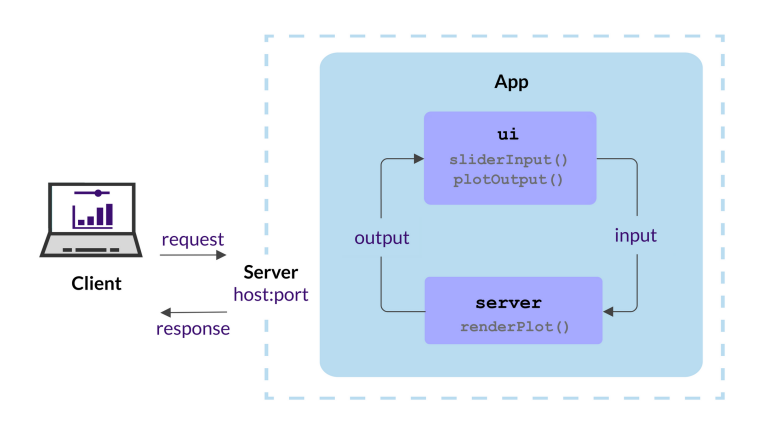

Figura 4.1: Shiny widgets.

<span id="page-50-2"></span>

| Control widgets                           |                                    |                                                                                                    |                                  |  |  |
|-------------------------------------------|------------------------------------|----------------------------------------------------------------------------------------------------|----------------------------------|--|--|
| http://127.0.0.1:3771 3 Open in Browser @ |                                    |                                                                                                    | - Publish -                      |  |  |
| <b>Basic widgets</b>                      |                                    |                                                                                                    |                                  |  |  |
| <b>Buttons</b>                            | Single checkbox<br><b>Choice A</b> | Checkbox group                                                                                                    | Date input                       |  |  |
| Action                                    |                                    | Choice 1                                                                                                    | 2014-01-01                       |  |  |
| <b>Submit</b>                             |                                    | Choice 2<br>Choice 3                                                                                              |                                  |  |  |
| Date range                                | File input                         | Help text                                                                                                    | Numeric input                    |  |  |
| 2017-06-21<br>2017-06-21<br>to            | No file selected<br>Browse         | Note: help text isn't a true<br>widget, but it provides an easy<br>way to add text to accompany<br>other widgets. | $\hat{\boldsymbol{\cdot} }$<br>1 |  |  |
| <b>Radio buttons</b>                      | Select box                         | <b>Sliders</b>                                                                                                    | <b>Text input</b>                |  |  |
| Choice 1<br>Choice 2<br>Choice 3          | Choice 1<br>▼                      | 100<br>$\circ$<br>50<br>40 50<br>10<br>20<br>30<br>60<br>70<br>80<br>100<br>90                                    | Enter text                       |  |  |
|                                           |                                    | $\circ$<br>100<br>25<br>75<br>20 30 40 50 60 70 80 90 100<br>$\circ$<br>10                                        |                                  |  |  |

Figura 4.2: Shiny widgets.

#### **Plotly**

Librería de R (también existente en otros lenguajes como Python) que proporciona funcionalidades dedicadas a la construcción de visualizaciones interactivas (ver [\[59\]](#page-75-2)). Se basa en la construcción gráfica de ggplot2 y tiene funciones expresamente dedicadas al análisis gráfico de datos financieros como los de este proyecto.

#### <span id="page-50-0"></span>**rAMPL**

Librería de R que proporciona una interfaz de acceso al intérprete de AMPL (ver Sección [4.1.3\)](#page-51-0), también existente para otros lenguajes (ver [\[60\]](#page-75-3)). Permite generar y resolver modelos de programación matemática directamente con AMPL, utilizando su sintaxis propia, de modo que la librería únicamente ejerce de intermediaria entre este y el lenguaje desde el que se utiliza, lo que da un resultado rápido y eficiente en el uso de recursos. Se proporcionan funciones para asignar directamente los datos a los parámetros y conjuntos de AMPL, que pueden utilizarse en lugar de los procedimientos normales de lectura de datos. Del mismo modo pueden extraerse desde R los objetos generados en la resolución del modelo. La arquitectura de la API de AMPL se muestra en la Figura

<span id="page-51-1"></span>[4.3](#page-51-1) (ver [\[60\]](#page-75-3)).

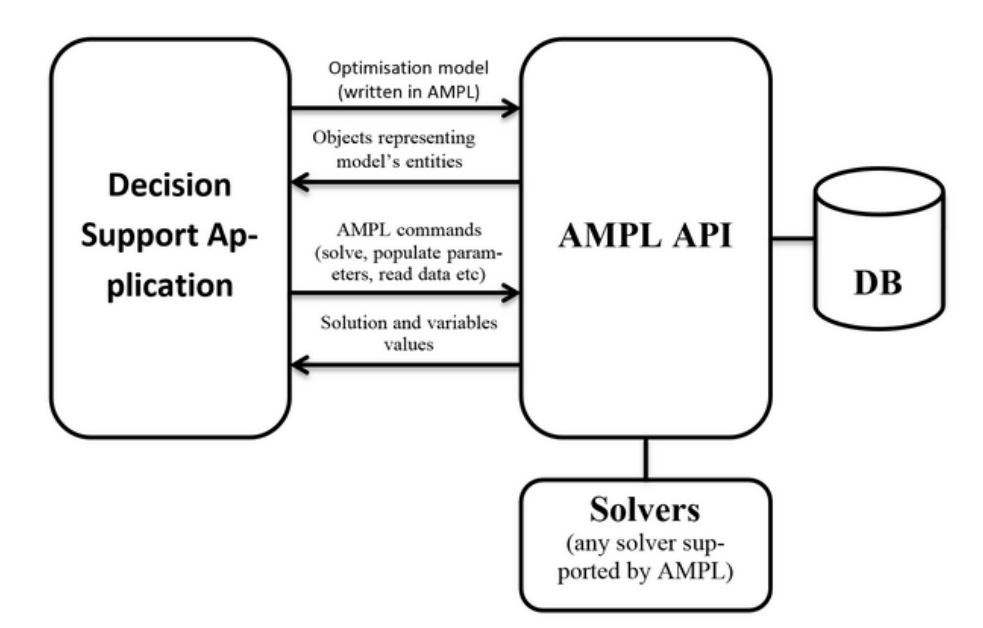

Figura 4.3: Arquitectura de la API de AMPL.

### <span id="page-51-0"></span>**4.1.3 AMPL**

Intérprete que soporta la creación completa de modelos de optimización, incluyendo las fases de formulación, evaluación y mantenimiento de los mismos (ver [\[61\]](#page-75-4)). Utiliza una sintaxis propia y sencilla, que permite construir de manera sencilla modelos que luego se integren en sistemas mayores a través de su API, que permite utilizarlo desde lenguajes como C#, Matlab, Python o R (ver Sección [4.1.2\)](#page-50-0). AMPL integra su lenguaje de modelado con un lenguaje de comandos para el análisis y la depuración y un lenguaje de scripts para manipular los datos e implementar las estrategias de optimización. AMPL soporta diversos *solvers* (programas que resuelven problemas de optimización) y permite configurar las opciones de cada uno de ellos, enviarles un problema y extraer los resultados. El *solver* utilizado en este trabajo es **CPLEX** (ver Sección [5.2.4\)](#page-53-0).

# **4.2 Otras herramientas**

#### **4.2.1 Overleaf**

*Overleaf* es una herramienta colaborativa *online* que permite realizar de manera completa el proceso de redacción y edición de documentos utilizando *LaTeX*, de manera especialmente orientada a la creación de documentos científicos. Permite el uso colaborativo en tiempo real y produce la salida totalmente compilada de manera automática en segundo plano a medida que escribe. Esta herramienta tiene ventajas como: no necesidad de instalaciones ni actualizaciones al ser *online*, funciona en todo tipo de entornos, visualización inmediata del resultado al tener el compilador integrado, posee plantillas para realizar distintos tipos de documentos –como TFGs, TFMs o tesis doctorales– y posibilidad de restaurar versiones anteriores de los documentos.

### **4.2.2 Gitlab**

Sitio web que proporciona un servicio de alojamiento de recursos mediante un repositorio git, junto a las debidas herramientas de gestión de este tipo de lugares (ver [\[62\]](#page-75-5)).

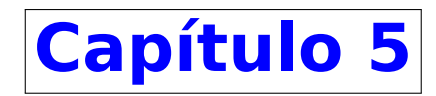

# **Aplicación web**

En primer lugar se presentará la dirección de la web construida y posteriormente se explicarán el modo de llevar a cabo las principales acciones disponibles para el usuario.

# **5.1 Manual de usuario**

La dirección de la web es <http://virtual.lab.inf.uva.es:20222/> y el código se encuentra alojado en mi gitlab en [https://gitlab.inf.uva.es/victarr/tfg\\_estadistica](https://gitlab.inf.uva.es/victarr/tfg_estadistica) en la carpeta code.

Las acciones a llevar a cabo por el usuario en este sitio web son muy sencillas, ya que no requiere de ningún tipo de registro para su utilización.

- El modo de moverse entre las distintas secciones de la web es mediante el menú lateral. Haciendo *click* sobre la sección de mercados se accede a un *dashboard* que contiene tablas con los valores de los distintos mercados contemplados en la aplicación. Por otro lado, pasando el ratón dicho elemento en el menú se desplegará el submenú de la misma que permite acceder a la sección particular de cada mercado, pinchando en cada una de ellas.
- Para acceder a la sección de ayuda basta con pulsar el botón de ayuda ubicado en la parte superior derecha de todas las ventanas. El menú de navegación sigue disponible en esta parte de la web, por lo que la navegación permanece inalterada.
- La sección de evaluación de carteras solo estará disponible tras acceder inmediatamente antes a la sección de optimización. Si pese a acceder a ella, no se genera ninguna cartera, se le notifica al usuario cuando procede a evaluar.
- En todo momento el enlace al repositorio gitlab donde se alojan todos los archivos del proyecto se encuentra disponible en la parte derecha del pie de página.
- La interacción y configuración de las diferentes shiny apps no se detalla en mayor medida, ya que los *shiny widgets* son suficientemente intuitivos y autodescriptivos. Mencionar que las secciones de simulación de carteras, regresiones de índices, análisis de grupos y modelos de predicción requieren de pulsar el botón inferior "Ejecutar modelo" para que lleven a cabo sus acciones tras modificar la configuración. La última de ellas, permite incluir tantos modelos como se desee, pulsando este botón tras establecer las características de cada uno de ellos.

## **5.2 Secciones web**

#### **5.2.1 Inicio**

Página inicial de la web, hace las veces de *landing page*.

#### **5.2.2 Mercados**

Esta sección muestra las cotizaciones de los mercados considerados en este trabajo en forma de tablas. La información que se visualiza es tanto el valor de la cotización de cada acción como el porcentaje de subida o de bajada con respecto al día anterior. En primer lugar, se incluyen los mercados bursátiles, donde se muestran tanto los índices S&P 500, NASDAQ 100, IBEX 35 y EURO STOXX 50 como las empresas que los componen. En segundo lugar, se muestran las principales criptomonedas de la actualidad. En tercer lugar, se muestran algunas de las materias primas más importantes de dicho mercado y, finalmente, se muestran algunas de las divisas de los países más importantes del mundo.

#### **5.2.3 Análisis de valores**

Esta sección se centra en el análisis descriptivo de valores mostrando distintos gráficos de interés dentro del contexto de la inversión. El gráfico de líneas de la serie temporal de un valor muestra la cotización de un valor y a su vez permite la superposición de la serie de distintos valores en un periodo dado, así como la superposición de distintos indicadores técnicos que ayudan a entender e interpretar dicho gráfico. Los gráficos de velas y de barras muestran información sobre las fluctuaciones en los precios de cierre ajustados de un valor, donde el color verde identifica una subida en el valor del activo y el rojo una bajada. El gráfico de velas incluye también los precios máximo y mínimo y a su vez se acompaña de un gráfico de barras que representa el volumen. El *boxplot* de rendimientos permite representar la distribución de la serie de rendimientos mostrada en el gráfico anterior. Además de estos gráficos, se permite visualizar la serie de rendimientos que muestra la evolución del rendimiento otorgado por un valor en un periodo de tiempo dado. La serie de disminuciones permite representar las variaciones en el valor de un activo al mostrar la rentabilidad total acumulada frente al máximo de la rentabilidad máxima acumulada.

#### <span id="page-53-0"></span>**5.2.4 Optimización de carteras**

Sección que aborda el problema de la optimización de carteras explicado de manera teórica en la Sección [2.7.](#page-38-0)

#### **5.2.5 Evaluación de carteras**

En esta sección se llevará a cabo la evaluación de la cartera obtenida con el modelo de optimización de carteras creado en la Sección [5.2.4.](#page-53-0) Dicho proceso se realizará sobre los datos reservados en esa sección para llevar a cabo la evaluación y se realizará en términos de rentabilidad. En el caso de que el modelo de optimización entrenado sea biobjetivo (maximización de la rentabilidad y minimización del riesgo de manera simultánea) se mostrará la evolución de los rendimientos de las 4 principales carteras consideradas en este trabajo: mínimo riesgo, máximo rendimiento, máximo ratio de Sharpe y equiponderada. Por el contrario, si el modelo es un modelo básico (solamente tiene como objetivo uno de los dos antes mencionados), únicamente se representará la evolución de la cartera óptima obtenida. En caso de que el modelo fuera biobjetivo pero que el parámetro  $\mu$ se fije, la representación será análoga a la realizada con los modelos básicos.

#### **5.2.6 Regresión de índices**

Sección que aborda el estudio de las regresiones entre índices y carteras y la descomposición del riesgo explicada en la Sección [2.7.4.](#page-42-0)

#### **5.2.7 Simulación de carteras**

Sección que trata la simulación de carteras con el método de Montecarlo comentada en la Sección [2.7.5.](#page-43-1)

#### **5.2.8 Ayuda**

Sección de ayuda de la web. Consiste en una nueva ventana compuesta únicamente de un cuadro de texto que informa del contenido de cada una de las secciones así como de las distintas opciones de configuración de cada una de ellas, con el fin de servir de consulta si le usuario lo requiere.

Las secciones de modelos de predicción y análisis de grupos se detallan en [\[2\]](#page-72-1).

# **5.3 Algoritmos**

La implementación de las distintas secciones tiene una estructura similar siempre, con una lectura de datos, un preprocesamiento y tratamiento de los mismos consistente en eliminar valores ausentes, ajustar dimensiones en caso de que se trabaje con varias series temporales y estas difieran y unificar el formato (trabajar con *dataframes*, ya que el tipo de objeto que proporciona en la Sección [4.1.2](#page-49-0) es diferente).

En cuanto a los algoritmos que llevan a cabo las tareas concretas de cada sección, cabe mencionar que la de regresiones de índices utiliza una regresión lineal simple y que la de optimización resuelve los modelos utilizando el *solver CPLEX* (a través de AMPL, ver Sección [4.1.3\)](#page-51-0), que utiliza el *algoritmo SIMPLEX* (escrito en lenguaje C, de ahí el nombre), base de la programación lineal (ver [\[63\]](#page-75-6)y [\[64\]](#page-75-7)).

### **5.4 Ejemplos de uso**

En este capítulo se ilustra el uso de la aplicación, mostrando ejemplos concretos del uso de cada sección e interpretando los resultados obtenidos como muestra de la utilidad de la misma.

#### **5.4.1 Mercados**

En la Figura [5.1](#page-55-0) se muestran las cuatro aplicaciones shiny que componen el cuerpo de esta sección, constituyendo un *dashboard* con cuatro tablas, una para cada tipo de mercado de los considerados en este trabajo. En primer lugar, se ven los mercados bursátiles, con los índices S&P 500, NASDAQ 100, IBEX 35 y EURO STOXX 50 en primer lugar, seguidos de las empresas de los mismos, comenzando por las del primero de los mencionados. En segundo lugar se muestra la tabla de las criptodivisas, en tercero la de las materias primas y, en cuarto, la de las divisas. Las tablas mostradas permiten la interacción del usuario, que puede buscar un activo en su mercado correspondiente con el cuadro de búsqueda, así como moverse entre las distintas páginas de la tabla para ver los valores que no se muestran y variar el número de los que aparecen de manera simultánea en cada tabla. La columna "Cambio" muestra el porcentaje del cambio en el valor de un valor con respecto al día anterior. El color nos da un indicativo rápido y visual de que en el día anterior, la mayoría de los activos mostrados inicialmente sufrieron una devaluación.

### *5.4. EJEMPLOS DE USO CAPÍTULO 5. APLICACIÓN WEB*

<span id="page-55-0"></span>

|             | <b>Bolsas</b>                                                                           |                     |                 | Criptodivisas                                                                                                    |                     |                  | Materias primas                                                               |               |         | <b>Divisas</b>                |                     |
|-------------|-----------------------------------------------------------------------------------------|---------------------|-----------------|----------------------------------------------------------------------------------------------------|---------------------|------------------|-------------------------------------------------------------------------------|---------------|---------|-------------------------------|---------------------|
|             | Show 10 $\vee$ entries                                                                  |                     |                 | Show $10 \times$ entries                                                                                                   |                     |                  | Show 10 $\vee$ entries                                                        |               |         | Show $10 \times$ entries      |                     |
| Search:     |                                                                                         |                     | Search:         |                                                                                                    |                     | Search:          |                                                                               |               | Search: |                               |                     |
| Valor       | Precio de cierre<br>ajustado                                                            | Cambio <sup>4</sup> | Valor           | Precio de cierre<br>ajustado                                                                                               | Cambio <sup>4</sup> | Valor            | Precio de cierre<br>ajustado                                                  | <b>Cambio</b> | Valor   | Precio de cierre<br>ajustado  | Cambio <sup>4</sup> |
| S&P 500     | 4132.1499                                                                               | $-0.63%$            | Bit2Me<br>Token | 0.0146                                                                                                    | $-3.72%$            | Oro              | 1842.7000                                                                     | $-0.46%$      | EUR/USD | 1.0732                        | $-0.39%$            |
| NASDAQ 100  | 12642.0996                                                                              | $-0.31%$            |                 |                                                                                                    |                     | Petróleo         | 122,8400                                                                      | $+2.86%$      | USD/EUR | 0.9318                        | $+0.39%$            |
| IBEX 35     | 8851.5000                                                                               | $-0.89%$            | Bitcoin<br>Cash | 199,4203                                                                                                    | $-2.08%$            | Brent            |                                                                               |               | EUR/GBP | 0.8514                        | $-0.05%$            |
| EURO STOXX  | 3640,5500                                                                               | $-1.36%$            | Dash            | 63,8500                                                                                                    | $-1.13%$            | Petróleo WTI     | 114.6700                                                                      | $-0.35%$      | GBP/EUR | 1.1741                        | $+0.03%$            |
| 50          |                                                                                         |                     | Ripple          | 0.4146                                                                                                    | $-1.73%$            | Gas Narutal      | 8,1450                                                                        | $-6.67%$      | EUR/CHF | 1.0298                        | $-0.23%$            |
| S&P 500     | 4132.1499                                                                               | $-0.63%$            | Cardano         | 0.6066                                                                                                    | $-2.99%$            | Plata            | 21.6510                                                                       | $-1.85%$      | CHF/EUR | 0.9705                        | $+0.2%$             |
| A. O. Smith | 60.1200                                                                                 | $-1.8%$             | Chainlink       | 7.4829                                                                                                    | $-1.47%$            | ROBO<br>Gasoline | 4.0804                                                                        | $+1.61%$      | USD/GBP | 0.7937                        | $+0.38%$            |
| Abbott      | 117,4600                                                                                | $+0.66%$            | Cosmos          | 10.1965                                                                                                    | $-0.87%$            | Heating Oil      | 4.0909                                                                        | $+2.2%$       | GBP/USD | 1.2599                        | $-0.38%$            |
| AbbVie      | 147,3700                                                                                | $-1.75%$            | Dai             | 1,0003                                                                                                    | $0\%$               | Platino          | 969,3000                                                                      | $+2.52%$      | USD/CHF | 0.9600                        | $+0.19%$            |
| Abiomed     | 263.7000                                                                                | $-0.99%$            | Monero          | 195.4263                                                                                                    | $-1.57%$            | Cobre            | 4.2950                                                                        | $-0.21%$      | GBP/JPY | 162.9020                      | $+0.81%$            |
| Accenture   | 298.4600                                                                                | $-1.87%$            | OmiseGo         | 2.7781                                                                                                    | $+1.07%$            | Paladio          | 1994.8000                                                                     | $-2.44%$      |         | Showing 1 to 10 of 30 entries |                     |
| Previous    | Showing 1 to 10 of 692 entries<br>$\overline{c}$<br>3<br>$\boldsymbol{A}$<br>Next<br>70 | 5<br>$\sim$         | Previous        | Showing 1 to 10 of 91 entries<br>$\overline{\mathbf{3}}$<br>$\mathbf{1}$<br>$\overline{c}$<br>$\overline{a}$<br>10<br>Next | 5<br>$\sim$         |                  | Showing 1 to 10 of 20 entries<br>Previous<br>$\overline{1}$<br>$\overline{c}$ | Next          |         | Previous<br>2<br>1            | Next<br>3           |

Figura 5.1: Elementos shiny sección de mercados.

#### **5.4.2 Análisis de valores**

En la Figura [5.2](#page-56-0) se muestra un ejemplo de uso de la sección de análisis, donde se representa la serie temporal del precio del índice S&P 500 en los últimos tres meses con datos diarios. Junto al gráfico de la serie se añaden algunos indicadores técnicos a modo de ejemplo, en distintos ejes en función de la escala en la que se mueva cada uno (hay un total de 3 ejes adicionales al eje que representa la serie original). En este caso los mostrados son el MACD, el RSI y el CCI, como indica la leyenda. Ver Sección [2.2.2](#page-22-0) para saber más acerca de la información que aportan.

En la Figura [5.3](#page-56-1) vemos otro de los gráficos de esta sección, el de velas, japonesas. Se muestra además como, al pasar el ratón por alguna de las velas (interacción con el gráfico) se muestra una etiqueta con la información de la vela. Los colores indican una subida (verde) o bajada (rojo) en el valor de la acción. Del mismo modo se añade el volumen, como es típico en este tipo de gráficos, mediante un diagrama de barras convencional donde los colores representan análogamente un aumento o disminución en dicho indicador. Sin incluir el índice, en la Figura [5.4](#page-57-0) se muestra el gráfico de barras, de interpretación análoga al de velas, aunque algo menos visual.

# *CAPÍTULO 5. APLICACIÓN WEB 5.4. EJEMPLOS DE USO*

<span id="page-56-0"></span>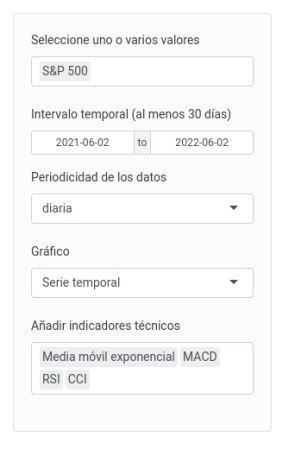

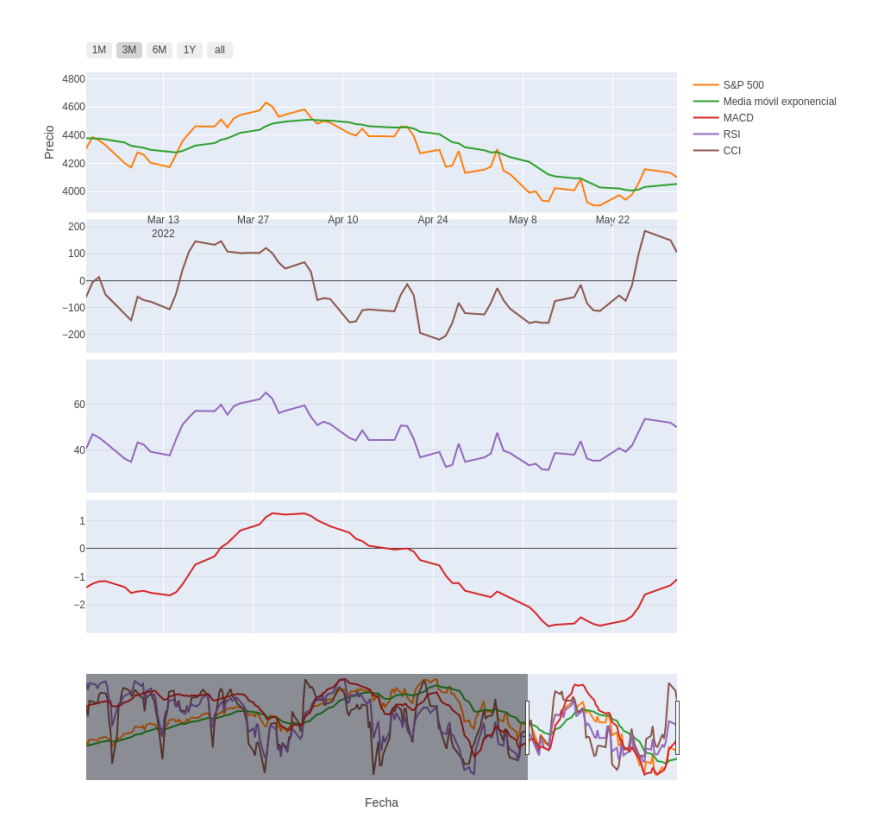

Figura 5.2: Gráfico de la serie temporal del índice S&P 500 de los últimos 3 meses.

<span id="page-56-1"></span>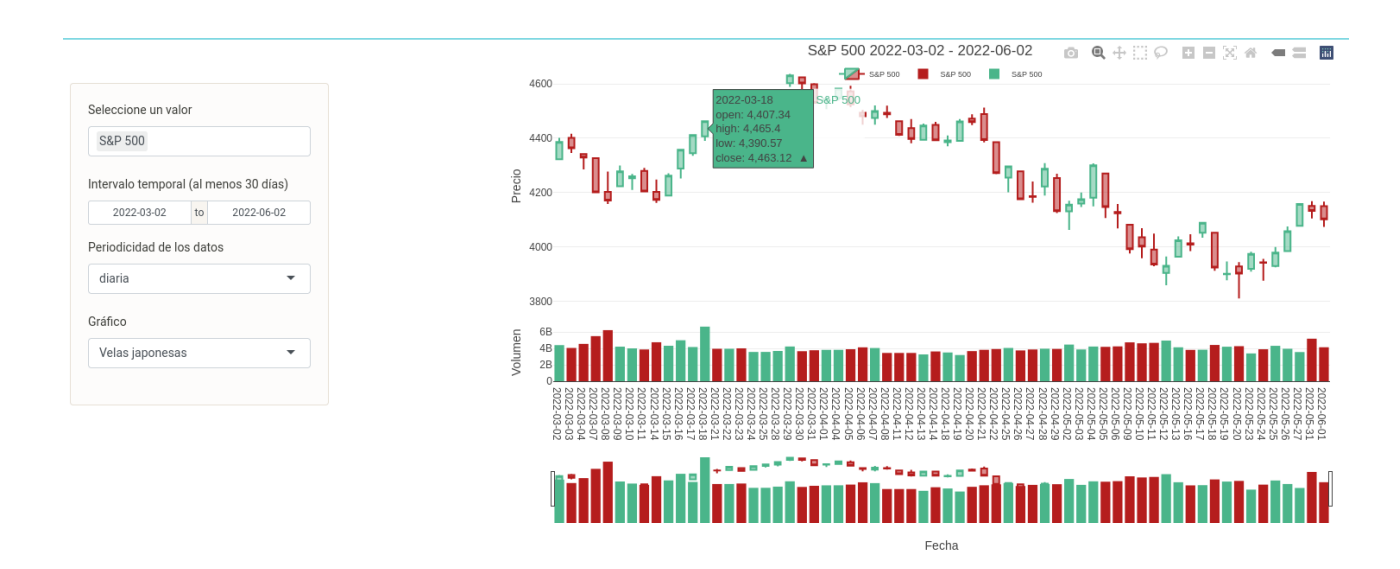

Figura 5.3: Gráfico de velas japonesas del índice S&P 500 de los últimos 3 meses.

Las Figuras [5.5](#page-57-1)y [5.6](#page-58-0) muestran información de los rendimientos del índice durante los últimos tres meses, con un comportamiento bastante estable en torno al 0, aunque con un aumento de la variabilidad a partir de mediados de abril, probablemente fruto de la inestabilidad mundial de los últimos meses, fruto del conflicto entre Ucrania y Rusia, acompañado del aumento de la inflación en Estados Unidos, mercado donde opera el

#### S&P 500.

Finalmente, en la Figura [5.7](#page-58-1) se representa la serie de disminuciones del índice en los últimos 3 meses. En este gráfico se representa la rentabilidad acumulada en esa franja temporal y se toma como límite superior el máximo punto de la rentabilidad acumulada del valor en dicho periodo. Cada vez que la rentabilidad cae por debajo del 0 se considera una reducción y la representación se hace en términos de porcentaje. Cabe destacar que el pico inferior se alcanza en mayo, con una pérdida de valor de en torno al 15 % con respecto a su máximo de los últimos tres meses.

<span id="page-57-0"></span>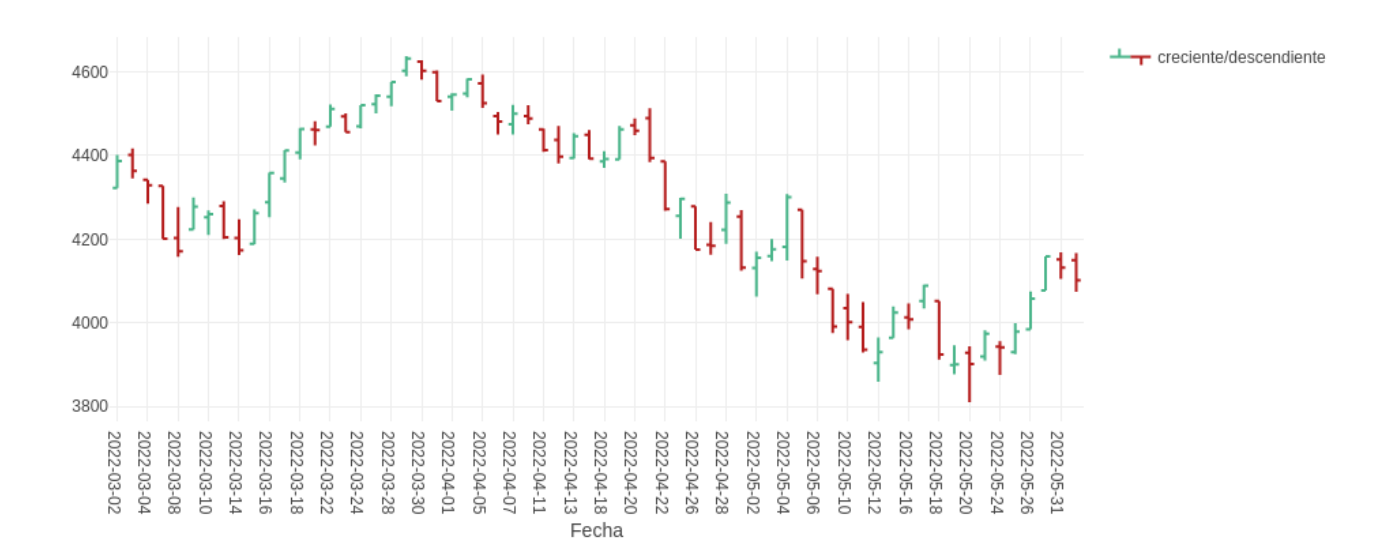

Figura 5.4: Gráfico de barras del índice S&P 500 de los últimos 3 meses.

<span id="page-57-1"></span>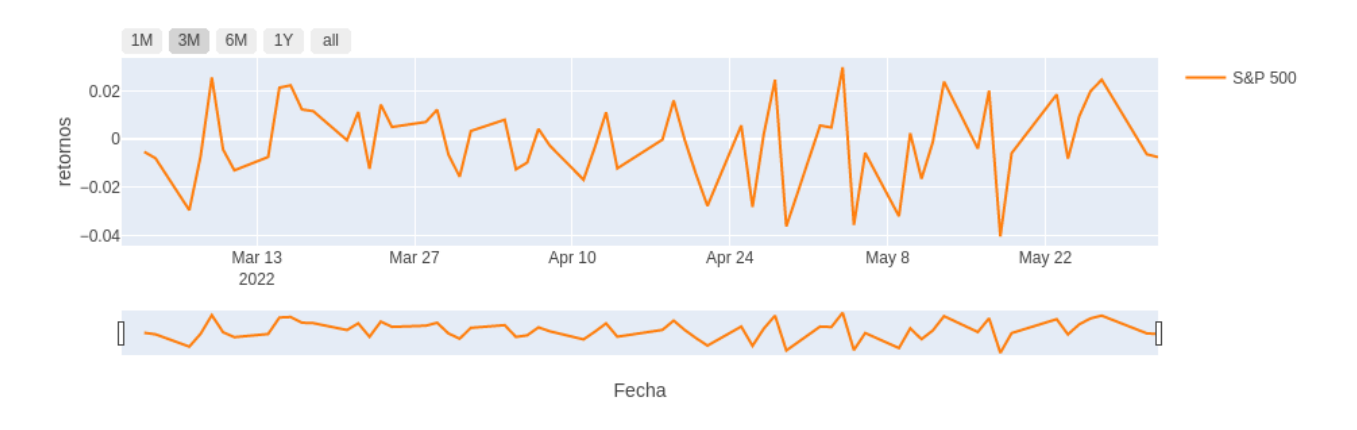

Figura 5.5: Gráfico de la serie de rendimientos del índice S&P 500 de los últimos 3 meses.

# *CAPÍTULO 5. APLICACIÓN WEB 5.4. EJEMPLOS DE USO*

<span id="page-58-0"></span>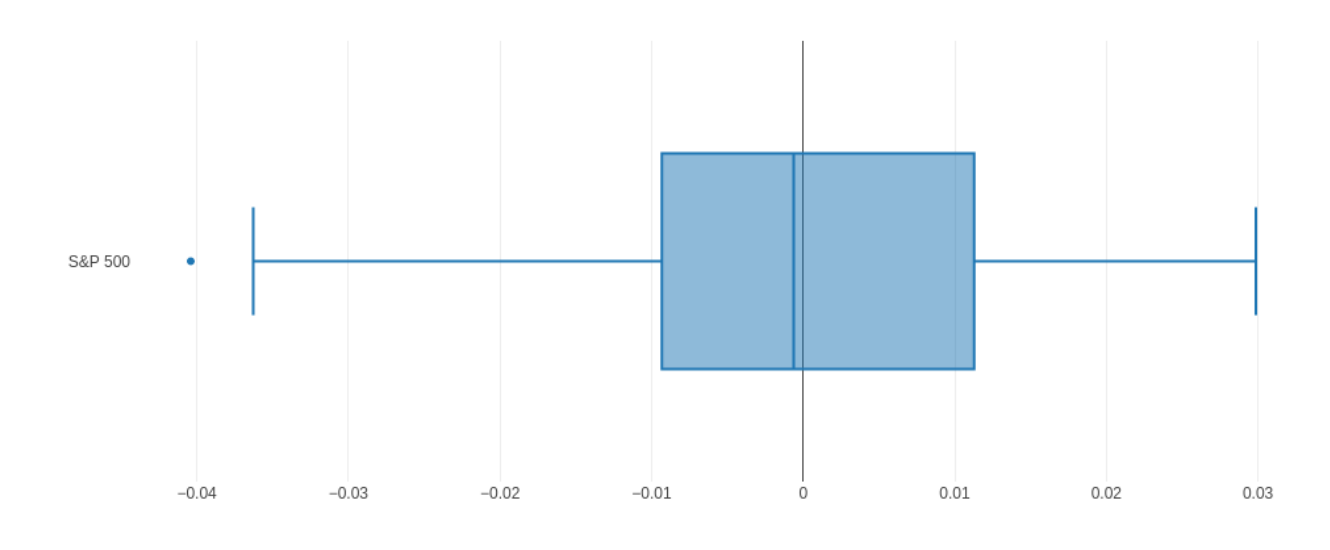

Figura 5.6: Gráfico boxplot de rendimientos del índice S&P 500 de los últimos 3 meses.

<span id="page-58-1"></span>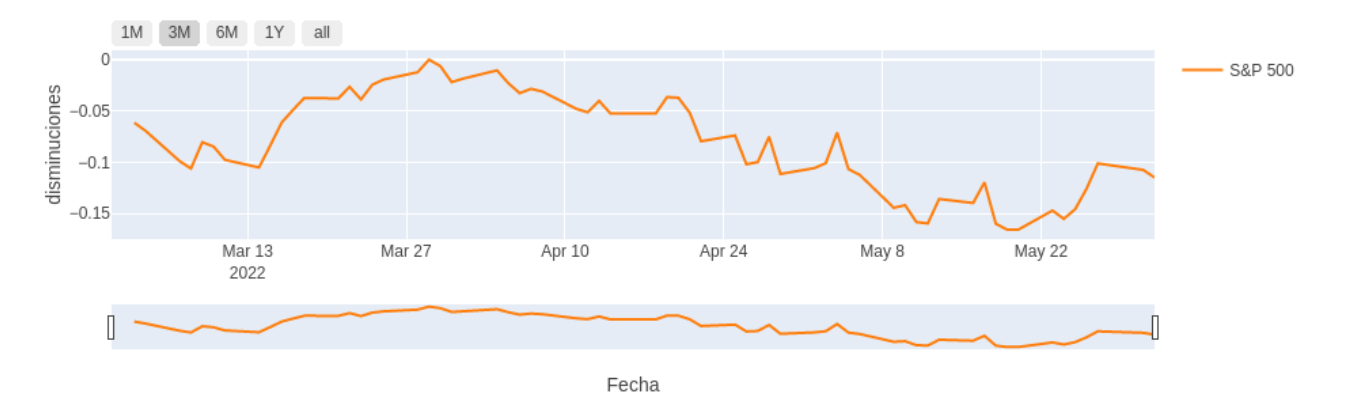

Figura 5.7: Gráfico de la serie de disminuciones del índice S&P 500 de los últimos 3 meses.

# <span id="page-59-1"></span>**5.5 Optimización de carteras**

Puesto que son numerosas las opciones de configuración de esta sección y múltiples las salidas que a su vez pueden obtenerse, se comentarán aquí únicamente algunas de ellas. El ejemplo elegido para este análisis parte de un conjunto de valores procedentes de diversos mercados, con datos entre el 2 de junio de 2021 y el 2 de junio de 2022:

- Índice NASDAQ 100.
- Empresas Apple, Boeing, BBVA, Repsol, Coca-Cola y Starbucks.
- Criptomoneda Bitcoin.
- Materia prima Oro.
- **Divisa USD/EUR.**

<span id="page-59-0"></span>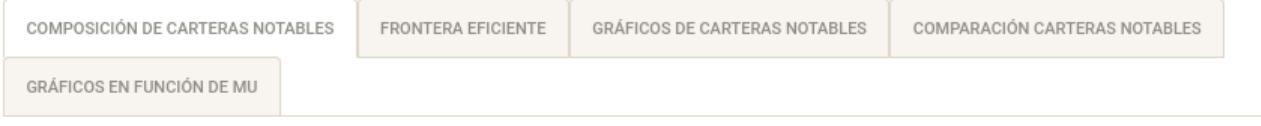

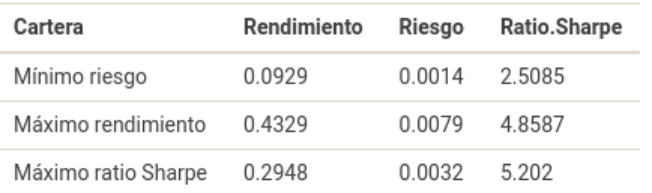

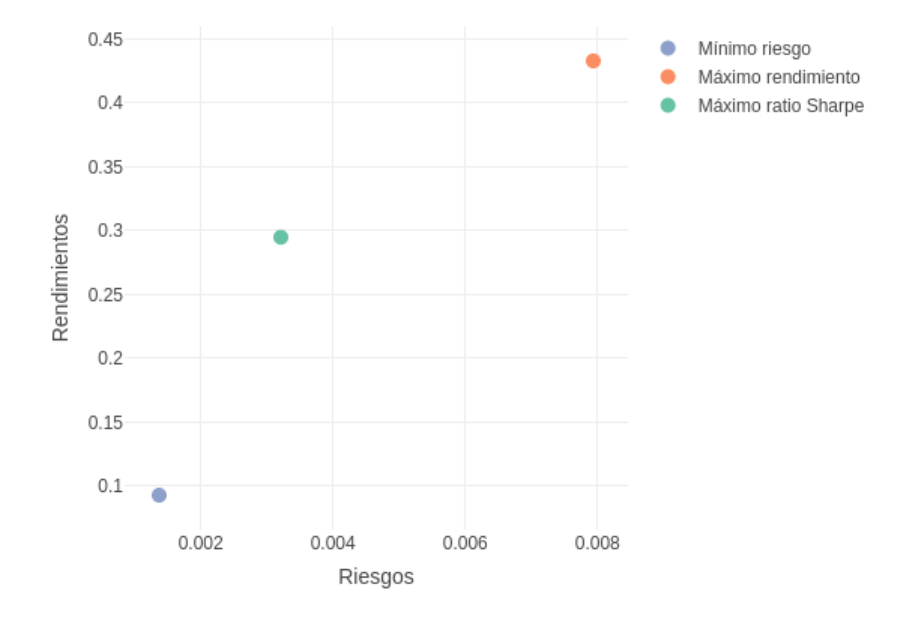

Figura 5.8: Comparación de las carteras notables.

La media elegida es la ponderada (corrección de estimadores) con un factor de corrección de 0,9, el modelo seleccionado es el biobjetivo de Markowitz, el tipo de interés de referencia para el cálculo del ratio de Sharpe es 0, el capital invertido es 1000 y las restricciones impuestas indican que no se puede invertir ni menos de un 2 % ni más de un 37 % en un activo y que el número máximo de empresas en el que se puede invertir es 6 (restricción de cardinalidad). Nótese que, para cumplir de manera simultánea la restricción de cota inferior y la de cardinalidad, esta segunda ha de convertirse necesariamente en una restricción de igualdad estricta, ya que de otra forma no podrían cumplirse ambos propósitos. El porcentaje de datos utilizados para entrenamiento es el 80 %.

En la Figura [5.8](#page-59-0) se muestra tanto la navegación entre las distintas salidas del modelo, como la primera de ellas. La tabla muestra como la cartera de máximo ratio de Sharpe parece lograr un buen equilibrio entre riesgo y rentabilidad, frente a las otras carteras notables que buscan los extremos de estos valores. En el gráfico de puntos se muestra esto de manera más visual. Cabe destacar que la cartera equiponderada, que en la Sección [2.7.2](#page-40-0) se comentó como interesante, no se muestra en este caso ya que la restricción de cardinalidad hace que no tenga sentido un reparto equitativo del capital entre todos los activos introducidos en el modelo.

<span id="page-60-0"></span>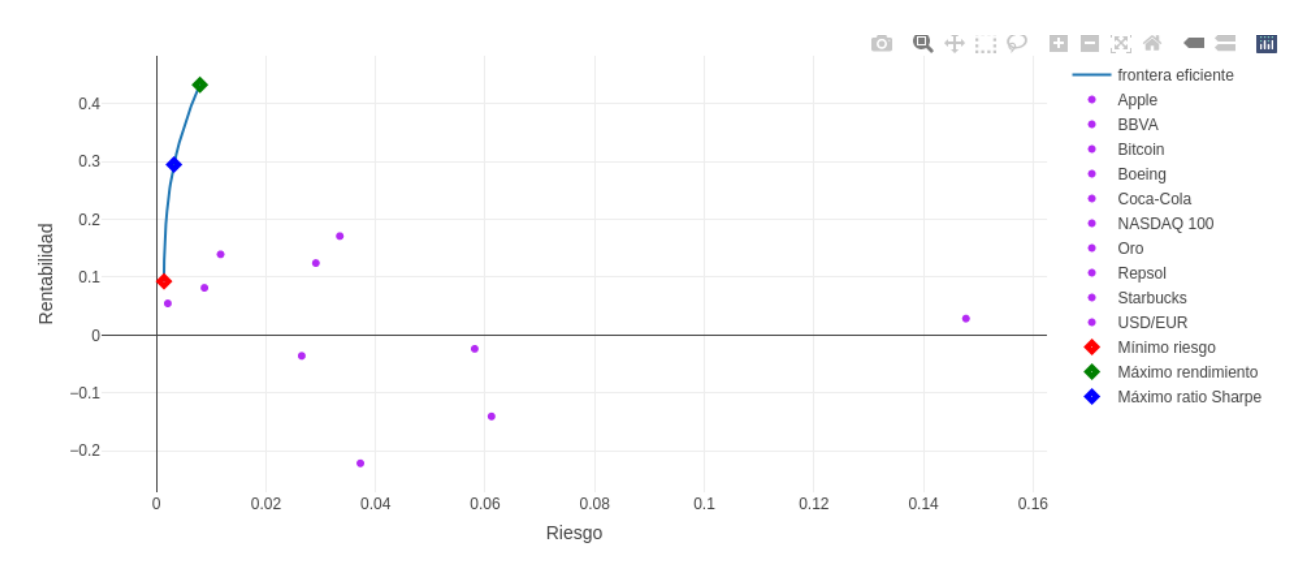

Figura 5.9: Representación gráfica de la frontera eficiente rentabilidad − riesgo.

La Figura [5.9](#page-60-0) muestra el gráfico de la frontera eficiente obtenida con el modelo construido. Los puntos morados representan las carteras que se obtendrían en caso de invertir el 100 % del capital en cada uno de los activos de manera individual. Se aprecia cómo la curva de la frontera eficiente es muy redondeada, lo que se debe a que Bitcoin es un activo de mucho riesgo (es el punto morado situado más a la derecha de todos), característica inherente al mercado de las criptomonedas del que forma parte. Si elimináramos este activo la frontera tendería mucho más rápidamente a aplanarse. Las carteras eficientes muestran la misma disposición que en el gráfico de puntos de la Figura [5.8,](#page-59-0) y vemos cómo, además de Bitcoin, hay otros cuatro activos que no resultan rentables si solo se invierte en ellos. Son BBVA, Boeing, Starbucks y el índice NASDAQ 100. La composición de las carteras que constituyen la frontera eficiente se muestra en la Figura [5.10,](#page-61-0) obtenida en la tercera pestaña de resultados "Gráficos carteras notables". En esta misma pestaña se pueden visualizar las composiciones de las carteras notables, tanto en forma de gráfico de sectores (Figura [5.11\)](#page-61-1) como de barras (Figura [5.12\)](#page-62-0). En el primer caso vemos que el oro es el activo con mayor peso en la cartera de máximo ratio de Sharpe, llegando al máximo permitido por la restricción, mientras que Coca-Cola y NASDAQ 100 únicamente cubren el porcentaje mínimo impuesto por la restricción. En el segundo ejemplo mostramos la cartera de máximo rendimiento, donde tanto Repsol como BBVAllegan al máximo permitido del 37 % y en este caso son nuevamente Coca-Cola y NASDAQ 100 las que se quedan en la cota superior del 2 %, en este caso junto a Boeing.

<span id="page-61-0"></span>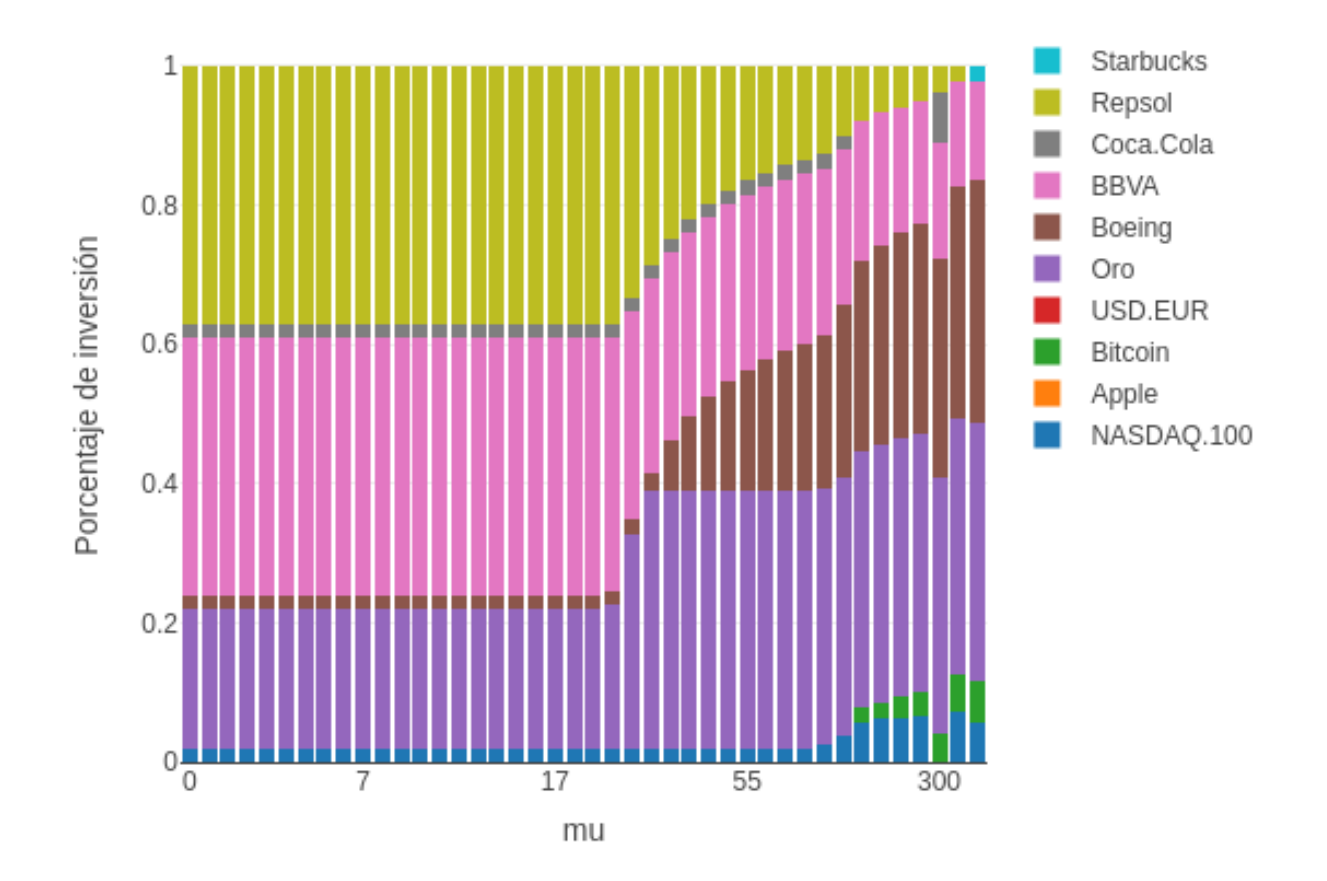

Figura 5.10: Gráfica de la composición de las carteras eficientes.

<span id="page-61-1"></span>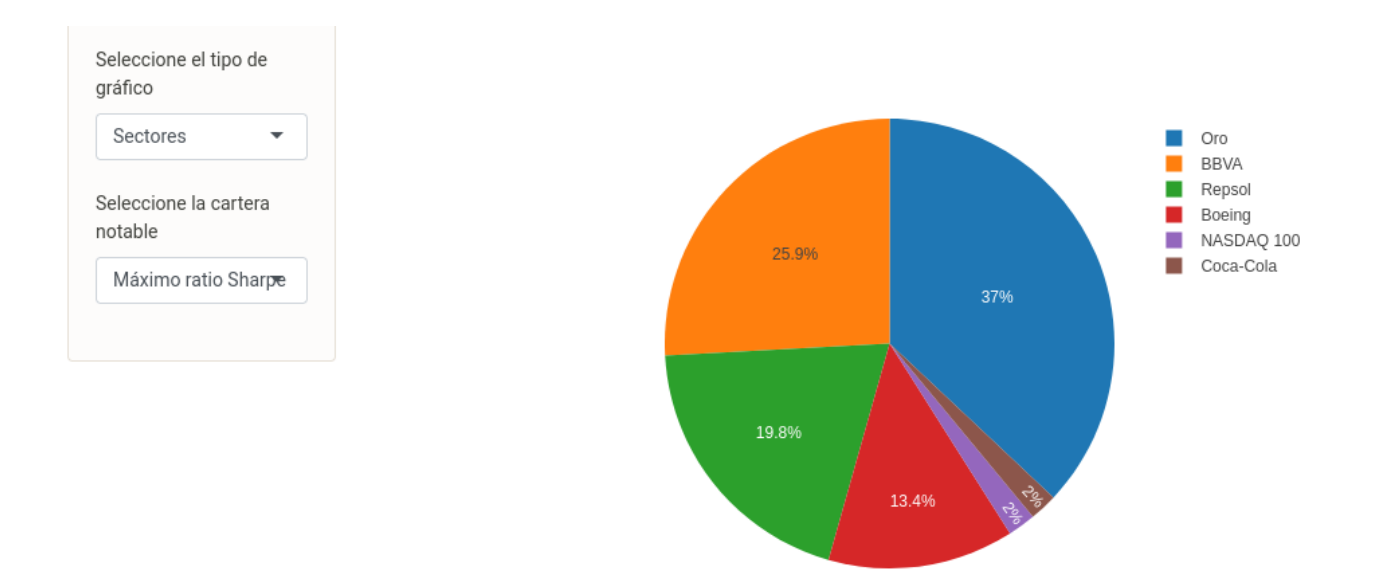

Figura 5.11: Gráfica de la composición de las carteras notables en diagrama de sectores.

## *CAPÍTULO 5. APLICACIÓN WEB 5.5. OPTIMIZACIÓN DE CARTERAS*

<span id="page-62-0"></span>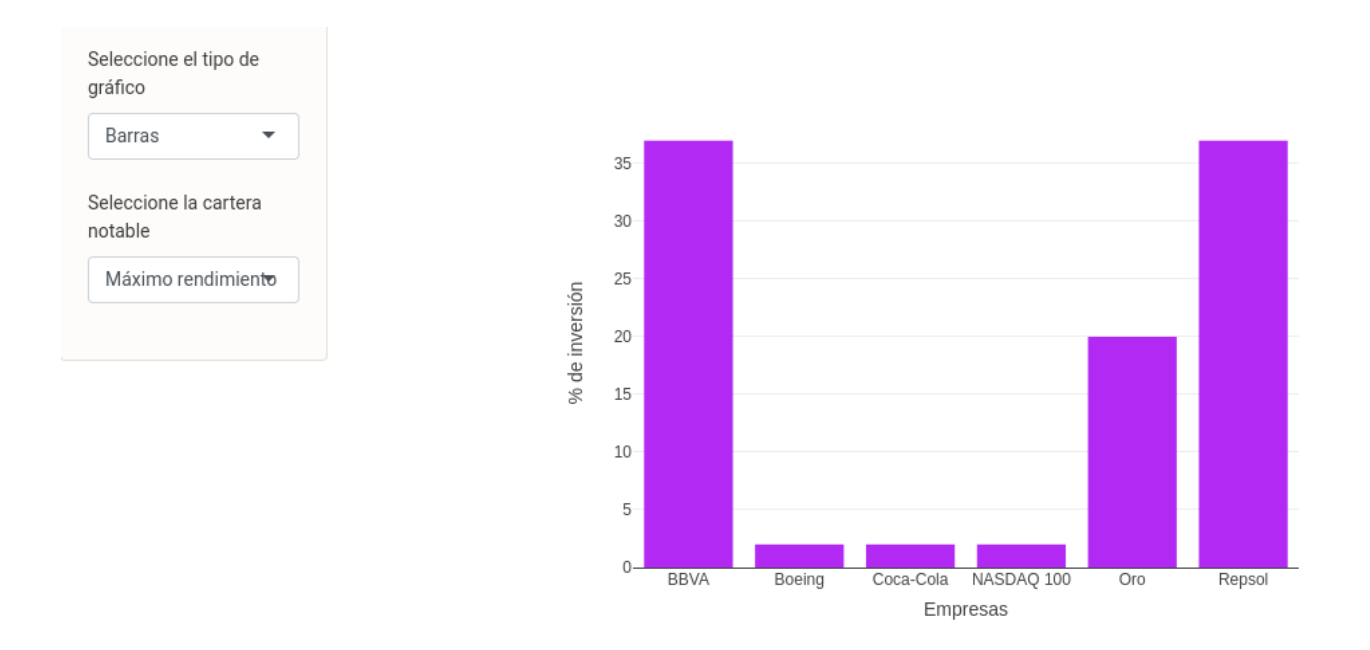

Figura 5.12: Gráfica de la composición de las carteras notables en diagrama de barras.

Otra interesante salida que podemos obtener en esta sección es el porcentaje de inversión de cada activo en cada cartera notable, que se muestra en la Figura [5.13.](#page-62-1)

<span id="page-62-1"></span>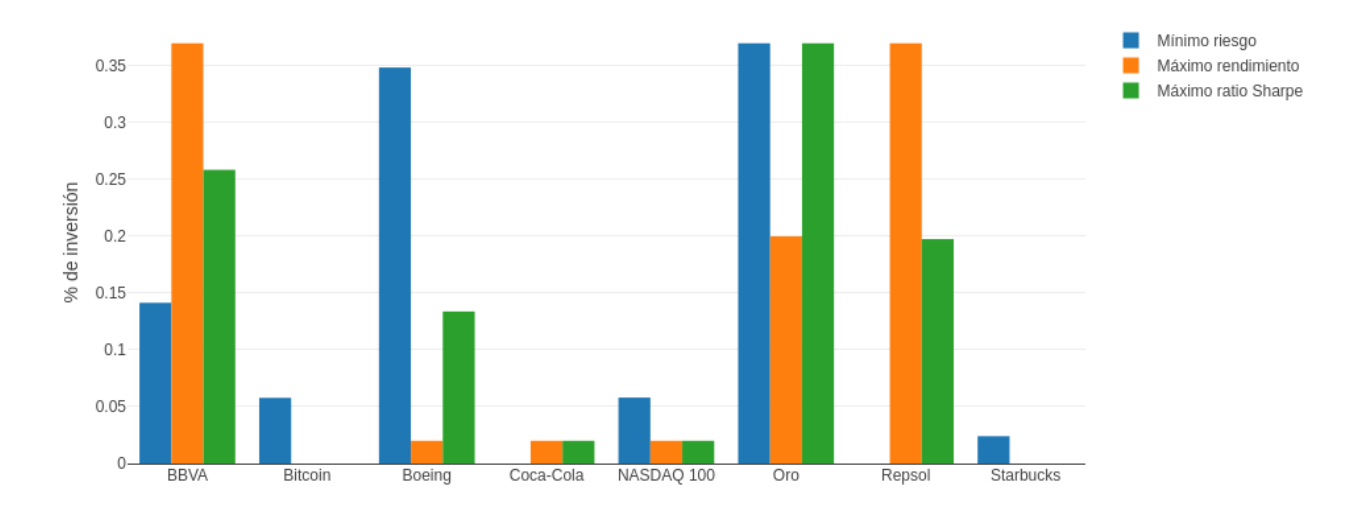

Figura 5.13: Gráfico de barras múltiples para la comparación de carteras notables.

Finalmente, en la Figura [5.14](#page-63-0) vemos cómo se puede obtener la composición de una cartera óptima variando el valor del parámetro  $\mu$  de manera manual. Esta representación la podemos obtener en forma de diagrama de sectores, de barras como el mostrado o en forma de *radar chart*, además de la tabla que se muestra siempre. Comprobamos para el ejemplo mostrado que, con un  $\mu = 2$ , Coca-cola y Repsol cubren el máximo de la inversión permitida, mientras que Apple, BBVA y la divisa USD/EUR se quedan en el mínimo del 2 %.

<span id="page-63-0"></span>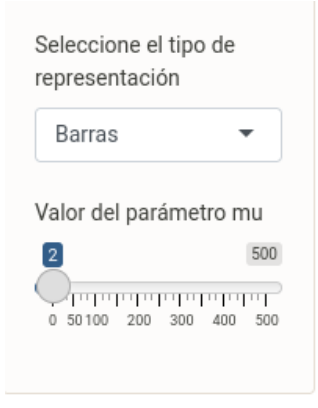

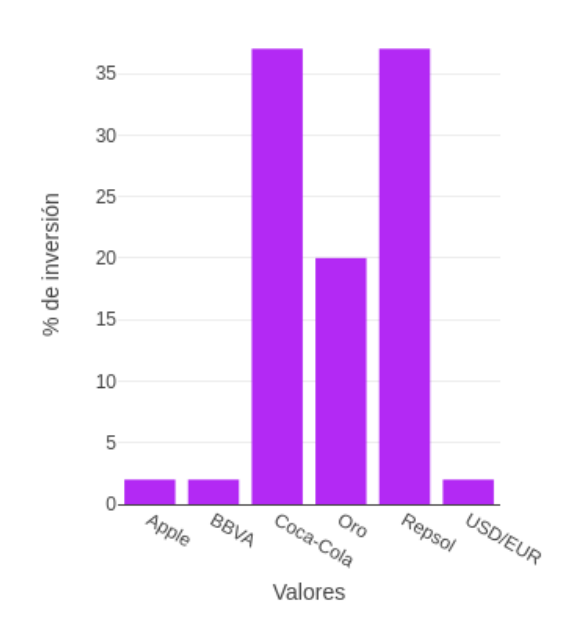

| Activo    | Porcentaje | Inversión |
|-----------|------------|-----------|
| Apple     | 0.02       | 20.00     |
| BBVA      | 0.02       | 20.00     |
| USD/EUR   | 0.02       | 20.00     |
| Oro       | 0.20       | 200.00    |
| Coca-Cola | 0.37       | 370.00    |
| Repsol    | 0.37       | 370.00    |

Figura 5.14: Gráfico de carteras óptimas en función del parámetro de ponderación  $\mu$ .

## **5.6 Evaluación de carteras**

Únicamente tras haber realizado la optimización de carteras podremos llevar a cabo su evaluación mediante el rendimiento diario de las mismas. En este caso, ésta se realiza con el 20 % de los datos comprendidos entre el 2 de junio de 2021 y el 2 de junio de 2022, para la cartera óptima obtenida con  $\mu = 2$  fijado en el final del apartado anterior. Si se hubiera hecho sin fijar dicho parámetro e igualmente con el modelo biobjetivo, en lugar de evaluar la rentabilidad de una cartera óptima (no las hay), se evaluarían las carteras notables construidas. El resultado se ve en la Figura [5.15.](#page-64-0)

<span id="page-64-0"></span>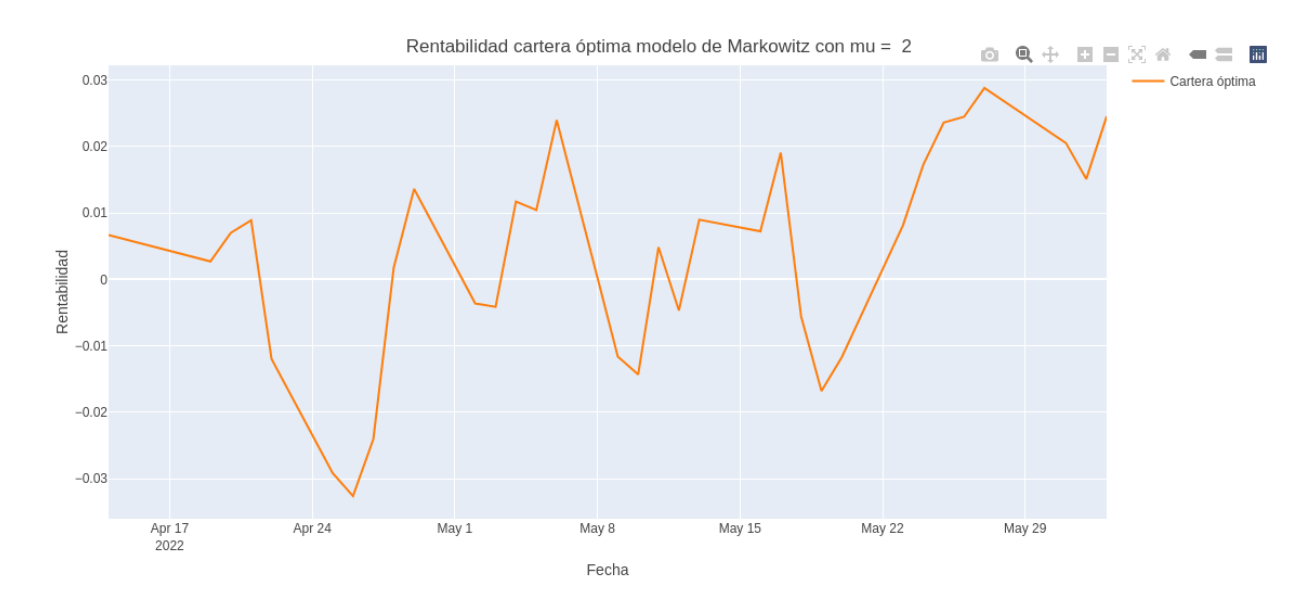

Figura 5.15: Evaluación de cartera óptima.

# **5.7 Regresión de índices**

En esta sección tendremos que utilizar una configuración semejante a la planteada en la Sección [5.5,](#page-59-1) ya que para estudiar la regresión de una cartera frente a un índice hay que construir previamente la cartera y eso implica utilizar modelos de optimización también aquí. La diferencia a la hora de ejecutar esta sección radica en dos aspectos. En primer lugar, las empresas han de pertenecer todas a un mismo índice, por lo que seleccionar uno será lo primero que hagamos para luego elegir las empresas con las que se planteará la construcción de la cartera. En segundo lugar, aquí la ejecución no es reactiva, es decir, no se actualiza el modelo generado ni la visualización mostrada cada vez que el usuario modifica alguno de los elementos de configuración, sino que aquí la ejecución se desencadena pulsando un botón. Este sistema se utilizará en el resto de secciones y se ha tomado esta decisión ya que parece más coherente y, desde luego, da menos problemas, que la forma de trabajar en la parte de optimización. En ésa se trabaja diferente porque se planteó la posibilidad de que fuera más interesante poder modificar con más soltura el modelo generado y ver de manera más rápida los cambios en la salida.

En este caso, las empresas elegidas han sido pertenecientes al índice español IBEX 35:Acciona, GrupACS, Banco Sabadell, Telefónica, Iberdrola, Inditex, Mapfre, Endesa y Caixabank. Los datos en este caso fueron del 3 de junio de 2021 al 3 de junio de 2022 y la configuración volvió a ser semejante a la anterior, con un modelo biobjetivo con media ponderada (factor de descuento de 0,9), tipo de interés de referencia igual a 0, cota inferior del 2 %, superior del 37 % y máximo de 7 empresas. Se eligió realizar la regresión frente a la cartera de máximo rendimiento.

<span id="page-65-0"></span>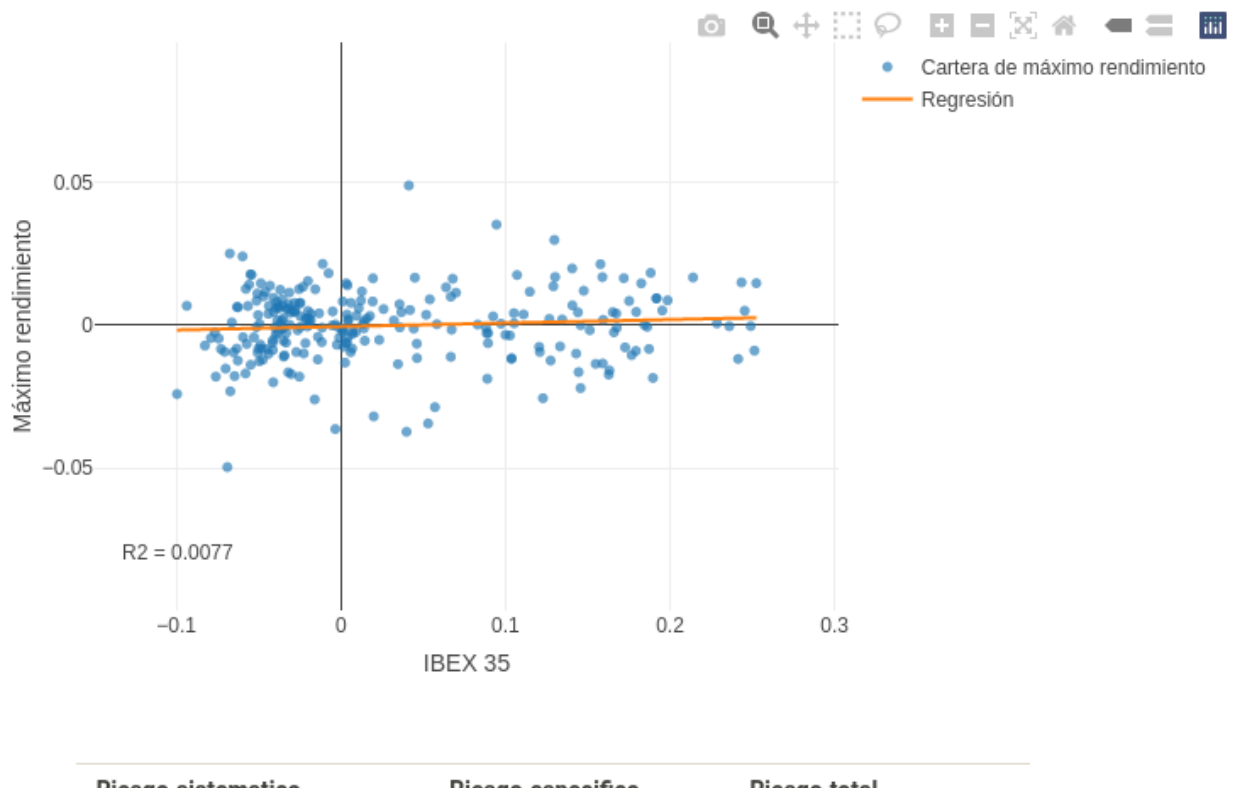

| Riesgo.sistematico       | Riesgo.especifico    | Riesgo.total         |
|--------------------------|----------------------|----------------------|
| 0.0000000214983148223596 | 0.000146814884598637 | 0.000146836382913459 |

Figura 5.16: Regresión de la cartera con máximo ratio de Sharpe frente al IBEX 35.

En la Figura [5.16](#page-65-0) vemos la regresión de los rendimientos de la cartera obtenida frente a los rendimientos del índice. El sentido positivo de la pendiente indica que los rendimientos de ambos se espera que se muevan en la misma dirección. El valor del  $R^2$  es bajo, como muestra la clara dispersión en los puntos de los rendimientos de la cartera.

En la tabla se muestra la descomposición del riesgo explicada en la Sección [2.7.4,](#page-42-0) donde vemos que la mayor parte del riesgo proviene del riesgo específico, es decir, de los activos que componen propiamente la cartera.

# **5.8 Simulación de carteras**

Seleccionamos los mismos diez activos que en la Sección [5.5,](#page-59-1) con un intervalo temporal comprendido entre el 3 de junio del 2021 y el 3 de junio de 2022. El tipo de interés de referencia para el ratio de Sharpe lo mantenemos en 0. Este estadístico se utilizará para dar el color a las distintas carteras que se obtendrán en la simulación. Realizando 10000 simulaciones obtenemos el resultado mostrado en la Figura [5.17.](#page-66-0)

<span id="page-66-0"></span>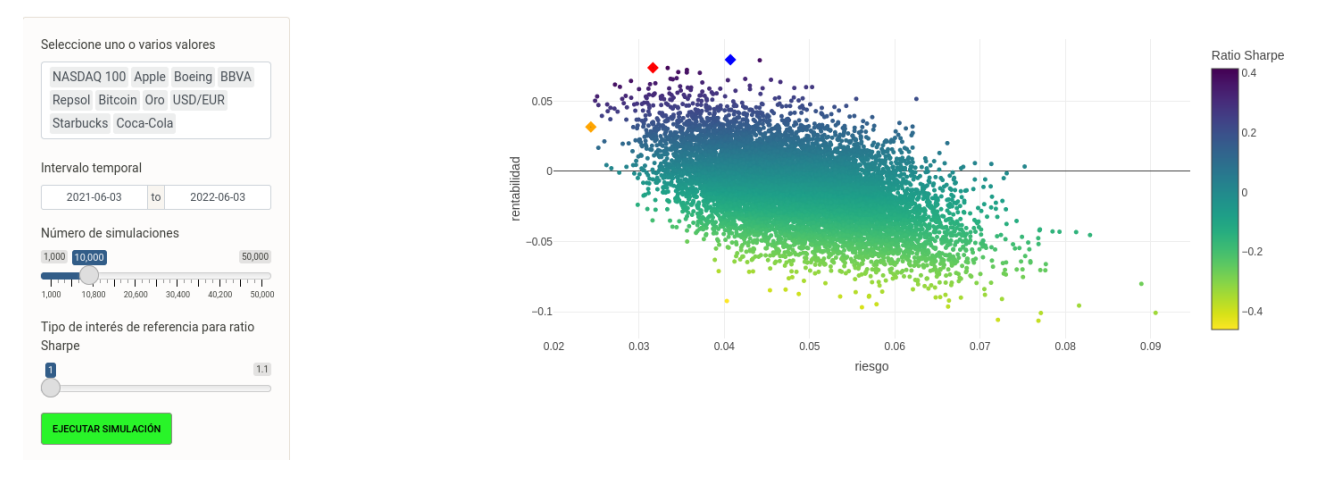

Figura 5.17: Simulación de carteras.

Vemos que las tres carteras notables (se omite la equiponderada) forman parte de lo que sería la envolvente convexa de la nube de puntos, como se explicó en la sección [2.7.5.](#page-43-1)

# **5.9 Ayuda**

A modo de ejemplo se muestra una parte de la sección de ayuda en la Figura [5.18,](#page-66-1) correspondiente a las secciones de análisis de valores y de optimización de carteras. Vemos cómo se comenta brevemente el objetivo y funcionalidad de cada una, así como se enumeran algunas de las posibles condiciones de uso o configuración que puedan confundir inicialmente al usuario cuando se enfrenta a ellas.

<span id="page-66-1"></span>Análisis de valores Esta sección se centra en el análisis descriptivo de valores mostrando distintos gráficos de interés dentro del contexto de la inversión. El gráfico de líneas de la serie temporal de un valor muestra la cotización de un valor y a su vez permite la superposición de la serie de distintos valores en un periodo dado, así como la superposición de distintos indicadores técnicos que ayudan a entender e interpretar dicho gráfico. Los gráficos de velas y de barras muestran información sobre las fluctuaciones en los precios de cierre ajustados de un valor, donde el color verde identifica una subida en el valor del activo y el rojo una bajada. El gráfico de velas incluye también los precios máximo y mínimo y a su vez se acompaña de un gráfico de barras que representa el volumen. El boxplot de rendimientos permite representar la distribución de la serie de rendimientos mostrada en el gráfico anterior. Además de estos gráficos se permite visualizar la serie de rendimientos que muestra la evolución del rendimiento otorgado por un valor en un periodo de tiempo dado. La serie de disminuciones permite representar las variaciones en el valor de un activo al mostrar la rentabilidad total acumulada frente al máximo de la rentabilidad máxima acumulada. . En la selección de valores se permite la selección de varios valores únicamente en la representación de la serie temporal, hasta un máximo de 20 valores. Representar la serie de varios activos simultáneamente eliminará del gráfico las representaciones de los indicadores técnicos .<br>Dolo se realizan representaciones si la franja temporal elegida en el panel de selección es de al menos 30 días. No se puede representar una fecha posterior a la fecha actual و Solo se realizan representar una fecha post · La periodicidad mensual en los datos solo se permitirá si la franja temporal es superior a 93 días (aproximadamente 3 meses). · Solo se permite añadir la información de los indicadores técnicos en el gráfico de la serie temporal de un único valor. Optimización de carteras Esta sección aborda el problema de la optimizacion de carteras, perteneciente al campo estadístico de la Investigación operativa. Dado un conjunto de valores (en este caso pueden ser provenientes de distintos mercados), obtener la cartera (subconjunto del conjunto inicial de valores) en la que invertir, de forma que se consiga cumplir un objetivo y sediversifique el capital, reduciendo el riesgo que siempre conlleva cualquier inversón. En este problema, se presentan dos posibles objetivos: Maximizar el rendimiento o Minimizar el riesgo. Los modelos de optimización que buscan satisfacer uno de estos objetivos se denominan modelos básicos y obtienen como solución una cartera óptima. Más interesante es el modelo biobjetivo de Markowitz que busca cumplir los dos objetivos simultáneamente v que obtiene un conjunto de carteras eficientes (en términos de rentabilidad y riesgo) que componen lo que se denomina frontera eficiente. Dentro de esta frontera, podemos distinguir las carteras más importantes (carteras notables) que son la cartera de Mínimo riesgo, Máximo rendimiento (soluciones de los modelos básicos anteriores) y Máximo ratio Sharpe. También se considera la cartera Equiponderada que, si bien no es eficiente, es también interesante. Este tipo de problemas admiten restricciones, que en este problema concreto hacen referencia a limitaciones en la inversión (cota .<br>or e inferior) o al número de activos entre los que diversificar. · En caso de elegirse el modelo biobjetivo, se permite elegir entre utilizar la rentabilidad media o la rentabilidad media ponderada, que da más importancia a las observaciones más recientes de acuerdo a un factor de descuento p, que dará menos valor a las observaciones lejanas cuanto mayor sea. · En caso del modelo biobjetivo, se introducirá el parámetro ro, tipo de interés de referencia en el cálculo del ratio Sharpe (medida del exceso de rendimiento por unidad de riesgo de una inversión). · El modelo de maximización de la renta estará sujeto obligatoriamente a una restricción que limite el riesgo máximo permitido para la cartera. · El modelo de minimización del riesgo estará sujeto obligatoriamente a una restricción que exija una rentabilidad minima para la cartera . No se ejecutará ningún modelo si no hay al menos dos activos introducidos en la selección de valores

· En esta seccion se entrena y obtiene un modelo que luego se evaluará en la sección de Evaluación de carteras

Figura 5.18: Extracto de la sección de ayuda.

# **Capítulo 6**

# <span id="page-68-0"></span>**Conclusiones**

La conclusión principal de este trabajo es la consecución de los objetivos planteados inicialmente en la Sección [1.2.](#page-13-0) Se ha conseguido desarrollar una aplicación web que añade las mejoras o ampliaciones de los trabajos realizados anteriormente sobre la misma temática y a que se han conseguido implementar todas las funcionalidades que inicialmente se establecieron como requisitos del trabajo. La aplicación permite llevar a cabo tanto tareas de análisis como configurar y visualizar modelos de optimización de carteras de inversión, de forma que el usuario puede obtener e interpretar resultados sin tener conocimientos sobre la implementación de los modelos, únicamente configurando las características que desea que tengan las carteras construidas. La aplicación permite utilizar valores de diversos mercados, lo que a su vez resulta muy interesante al permitir una mejor diversificación del capital que si se utilizaran únicamente activos pertenecientes a un mismo índice bursátil.

En cuanto a las tecnologías utilizadas, cabe mencionar el aprendizaje significativo de la librería shiny de R, así como la exploración y manejo de sus distintas posibilidades de interacción y visualización; el aprendizaje de AMPL como *solver* y de librerías de R enfocadas al análisis financiero, así como al aumento de conocimientos generales sobre este ámbito. Cabe destacar haber conseguido utilizar el *solver* mencionado desde R, aspecto importante del trabajo realizado, que permite ampliar enormemente las posibilidades de R en cuanto al trabajo con modelos de optimización.

Los distintos elementos shiny planteados se han conseguido desarrollar de modo satisfactorio, con las funcionalidades deseadas. Sin embargo, incrustarlos en una página web convencional parece no haber resultado del todo eficiente, ya que los tiempos de carga de las distintas secciones de la web no son inmediatos como cabría desear, sino que llevan algunos segundos. Del mismo modo, la ejecución de algunos de los métodos desarrollados puede ser un poco lenta, lo que lleva a cuestionar si realmente shiny es un método ideal para implementar sistemas de este estilo, donde se busque un tiempo de respuesta rápido y un control visual adecuado al ámbito web y de los dispositivos móviles. Quizás sea interesante la utilización de las aplicaciones shiny en otro tipo de contextos, donde estos aspectos no jueguen un papel tan clave. Un último aspecto a cuestionar en cuanto a las tecnologías utilizadas en el trabajo es el hecho de que el acceso a los datos a través de la API de *Yahoo Finance* no es del todo eficiente en algunos casos y, si se realizan varias peticiones muy seguidas, puede dar problemas (en principio, relacionado con el uso de las *cookies* en la conexión). Esto hace que no sea del todo eficiente utilizar este sistema de obtención de datos en una aplicación que busca respuestas rápidas.

Finalmente comentar que todos los resultados obtenidos en la web están marcados por una serie de factores externos, ya que el contexto económico de los últimos años ha estado marcado por un periodo de inestabilidad general, por la crisis de la pandemia del SARS-COV-2 y por conflictos bélicos como el enfrentamiento entre Rusia y Ucrania. Esto hace que los mercados presenten una mayor variabilidad y, por tanto, los análisis estadísticos puedan en ocasiones dar resultados erráticos o no deseados. Pese a ello, lo habitual es que los resultados que den las carteras óptimas construidas sean buenos y otorguen beneficios al inversor, aunque en ocasiones estos tengan que esperar a un plazo un poco más largo para producirse.

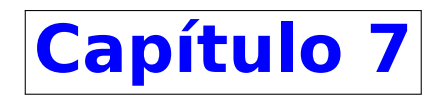

# **Futuro trabajo**

En este capítulo se comentan las futuras líneas de trabajo relacionadas con este proyecto, así como posibles mejoras del mismo.

# **7.1 Mejoras de la interfaz gráfica**

En esta primera versión la interfaz gráfica resulta aceptable, pero hay diversos elementos que se podrían mejorar en una segunda versión:

- 1. El fondo de las distintas secciones tiene un color azul plano, podría incluirse una imagen diseñada que hiciera referencia a la temática del lugar y que diera una sensación más moderna.
- 2. El cuadro de texto con la descripción de cada sección podría ser un elemento que pudiera expandirse y ocultarse, de forma que no reste protagonismo al elemento shiny central.
- 3. La sección de ayuda podría implementarse de un modo más intuitivo, ya que lo que se muestra es idéntico en todas las secciones y esto puede complicar encontrar lo deseado.
- 4. El hecho de que sea posible (y el cómo hacerlo) seleccionar varios modelos de predicción de valores quizás no sea del todo intuitivo y podría mejorarse.
- 5. Sería interesante añadir la posibilidad de comparar carteras óptimas obtenidas con distintas configuraciones del sistema, del mismo modo que los distintos modelos se comparan.
- 6. Mejorar la extracción de datos para evitar los casos en los que pueda dar problemas. Esto se puede realizar tratando de investigar y gestionar manualmente el tema de las *cookies* en la conexión o tratando de utilizar otras fuentes de datos (o combinando distintas fuentes). Otras fuentes gratuitas son: Quandl, FRED, Tiingo, Bloomberg o Alpha Ventage.
- 7. Quizás incluir la sección de evaluación dentro de la de optimización fuera mejor ya que se puede considerar que evaluar las carteras construidas forma parte del proceso de obtener las carteras óptimas.
- 8. Mejorar la descarga de datos, ya que la descarga de datos desde la API de *Yahoo Finance* no acaba de ser del todo eficiente y falla en ocasiones, sobre todo cuando se realizan varias peticiones en un espacio breve de tiempo.

9. Podría ser más interesante que la sección de optimización tuviera un botón que indicara el inicio de los cálculos de modo análogo a las otras secciones, en lugar de mantener la reactividad en todo momento mientras se configura el modelo.

# **7.2 Mejoras del código**

La calidad del código es algo siempre a cuidar en un proyecto *software*. Un aspecto clave que se podría mejorar en este caso es el de los elementos shiny, ya que R no es un lenguaje pensado para la computación de ese tipo de sistemas. En [\[65\]](#page-75-8) se muestran algunas posibles ideas relativas a este punto.

# **7.3 Comparativa Python - R**

Debido a que ambos son los lenguajes más populares en ciencia de datos, podría ser interesante llevar a cabo las distintas funcionalidades de la aplicación en uno u otro lenguaje en función de la elección del usuario, así como en ambos de manera simultánea. Esto debería ir acompañado de alguna herramienta que permita comparar los resultados en términos de recursos, eficiencia y eficacia.

# **7.4 Modelo de** *Black-Litterman*

En el artículo [\[66\]](#page-75-9), se comenta el modelo de Black-Litterman como alternativa de mejora al modelo de Markowitz utilizado en este trabajo. Podría ser interesante tanto construir una aplicación centrada en él, como más aún incluirlo en esta y poder compararlo con el modelo de Markowitz.

# **7.5 Aumento de la personalización**

Aumento de las características y parámetros que pueden configurarse en los modelos de predicción de valores, así como aumentar la personalización permitida en las distintas visualizaciones realizadas. También el tema de la selección de activos en las distintas secciones de la web se podría personalizar de mayor manera, por ejemplo, agrupando activos por sectores, como es habitual en índices como el IBEX 35 o el S&P 500. Se podrían añadir otros mercados bursátiles, como los mercados orientales, más desconocidos en nuestro mundo occidental pero enorme interés en la economía mundial.
## **Bibliografía**

- [1] Harry Markowitz. *Portfolio Selection.* Vol. 7, No. 1, pp. 77-91. The Journal of Finance, 1952.
- [2] Víctor Arranz. «Aplicación web para la gestión de carteras de inversión usando técnicas de Inteligencia Artificial». En: *Universidad de Valladolid* (2022).
- [3] César Hernández. «Optimización de carteras de inversión en la industria tecnológica». En: *Universidad de Valladolid* (2020).
- [4] Sonia Aparicio. «Aplicación Shiny para la optimización de carteras de inversión». En: *Universidad de Valladolid* (2020).
- [5] J. Bogle. *Finanzas personales.* First Edition. New York: Editorial Willey, 2007.
- [6] Marcial Córdoba Padilla. *Mercado de valores.* Primera Edición. Instituto Mexicano de Contadores Públicos., 2020. isbn: 9786075630243.
- [7] BBVA. *Activos financieros, ¿qué son?* [https://www.bbva.es/finanzas-vistazo/ef/fon](https://www.bbva.es/finanzas-vistazo/ef/fondos-inversion/activos-financieros.html) [dos-inversion/activos-financieros.html](https://www.bbva.es/finanzas-vistazo/ef/fondos-inversion/activos-financieros.html). [Online; accessed 2-Mar-2022].
- [8] Alejandro Scherk. *Manual de Análisis Fundamental.* Quinta Edición. INVERSOR EDICIONES, S.L., 2010. isbn: 978-84-15304-01-2.
- [9] Isaac Kofi Nti, Adebayo Felix Adekoya y Benjamin Asubam Weyori. «A systematic review of fundamental and technical analysis of stock market predictions». En: *Artificial Intelligence Review* 53 (4 abr. de 2020), págs. 3007-3057. ISSN: 15737462. DOI: [10.1007/s10462-019-09754-z](https://doi.org/10.1007/s10462-019-09754-z).
- [10] Dev Shah, Haruna Isah y Farhana Zulkernine. «Stock market analysis: A review and taxonomy of prediction techniques». En: *International Journal of Financial Studies* 7 (2 2019). ISSN: 22277072. poi: [10.3390/ijfs7020026](https://doi.org/10.3390/ijfs7020026).
- [11] Rankia. *Medias móvil simple, exponencial y ponderada: formulas y ejemplos .* [https://www.rank](https://www.rankia.cl/blog/analisis-ipsa/2039072-medias-movil-simple-exponencial-ponderada-formulas-ejemplos) [ia.cl/blog/analisis-ipsa/2039072-medias-movil-simple-exponencial-pon](https://www.rankia.cl/blog/analisis-ipsa/2039072-medias-movil-simple-exponencial-ponderada-formulas-ejemplos) [derada-formulas-ejemplos](https://www.rankia.cl/blog/analisis-ipsa/2039072-medias-movil-simple-exponencial-ponderada-formulas-ejemplos). [Online; accessed 2-Mar-2022].
- [12] Admiral markets. *¿Cómo operar con las Bandas de Bollinger?* [https : / / admiralmarkets . c](https://admiralmarkets.com/es/education/articles/forex-strategy/bandas-de-bollinger) [om / es / education / articles / forex - strategy / bandas - de - bollinger](https://admiralmarkets.com/es/education/articles/forex-strategy/bandas-de-bollinger). [Online; accessed 2-Mar-2022].
- [13] Enbolsa. *Análisis e Indicadores Técnicos. ¿Qué son y cómo utilizarlos?* [https://www.enbolsa.n](https://www.enbolsa.net/analisis-tecnico/) [et/analisis-tecnico/](https://www.enbolsa.net/analisis-tecnico/). [Online; accessed 2-Mar-2022].
- [14] Avatrade. *ROC trading strategies.* [https://www.avatrade.es/educacion/professiona](https://www.avatrade.es/educacion/professional-trading-strategies/macd-trading-strategies) [l-trading-strategies/macd-trading-strategies](https://www.avatrade.es/educacion/professional-trading-strategies/macd-trading-strategies). [Online; accessed 2-Mar-2022].
- [15] Avatrade. *Accumulation/Distribution Indicator (A/D) .* [https://www.investopedia.com/ter](https://www.investopedia.com/terms/a/accumulationdistribution.asp) [ms/a/accumulationdistribution.asp](https://www.investopedia.com/terms/a/accumulationdistribution.asp). [Online; accessed 2-Mar-2022].
- [16] StockCharts. *%B indicator.* [https://school.stockcharts.com/doku.php?id=technic](https://school.stockcharts.com/doku.php?id=technical_indicators:bollinger_band_perce) al\_indicators: bollinger\_band\_perce. [Online; accessed 2-Mar-2022].
- [17] Investopedia. *On-Balance Volume (OBV) Definition.* [https://www.investopedia.com/term](https://www.investopedia.com/terms/o/onbalancevolume.asp) [s/o/onbalancevolume.asp](https://www.investopedia.com/terms/o/onbalancevolume.asp). [Online; accessed 2-Mar-2022].
- [18] Investopedia. *Average True Range (ATR).* [https://www.investopedia.com/terms/a/atr](https://www.investopedia.com/terms/a/atr.asp) [.asp](https://www.investopedia.com/terms/a/atr.asp). [Online; accessed 2-Mar-2022].
- [19] Economipedia. *Indicador ADX (Average Directional Index).* [https://economipedia.com/de](https://economipedia.com/definiciones/indicador-adx-average-directional-index.html) [finiciones/indicador-adx-average-directional-index.html](https://economipedia.com/definiciones/indicador-adx-average-directional-index.html). [Online; accessed 2-Mar-2022].
- [20] John J. Murphy. *Análisis técnico de los mercados financieros.* Primera Edición. Gestión 2000, S.A., 2000. isbn: 84-8088-442-8.
- [21] Wikipedia. *Teoría de Dow*. [https://es.wikipedia.org/wiki/Teor%C3%ADa\\_de\\_Dow](https://es.wikipedia.org/wiki/Teor%C3%ADa_de_Dow). [Online; accessed 06-Jun-2022].
- [22] Ámbito financiero. *Tipos de gráficos más usados en el análisis técnico bursátil.* [https://ambito-fi](https://ambito-financiero.com/tipos-de-graficos-mas-usados-analisis-tecnico-bursatil/) [nanciero.com/tipos-de-graficos-mas-usados-analisis-tecnico-bursatil/](https://ambito-financiero.com/tipos-de-graficos-mas-usados-analisis-tecnico-bursatil/). [Online; accessed 2-Mar-2022].
- [23] Expansión. *Averiguar las tendencias del mercado.* [https://www.expansion.com/mercados](https://www.expansion.com/mercados/curso-invertir-bolsa/averiguar-tendencias-mercado.html) [/curso-invertir-bolsa/averiguar-tendencias-mercado.html](https://www.expansion.com/mercados/curso-invertir-bolsa/averiguar-tendencias-mercado.html). [Online; accessed 2-Mar-2022].
- [24] Wikipedia. *Bolsa de valores.* [https://es.wikipedia.org/wiki/Bolsa\\_de\\_valores](https://es.wikipedia.org/wiki/Bolsa_de_valores). [Online; accessed 4-Mar-2022].
- [25] Economipedia. *Bolsa de valores.* [https://economipedia.com/definiciones/bolsa-de](https://economipedia.com/definiciones/bolsa-de-valores.html) [-valores.html](https://economipedia.com/definiciones/bolsa-de-valores.html). [Online; accessed 4-Mar-2022].
- [26] Wikipedia. *S&P 500.* [https://es.wikipedia.org/wiki/S%26P\\_500](https://es.wikipedia.org/wiki/S%26P_500). [Online; accessed 4-Mar-2022].
- [27] gualestrit. *Los 11 sectores del S&P 500 y sus ETFs.* [https://www.gualestrit.com/los-11](https://www.gualestrit.com/los-11-sectores-del-sp-500-y-sus-etfs/) [sectores-del-sp-500-y-sus-etfs/](https://www.gualestrit.com/los-11-sectores-del-sp-500-y-sus-etfs/). [Online; accessed 4-Mar-2022].
- [28] Wikipedia. *Nasdaq*. <https://es.wikipedia.org/wiki/NASDAQ#Nasdaq-100>. [Online; accessed 4-Mar-2022].
- [29] Wikipedia. *Ibex 35*. [https://es.wikipedia.org/wiki/IBEX\\_35](https://es.wikipedia.org/wiki/IBEX_35). [Online; accessed 4-Mar-2022].
- [30] BME renta variable. *Listado de empresas y sectores*. [https://www.bmerv.es/esp/aspx/Emp](https://www.bmerv.es/esp/aspx/Empresas/EmpresasPorSectores.aspx?sector=05) [resas/EmpresasPorSectores.aspx?sector=05](https://www.bmerv.es/esp/aspx/Empresas/EmpresasPorSectores.aspx?sector=05). [Online; accessed 4-Mar-2022].
- [31] Wikipedia. *Stoxx Europe 600*. [https://es.wikipedia.org/wiki/EURO\\_STOXX\\_50](https://es.wikipedia.org/wiki/EURO_STOXX_50). [Online; accessed 13-Mar-2022].
- [32] Bit2me Academy. *¿Qué es una criptomoneda?* [https://academy.bit2me.com/que-es-una](https://academy.bit2me.com/que-es-una-criptomoneda/) [-criptomoneda/](https://academy.bit2me.com/que-es-una-criptomoneda/). [Online; accessed 4-Mar-2022].
- [33] Coinbase. *What can you do with market cap?* [https://www.coinbase.com/es/learn/cryp](https://www.coinbase.com/es/learn/crypto-basics/what-is-market-cap) [to-basics/what-is-market-cap](https://www.coinbase.com/es/learn/crypto-basics/what-is-market-cap). [Online; accessed 14-Mar-2022].
- [34] Xataka. *Qué es blockchain: la explicación definitiva para la tecnología más de moda*. [https://www](https://www.xataka.com/especiales/que-es-blockchain-la-explicacion-definitiva-para-la-tecnologia-mas-de-moda) [.xataka.com/especiales/que-es-blockchain-la-explicacion-definitiva-p](https://www.xataka.com/especiales/que-es-blockchain-la-explicacion-definitiva-para-la-tecnologia-mas-de-moda) [ara-la-tecnologia-mas-de-moda](https://www.xataka.com/especiales/que-es-blockchain-la-explicacion-definitiva-para-la-tecnologia-mas-de-moda). [Online; accessed 4-Mar-2022].
- [35] Bit2me Academy. *¿Qué es Bitcoin (BTC)?* [https://academy.bit2me.com/que-es-bitcoi](https://academy.bit2me.com/que-es-bitcoin-btc-criptomoneda/) [n-btc-criptomoneda/](https://academy.bit2me.com/que-es-bitcoin-btc-criptomoneda/). [Online; accessed 5-Mar-2022].
- [36] Wikipedia. *Bitcoin*. [https://es.wikipedia.org/wiki/Bitcoin#Acontecimientos\\_n](https://es.wikipedia.org/wiki/Bitcoin#Acontecimientos_notables) [otables](https://es.wikipedia.org/wiki/Bitcoin#Acontecimientos_notables). [Online; accessed 5-Mar-2022].
- [37] Wikipedia. *Ethereum*. [https : / / es . wikipedia . org / wiki / Ethereum](https://es.wikipedia.org/wiki/Ethereum). [Online; accessed 5-Mar-2022].
- [38] vozpópuli. *El mercado de materias primas.* [https://www.estrategiasdeinversion.com](https://www.estrategiasdeinversion.com/herramientas/diccionario/mercados/mercado-de-materias-primas-t-1510) [/herramientas/diccionario/mercados/mercado-de-materias-primas-t-1510](https://www.estrategiasdeinversion.com/herramientas/diccionario/mercados/mercado-de-materias-primas-t-1510). [Online; accessed 5-Feb-2022].
- [39] Wikipedia. *Mercado de materias primas.* [https://es.wikipedia.org/wiki/Mercado\\_de](https://es.wikipedia.org/wiki/Mercado_de_materias_primas) materias primas. [Online; accessed 5-Mar-2022].
- [40] Wikipedia. *El oro como activo financiero.* [https://www.finanzasclaras.es/el-oro-com](https://www.finanzasclaras.es/el-oro-como-activo-financiero/) [o-activo-financiero/](https://www.finanzasclaras.es/el-oro-como-activo-financiero/). [Online; accessed 5-Mar-2022].
- [41] Valora analytic. *¿Por qué el oro funciona como activo refugio?* [https://www.valoraanalitik](https://www.valoraanalitik.com/2021/03/15/por-que-el-oro-funciona-como-activo-refugio/) [.com/2021/03/15/por-que-el-oro-funciona-como-activo-refugio/](https://www.valoraanalitik.com/2021/03/15/por-que-el-oro-funciona-como-activo-refugio/). [Online; accessed 5-Mar-2022].
- [42] Wikipedia. *Mercado de divisas.* [https://es.wikipedia.org/wiki/Mercado\\_de\\_divisa](https://es.wikipedia.org/wiki/Mercado_de_divisas) [s](https://es.wikipedia.org/wiki/Mercado_de_divisas). [Online; accessed 7-Mar-2022].
- [43] BBVA. *El mercado de divisas: ¿Qué es y cómo funciona?* [https://www.bbva.com/es/mercad](https://www.bbva.com/es/mercado-divisas-que-es-como-funciona/) [o-divisas-que-es-como-funciona/](https://www.bbva.com/es/mercado-divisas-que-es-como-funciona/). [Online; accessed 7-Mar-2022].
- [44] Robert J.Vanderbei. *Linear Programming Foundations and Extensions.* Second Edition. Kluwer A.P, 1997.
- [45] Selfbank. *¿Qué es el ratio de Sharpe?* [https://www.selfbank.es/centro-de-ayuda/fon](https://www.selfbank.es/centro-de-ayuda/fondos-de-inversion/que-es-el-ratio-de-sharpe) [dos-de-inversion/que-es-el-ratio-de-sharpe](https://www.selfbank.es/centro-de-ayuda/fondos-de-inversion/que-es-el-ratio-de-sharpe). [Online; accessed 19-May-2022].
- [46] Rankia. *Portafolios de inversión: ¿Qué es la frontera eficiente?* [https://www.rankia.mx/blog](https://www.rankia.mx/blog/como-comenzar-invertir-bolsa/3307417-portafolios-inversion-que-frontera-eficiente) [/como-comenzar-invertir-bolsa/3307417-portafolios-inversion-que-fron](https://www.rankia.mx/blog/como-comenzar-invertir-bolsa/3307417-portafolios-inversion-que-frontera-eficiente) [tera-eficiente](https://www.rankia.mx/blog/como-comenzar-invertir-bolsa/3307417-portafolios-inversion-que-frontera-eficiente). [Online; accessed 19-May-2022].
- [47] Afi Inversiones Globales. *Beta: medida del riesgo sistemático*. [https://www.afi-inversiones](https://www.afi-inversiones.es/b61.html) [.es/b61.html](https://www.afi-inversiones.es/b61.html). [Online; accessed 20-May-2022].
- [48] Wikipedia. *Método de Montecarlo*. [https://es.wikipedia.org/wiki/M%C3%A9todo\\_de](https://es.wikipedia.org/wiki/M%C3%A9todo_de_Montecarlo) Montecarlo. [Online; accessed 20-May-2022].
- [49] IG.com. *Teoría del paseo aleatorio (definición)*. [https://www.ig.com/es/glosario-tradi](https://www.ig.com/es/glosario-trading/definicion-de-teoria-del-paseo-aleatorio) [ng/definicion-de-teoria-del-paseo-aleatorio](https://www.ig.com/es/glosario-trading/definicion-de-teoria-del-paseo-aleatorio). [Online; accessed 20-May-2022].
- [50] Bernard Brenyah. *Efficient Frontier & Portfolio Optimization with Python [Part 2/2]*. [https://med](https://medium.com/python-data/efficient-frontier-portfolio-optimization-with-python-part-2-2-2fe23413ad94) [ium.com/python-data/efficient-frontier-portfolio-optimization-with-p](https://medium.com/python-data/efficient-frontier-portfolio-optimization-with-python-part-2-2-2fe23413ad94) [ython-part-2-2-2fe23413ad94](https://medium.com/python-data/efficient-frontier-portfolio-optimization-with-python-part-2-2-2fe23413ad94). [Online; accessed 20-May-2022].
- [51] Yahoo Finance. <https://es.finance.yahoo.com/>. [Online; accessed 14-Mar-2022].
- [52] business science. *tidyquant*. <https://business-science.github.io/tidyquant/>. [Online; accessed 31-May-2022].
- [53] Xataka. *API: qué es y para qué sirve.* <https://www.xataka.com/basics/api-que-sirve>. [Online; accessed 14-Mar-2022].
- [54] Wikpedia. *cron*. <https://en.wikipedia.org/wiki/Cron>. [Online; accessed 02-Jun-2022].
- [55] <https://www.parsehub.com/>. [Online; accessed 06-Mar-2022].
- [56] tidyverse.org. *Tidyverse*. <https://www.tidyverse.org/>. [Online; accessed 31-May-2022].
- [57] Rstudio. *Shiny*. <https://shiny.rstudio.com/>. [Online; accessed 31-May-2022].
- [58] Peter Solymos. *The Anatomy of a Shiny Application*. [https://www.r-bloggers.com/2021/0](https://www.r-bloggers.com/2021/04/the-anatomy-of-a-shiny-application/) [4/the-anatomy-of-a-shiny-application/](https://www.r-bloggers.com/2021/04/the-anatomy-of-a-shiny-application/). [Online; accessed 31-May-2022].
- [59] plotly. *tPlotly R Open Source Graphing Library*. <https://plotly.com/r/>. [Online; accessed 31-May-2022].
- [60] AMPL. *AMPL R API*. <https://rampl.readthedocs.io/en/latest/>. [Online; accessed 31-May-2022].
- [61] AMPL. *AMPL*. <https://ampl.com/>. [Online; accessed 31-May-2022].
- [62] gitlab. *What is gitlab?* <https://about.gitlab.com/what-is-gitlab/>. [Online; accessed 31-May-2022].
- [63] IBM. *IBM ILOG CPLEX Optimizer*. [https://www.ibm.com/analytics/cplex-optimize](https://www.ibm.com/analytics/cplex-optimizer) [r](https://www.ibm.com/analytics/cplex-optimizer). [Online; accessed 01-Jun-2022].
- [64] Wikipedia. *Algoitmo símplex*. [https://es.wikipedia.org/wiki/Algoritmo\\_s%C3%ADm](https://es.wikipedia.org/wiki/Algoritmo_s%C3%ADmplex) [plex](https://es.wikipedia.org/wiki/Algoritmo_s%C3%ADmplex). [Online; accessed 01-Jun-2022].
- [65] Krystian Igras. *4 Tips to Make Your Shiny Dashboard Faster*. [https://www.rstudio.com/blog](https://www.rstudio.com/blog/4-tips-to-make-your-shiny-dashboard-faster/) [/4-tips-to-make-your-shiny-dashboard-faster/](https://www.rstudio.com/blog/4-tips-to-make-your-shiny-dashboard-faster/). [Online; accessed 01-Jun-2022].
- [66] Luis C. Franco-Arbeláez, Claudia T. Avendaño-Rúa y Haroldo Barbutín-Díaz. «Modelo de markowitz y modelo de Black-Litterman en la optimización de portafolios de inversión». En: *Tecno - Lógicas (Instituto Tecnológico Metropolitano)* 26 (26 2011), págs. 71-88. issn: 0123-7799. doi: [10.22430/22565337](https://doi.org/10.22430/22565337.40) [.40](https://doi.org/10.22430/22565337.40).